## <span id="page-0-0"></span>Systèmes distribués

– M1 informatique –

## Camille Coti <camille.coti@lipn.univ-paris13.fr>

Institut Galilée, Université Paris XIII

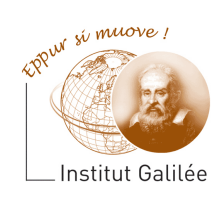

 $\rightarrow \equiv$ 

E.V

E

 $QQ$ 

#### Plan du cours

- [Introduction aux machines parallèles](#page-2-0)
- [Introduction à MPI](#page-44-0)
- [Performance du calcul parallèle](#page-70-0)
- [Types de données avec MPI](#page-76-0)
- [Exemples d'applications MPI](#page-89-0)
- [Communications collectives](#page-96-0)
- [Communications unilatérales](#page-168-0)

#### [OpenMP](#page-185-0)

 $\mathcal{A} \subset \mathbb{R}^{n} \times \mathbb{R}^{n} \times \mathbb{R}^{n} \times \mathbb{R}^{n}$ 

 $QQ$ B.

#### <span id="page-2-0"></span>[Introduction aux machines parallèles](#page-2-0)

#### Plan du cours

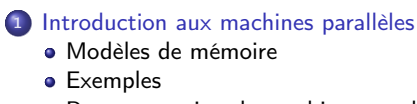

- **[Programmation de machines parallèles](#page-17-0)**
- [Introduction à MPI](#page-44-0)
- <sup>3</sup> [Performance du calcul parallèle](#page-70-0)
- <sup>4</sup> [Types de données avec MPI](#page-76-0)
- <sup>5</sup> [Exemples d'applications MPI](#page-89-0)
- <sup>6</sup> [Communications collectives](#page-96-0)
- [Communications unilatérales](#page-168-0)
- <sup>8</sup> [OpenMP](#page-185-0)

 $4.60 \times 4.5 \times 4.5 \times$ 

重

<span id="page-3-0"></span>Mémoire partagée : PRAM

#### Mémoire partagée

- Unique banc mémoire
- Plusieurs processeurs de calcul
- Les processeurs accèdent tous à la mémoire

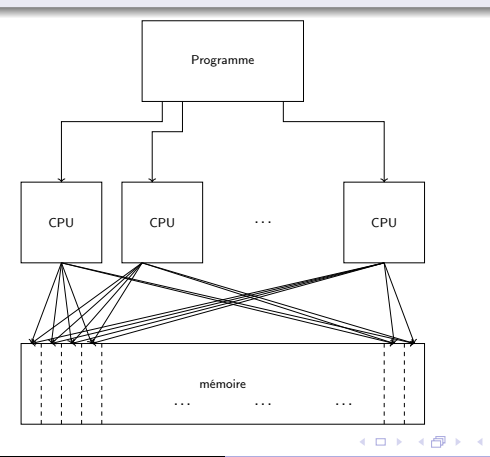

E v Ε

#### <span id="page-4-0"></span>**Processeurs**

- Nombre de processeurs fini, chacun connaissant son indice
- **·** Tous les processeurs exécutent la même instruction
- $\bullet$  ... dans la même unité de temps

#### Accès mémoires

- Tous les processeurs peuvent accéder à la mémoire
- Temps d'accès uniforme

C'est un modèle théorique de machine parallèle

- Déterministe : une seule exécution possible
- Synchrone : tous les processeurs exécutent la même instruction en même temps.

 $\mathcal{A}$  and  $\mathcal{A}$  in the set of  $\mathbb{R}$  is a set of  $\mathbb{R}$  is a set of  $\mathbb{R}$ 

 $\Omega$ 

#### <span id="page-5-0"></span>5 nuances de PRAM

#### Différents modes d'accès mémoire

#### EREW (exclusive read exclusive write)

Sur une case donnée, *un seul processus peut lire et écrire* à un moment donné

#### CREW (concurrent read exclusive write)

Sur une case donnée, plusieurs processus peuvent lire mais un seul peut écrire à un moment donné

#### CRCW (concurrent read concurrent write)

Plusieurs processus peuvent lire et écrire en même temps sur la même case

- mode arbitraire : tous les processus qui écrivent sur la même case écrivent la même valeur
- mode consistant : la dernière valeur écrite est prise en compte
- mode association/fusion : une fonction est appliquée à toutes les valeurs écrites simultanément (max, somme, XOR...)

Rappel : c'est un modèle théorique de machine parallèle

Architectures s'en rapprochant : mémoire partagée

#### Machine multi-cœur

<span id="page-6-0"></span>Mise en œuvre

- Chaque cœur exécute une instruction différente
- Temps d'accès mémoire non-uniformes : NUMA

#### Processeur vectoriel

- Chaque cœur exécute la même instruction
- Des registres stockent les vecteurs de données (processeurs vectoriels Load-Store

#### GPU

- Les cœurs sont répartis en *warps* (archi Fermi : 32 threads par warp)
- Chaque cœur d'un warp exécute la même instruction dans un timestep
- Accès à une mémoire commune

#### <span id="page-7-0"></span>[Introduction aux machines parallèles](#page-7-0) Modèles Modèles [Modèles de mémoire](#page-7-0)

### Mémoire distribuée

#### Nœuds de calcul distribués

- Chaque nœud possède un banc mémoire
- Lui seul peut y accéder
- Les nœuds sont reliés par un réseau

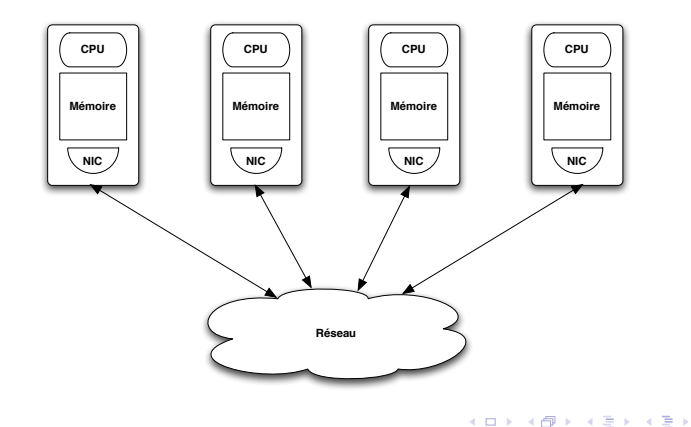

重

#### <span id="page-8-0"></span>Réseau d'interconnexion

Les nœuds ont accès à un réseau d'interconnexion

- Tous les nœuds y ont accès
- Communications point-à-point sur ce réseau

#### Espace d'adressage

Chaque processus a accès à sa mémoire propre et uniquement sa mémoire

- · Il ne peut pas accéder à la mémoire des autres processus
- Pour échanger des données : communications point-à-point C'est au programmeur de gérer les mouvements de données entre les processus

#### Système d'exploitation

Chaque nœud exécute sa propre instance du système d'exploitation

- Besoin d'un middleware supportant l'exécution parallèle
- Bibliothèque de communications entre les processus

#### <span id="page-9-0"></span>Avantages

- Modèle plus réaliste que PRAM
- Meilleur passage à l'échelle des machines
- Pas de problème de cohérence de la mémoire

#### Inconvénients

- Plus complexe à programmer
	- Intervention du programmeur dans le parallélisme
- Temps d'accès aux données distantes

 $\mathcal{A} \xrightarrow{\sim} \mathcal{B} \rightarrow \mathcal{A} \xrightarrow{\sim} \mathcal{B} \rightarrow$ 

 $209$ 

#### <span id="page-10-0"></span>[Introduction aux machines parallèles](#page-10-0) Modèles [Modèles de mémoire](#page-10-0)

### Taxonomie de Flynn

#### Classification des modèles

- Suivant les données
- **Suivant les instructions**
- **SISD** (Single Instruction, Single Data)
	- Modèle séquentiel, architecture de Von Neumann
- **SIMD** (Single Instruction, Multiple Data)
	- **Processeur vectoriel**
- MISD (Multiple Instruction, Single Data)
	- Peu d'implémentations en pratique, systèmes critiques (redondance)
- MIMD (Multiple Instruction, Multiple Data)
	- Plusieurs unités de calcul, chacune avec sa mémoire

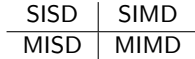

#### <span id="page-11-0"></span>Cluster of workstations

Solution économique

- Composants produits en masse
	- PC utilisés pour les nœuds
	- Réseau Ethernet ou haute vitesse (InfiniBand, Myrinet...)
- Longtemps appelé "le supercalculateur du pauvre"

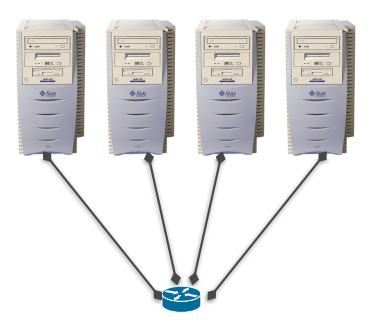

重き

#### <span id="page-12-0"></span>Supercalculateur massivement parallèle (MPP)

Solution spécifique

- Composants spécifiques
	- CPU différent de ceux des PC
	- Réseaux spécifique (parfois propriétaire)
	- Parfois sans disque dur
- Coûteux

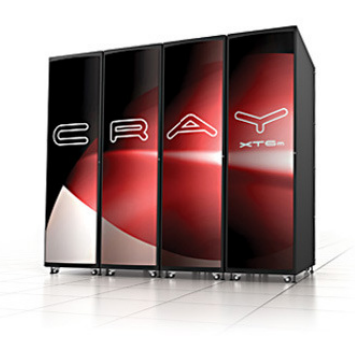

重

#### <span id="page-13-0"></span>[Introduction aux machines parallèles](#page-13-0) et aux exemples [Exemples](#page-13-0)

## Exemples d'architectures

#### Exemple : Cray XT5m

- CPU : deux AMD Istanbul
	- 6 cœurs chacun
	- 2 puces par machine
	- Empilées sur la même socket
	- Bus : crossbar
- Pas de disque dur

#### Réseau

- Propriétaire : SeaStar
- Topologie : tore 2D
- **Connexion directe avec ses 4 voisins**

#### Environnement logiciel

- **OS** : Cray Linux Environment
- Compilateurs, bibliothèques de calcul spécifiques (tunés pour l'architecture)
- Bibliothèques de communications réglées pour la machine

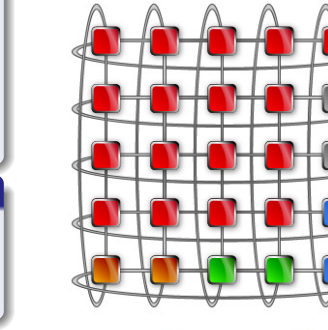

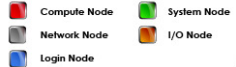

イロメ イ何メ イヨメ イヨメー

重

#### <span id="page-14-0"></span>Classement des machines les plus rapides

- Basé sur un benchmark (LINPACK) effectuant des opérations typiques de calcul scientifique
- **•** Permet de réaliser des statistiques
	- **Tendances architecturales**
	- Par pays, par OS...
	- **e** Évolution<sup>1</sup>
- Depuis juin 1993, dévoilé tous les ans en juin et novembre

#### Dernier classement : novembre 2016

- **O** Sunway TaihuLight Sunway MPP National Supercomputing Center in Wuxi (Chine)
- <sup>2</sup> Tianhe-2 (MilkyWay-2) NUDT National Super Computer Center in Guangzhou
- **3** Titan Cray XK7 Oak Ridge National Lab
- <sup>4</sup> Sequoia IBM BlueGene/Q Lawrence Livermore National Lab, NNSA
- <sup>5</sup> Cori Cray XC40 Lawrence Berkeley National Laboratory, NERSC

 $\equiv$ 

 $\lambda$  =  $\lambda$ 

<span id="page-15-0"></span>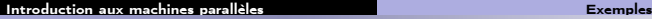

#### Top 500 - Nombre de coeurs

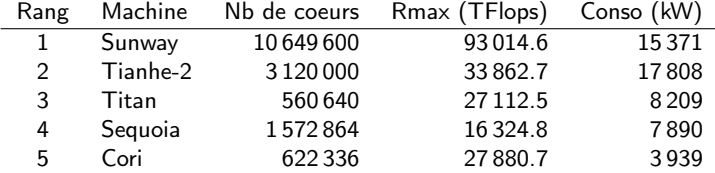

Anciens et actuels numéro 1 :

- Sunway : depuis juin 2016
- Tianhe-2 : de juin 2013 à novembre 2015
- Titan : numéro 1 en novembre 2012
- Sequoia : numéro 1 en juin 2012
- K : numéro 1 de juin à novembre 2011

重き

<span id="page-16-0"></span>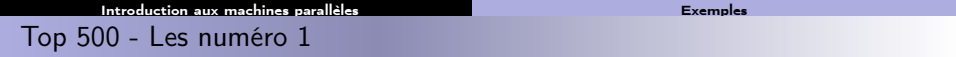

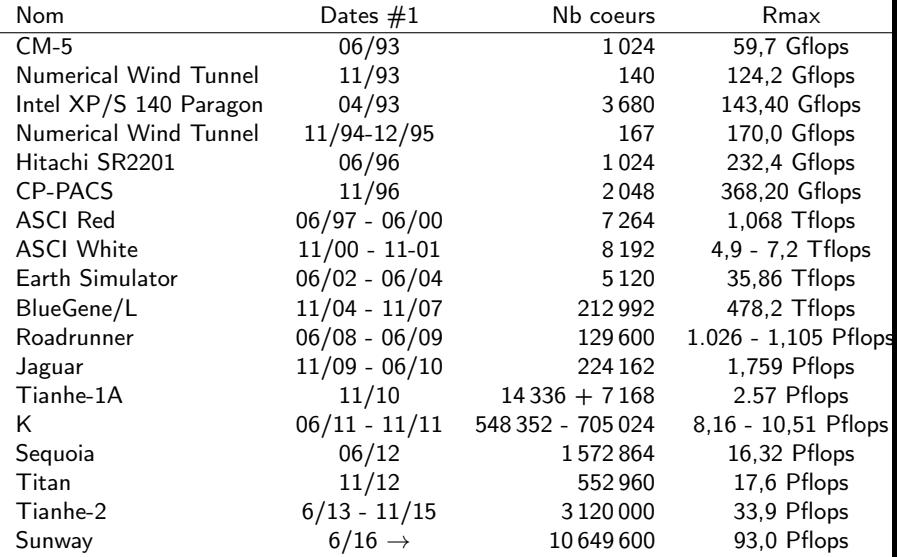

K ロ K x 行 K K を K X を K X を K Y Q Q Q V

<span id="page-17-0"></span>

[Introduction aux machines parallèles](#page-17-0) [Programmation de machines parallèles](#page-17-0)

## Programmation parallèle

1er critère : accès mémoire

- Mémoire partagée ?
- **·** Mémoire distribuée ?
- $\rightarrow$  Dépend du matériel sur lequel on s'exécute

2ème critère : paradigme de programmation

- Langage compilé ?
- Communications explicites?
- Communications unilatérales ? Bilatérales ?
- $\rightarrow$  Dépend du programmeur et du matériel

 $\lambda$  . The  $\lambda$ 

 $\Omega$ 

<span id="page-18-0"></span>Programmation sur mémoire partagée

Tous les threads ont accès à une mémoire commune Utilisation de processus

- **Création avec fork()**
- Communication via un segment de mémoire partagée

Utilisation de threads POSIX

- $\bullet$  Création avec pthread\_create(), destruction avec pthread\_join()
- Communication via un segment de mémoire partagée ou des variables globales dans le tas
	- Rappel : la pile est propre à chaque thread, le tas est commun

Utilisation d'un langage spécifique

Exemple : OpenMP, TBB, Cilk...

不重 医阿里耳氏

 $\Omega$ 

<span id="page-19-0"></span>Programmation sur mémoire distribuée

Concrètement :

- Un ensemble de processus
- Chaque processus a sa mémoire propre
- Un réseau pair-à-pair les relie : réseau (Ethernet, IB, Myrinet, Internet...) ou bus système
- Le programmeur a à sa charge la localité des données
	- Déplacement explicite des processus entre processus
	- $\bullet$  Si un processus  $P_i$  a besoin d'une donnée qui est dans la mémoire du processus  $P_i$ , le programmeur doit la déplacer explicitement de  $P_i$  vers  $P_i$

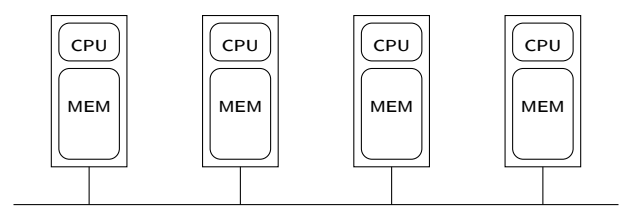

- <span id="page-20-0"></span> $\bullet$  Primitives send/recv
- $\bullet$  Une primitive send doit matcher une primitive recv (et inversement)

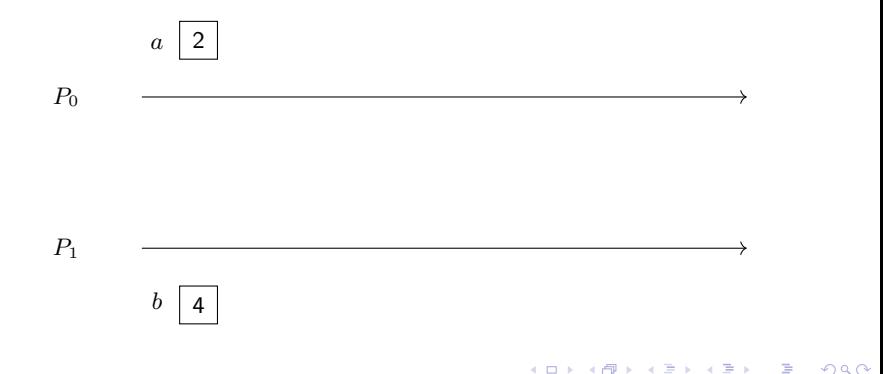

#### <span id="page-21-0"></span>Communications bilatérales

- $\bullet$  Primitives send/recv
- $\bullet$  Une primitive send doit matcher une primitive recv (et inversement)

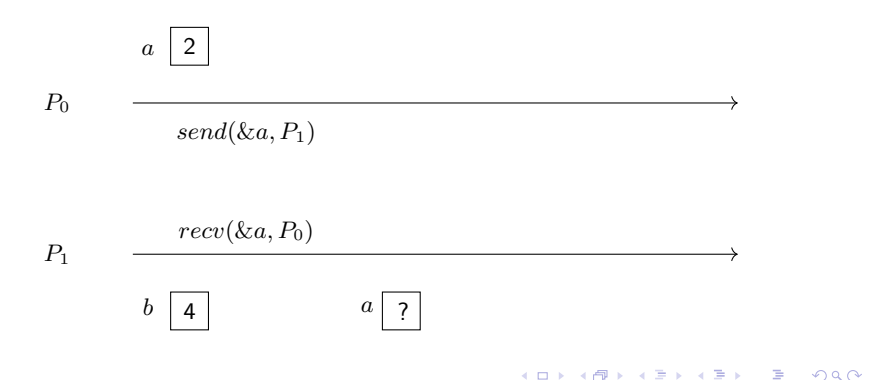

**KOR KORK KERKER SORA** 

#### <span id="page-22-0"></span>Communications bilatérales

#### Communications bilatérales

- $\bullet$  Primitives send/recv
- $\bullet$  Une primitive send doit matcher une primitive recv (et inversement)

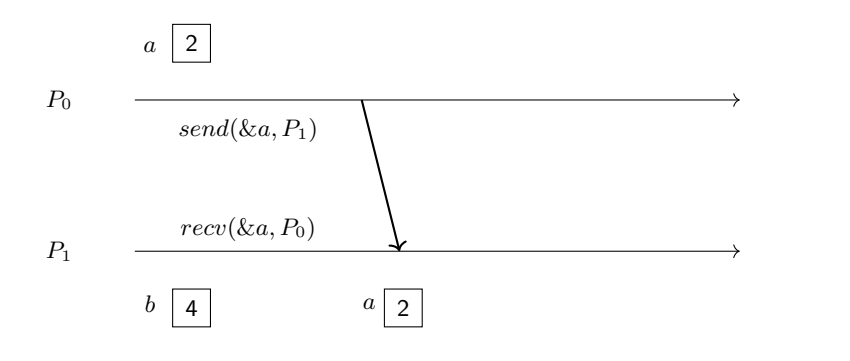

**KORK GRANDER KERK EI KORA** 

#### <span id="page-23-0"></span>Communications bilatérales

- $\bullet$  Primitives send/recv
- $\bullet$  Une primitive send doit matcher une primitive  $recv$  (et inversement)

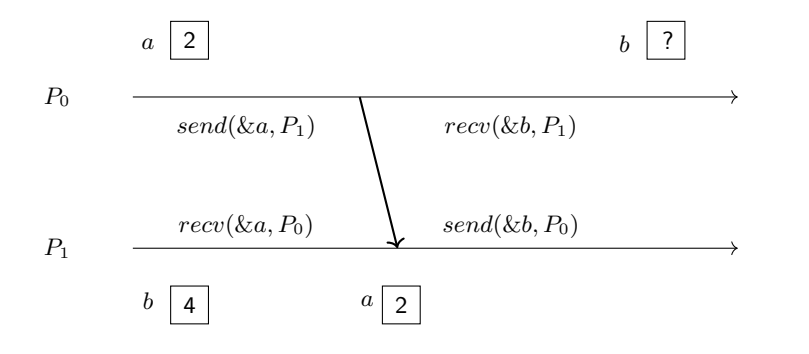

- <span id="page-24-0"></span> $\bullet$  Primitives send/recv
- $\bullet$  Une primitive send doit matcher une primitive recv (et inversement)

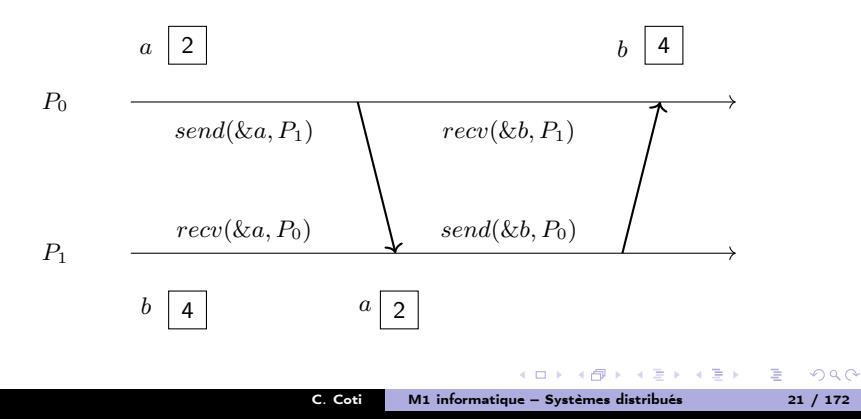

### <span id="page-25-0"></span>Exemple

Exemple de bibliothèque de programmation parallèle distribuée par communications bilatérales : MPI

- Standard de facto en programmation parallèle
- Maîtrise totale de la localité des données ("l'assembleur de la programmation parallèle")
- Portable
- Puissant : permet d'écrire des programmes dans d'autres modèles
- Communications point-à-point mais aussi collectives

Avantages :

- Totale maîtrise de la localité des données
- **•** Très bonnes performances

Inconvénients :

- Besoin de la coopération des deux processus : source et destination
- Fort synchronisme

 $\mathcal{A} \left( \overline{m} \right) \rightarrow \mathcal{A} \left( \overline{m} \right) \rightarrow \mathcal{A} \left( \overline{m} \right) \rightarrow \mathcal{A}$ 

 $2990$ B.

**KOR KORK KERKER SORA** 

#### <span id="page-26-0"></span>Communications unilatérales

- $\bullet$  Primitives  $put/get$
- Modèle RDMA : Remote Direct Memory Access
- Un processus peut aller lire/écrire dans la mémoire d'un autre processus
- Concrètement : possible grâce à des cartes réseaux RDMA (InfiniBand, Myrinet...)

Un seul processus participe à la communication.

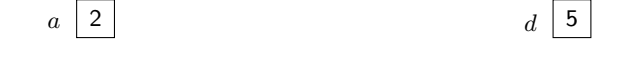

 $P_0$ 

 $P_1$  $b \mid ?$  |  $c \mid ?$ 

**KOR KORK KERKER SORA** 

#### <span id="page-27-0"></span>Communications unilatérales

- $\bullet$  Primitives  $put/get$
- Modèle RDMA : Remote Direct Memory Access
- Un processus peut aller lire/écrire dans la mémoire d'un autre processus
- Concrètement : possible grâce à des cartes réseaux RDMA (InfiniBand, Myrinet...)

 $b \mid ?$  |  $c \mid ?$ 

Un seul processus participe à la communication.

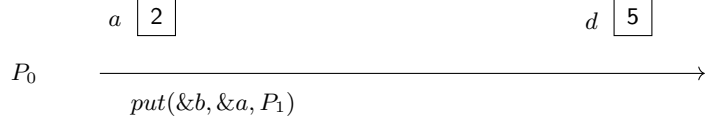

 $P_1$ 

 $QQ$ 

#### <span id="page-28-0"></span>Communications unilatérales

- $\bullet$  Primitives  $put/get$
- Modèle RDMA : Remote Direct Memory Access
- Un processus peut aller lire/écrire dans la mémoire d'un autre processus
- Concrètement : possible grâce à des cartes réseaux RDMA (InfiniBand, Myrinet...)

Un seul processus participe à la communication.

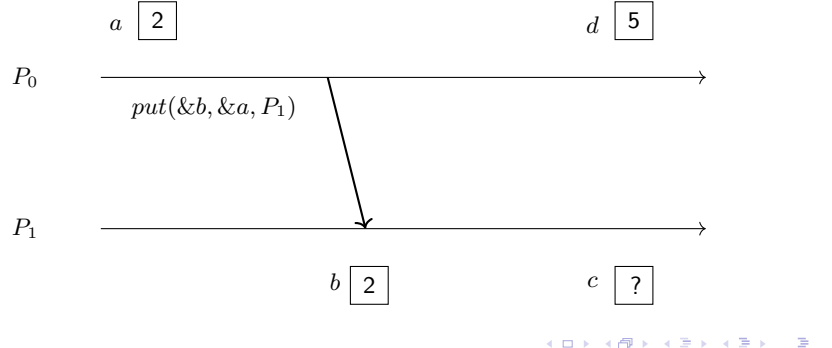

<span id="page-29-0"></span>[Introduction aux machines parallèles](#page-29-0) [Programmation de machines parallèles](#page-29-0)

 $\left\{ \begin{array}{ccc} 1 & 0 & 0 \\ 0 & 1 & 0 \end{array} \right.$ 

 $\equiv$ 

 $\Omega$ 

#### Communications unilatérales

- $\bullet$  Primitives  $put/get$
- Modèle RDMA : Remote Direct Memory Access
- Un processus peut aller lire/écrire dans la mémoire d'un autre processus
- Concrètement : possible grâce à des cartes réseaux RDMA (InfiniBand, Myrinet...)

Un seul processus participe à la communication.

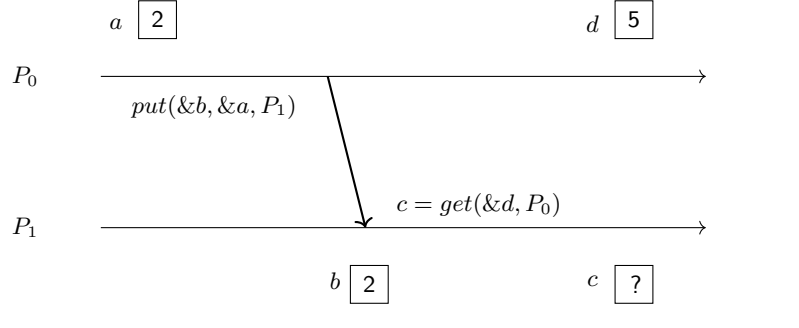

#### <span id="page-30-0"></span>Communications unilatérales

- $\bullet$  Primitives  $put/get$
- Modèle RDMA : Remote Direct Memory Access
- Un processus peut aller lire/écrire dans la mémoire d'un autre processus
- Concrètement : possible grâce à des cartes réseaux RDMA (InfiniBand, Myrinet...)

Un seul processus participe à la communication.

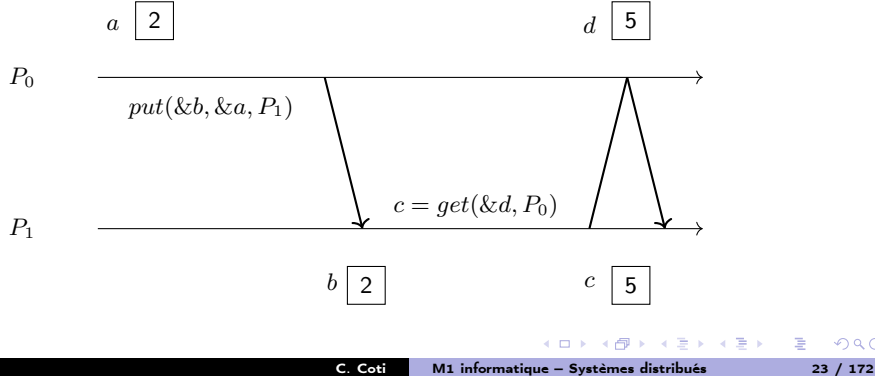

#### <span id="page-31-0"></span>Exemples

Exemples :

- **Communications unilatérales de MPI**
- Fonctions put/get d' UPC
- OpenSHMEM

#### OpenSHMEM

- Héritier des SHMEM de Cray, SGI SHMEM... des années 90
- Standardisation récente poussée par les architectures actuelles

Avantages :

- Communications très rapides
- Très adapté aux architectures matérielles contemporaines
- Pas besoin que les deux processus soient prêts

Inconvénients :

- Modèle délicat, risques de race conditions
- Impose une symétrie des mémoires des processus

 $\epsilon = 1$ 

 $\Omega$ 

<span id="page-32-0"></span>OpenSHMEM

Modèle de mémoire : tas symétrique

- Mémoire privée vs mémoire partagée (tas)
- L'allocation de mémoire dans le tas partagé est une communication collective

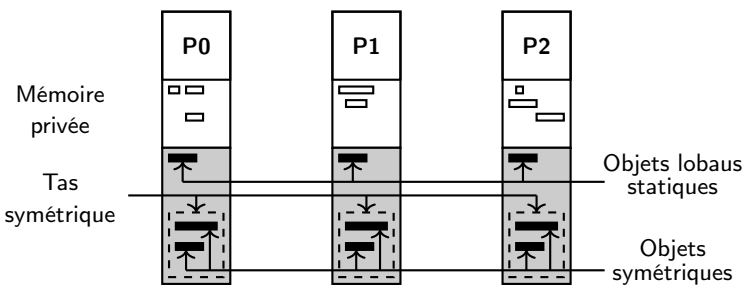

 $QQ$ 

重き

<span id="page-33-0"></span>Espace d'adressage global

Principe de l'espace d'adressage global :

- Programmer sur mémoire distribuée comme sur mémoire partagée
- · Mise à contribution du compilateur
- L'union des mémoires distribuées est vue comme une mémoire partagée

Concrètement :

- Le programmeur déclare la visibilité de ses variables : privées (par défaut) ou partagées
- Pour les tableaux : le programmeur déclare la taille des blocs sur chaque processus
- Le compilateur se charge de
	- répartir les données partagées dans la mémoire des différents processus
	- traduire les accès à des données distantes  $(a = b)$  en communications

Les questions relatives au caractère distribué ne sont pas vues par le programmeur.

イロメ イタメ イチメ イチメート

 $\equiv$   $\cap$   $\cap$ 

K □ ▶ K @ ▶ K 글 ▶ K 글 ▶ → 글 → 9 Q Q

#### <span id="page-34-0"></span>**Exemples**

#### Langages PGAS :

Unified Parallel C (UPC), Titanium, High-Performance Fortran (HPF)

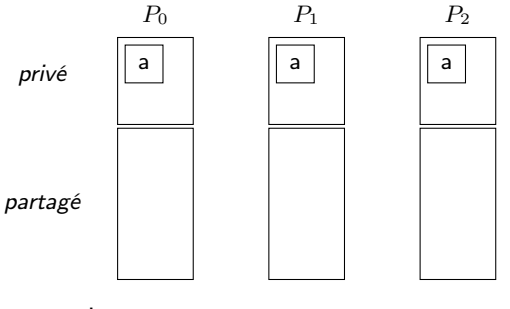

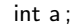

shared int x ;

K ロ ▶ K @ ▶ K 할 ▶ K 할 ▶ → 할 → 9 Q @

#### <span id="page-35-0"></span>**Exemples**

#### Langages PGAS :

Unified Parallel C (UPC), Titanium, High-Performance Fortran (HPF)

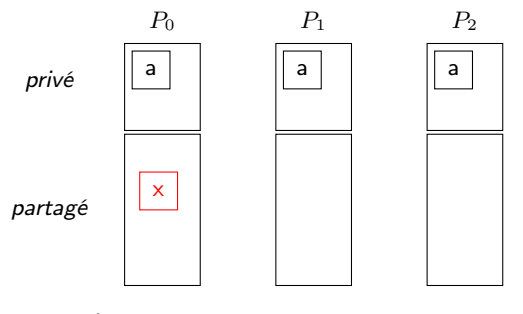

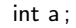

shared int x ;
K ロ ▶ K @ ▶ K 할 ▶ K 할 ▶ → 할 → 9 Q @

## <span id="page-36-0"></span>**Exemples**

## Langages PGAS :

Unified Parallel C (UPC), Titanium, High-Performance Fortran (HPF)

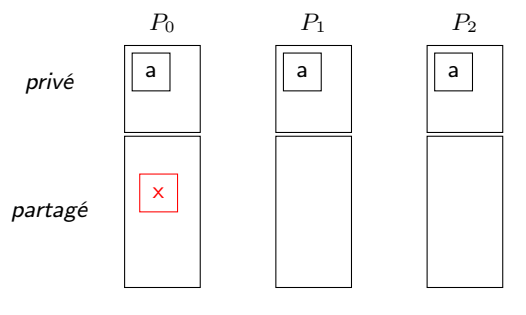

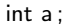

shared int x ;

int  $a = x$ ;

## <span id="page-37-0"></span>**Exemples**

## Langages PGAS :

Unified Parallel C (UPC), Titanium, High-Performance Fortran (HPF)

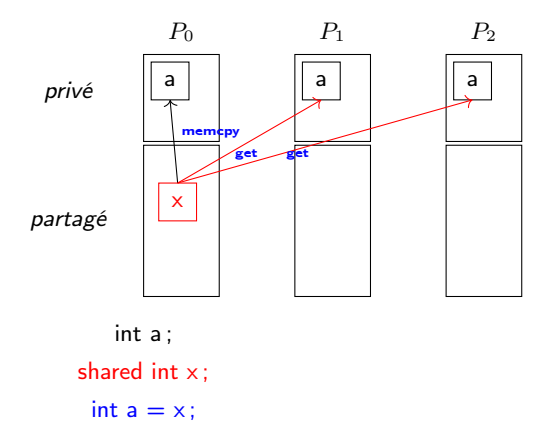

 $\mathbb{R}^n \times \mathbb{R}^n \xrightarrow{\sim} \mathbb{R}^n \times \mathbb{R}^n \xrightarrow{\sim} \mathbb{R}^n$ 

E.

 $QQ$ 

#### <span id="page-38-0"></span>[Introduction aux machines parallèles](#page-38-0) [Programmation de machines parallèles](#page-38-0)

# Sac de tâches

Qu'est-ce qu'un sac de tâches ?

- Un ensemble de calculs à faire
- Indépendants les uns des autres

Ces calculs peuvent être faits en parallèle les uns des autres

 $\rightarrow$  Un sac de tâches se parallélise extrêmement bien !

Pas de communications entre les processus exécutant les tâches.

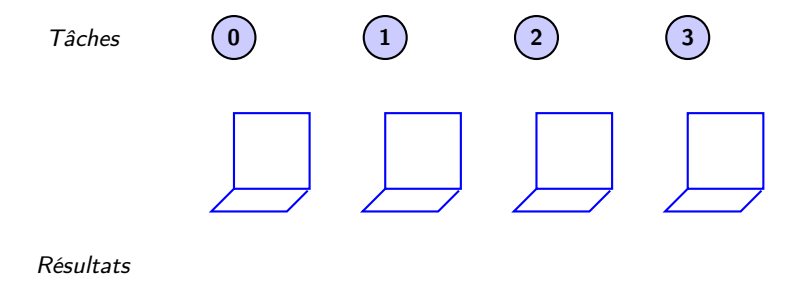

#### <span id="page-39-0"></span>[Introduction aux machines parallèles](#page-39-0) [Programmation de machines parallèles](#page-39-0)

# Sac de tâches

Qu'est-ce qu'un sac de tâches ?

- Un ensemble de calculs à faire
- Indépendants les uns des autres

Ces calculs peuvent être faits en parallèle les uns des autres

 $\rightarrow$  Un sac de tâches se parallélise extrêmement bien !

Pas de communications entre les processus exécutant les tâches.

Tâches

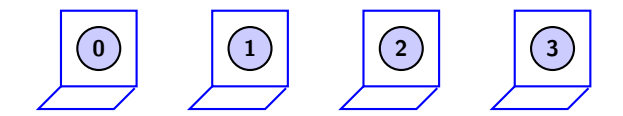

Résultats

#### <span id="page-40-0"></span>[Introduction aux machines parallèles](#page-40-0) [Programmation de machines parallèles](#page-40-0)

# Sac de tâches

Qu'est-ce qu'un sac de tâches ?

- Un ensemble de calculs à faire
- Indépendants les uns des autres

Ces calculs peuvent être faits en parallèle les uns des autres

 $\rightarrow$  Un sac de tâches se parallélise extrêmement bien !

Pas de communications entre les processus exécutant les tâches.

Tâches

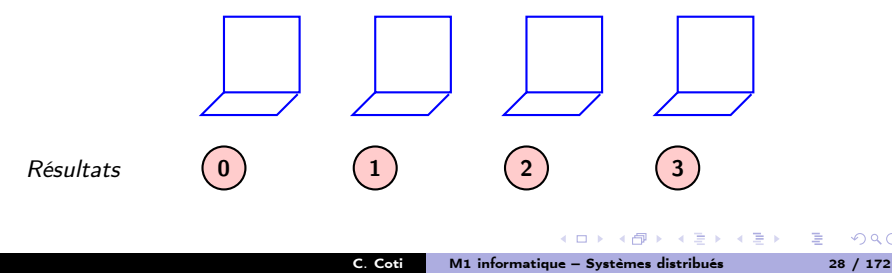

<span id="page-41-0"></span>[Introduction aux machines parallèles](#page-41-0) **Australieus** [Programmation de machines parallèles](#page-41-0)

# Sac de tâches

Possibilité d'avoir un calcul en plusieurs phases :

- Définition de relations de dépendances entre des tâches
- Représentation sous forme d'un DAG

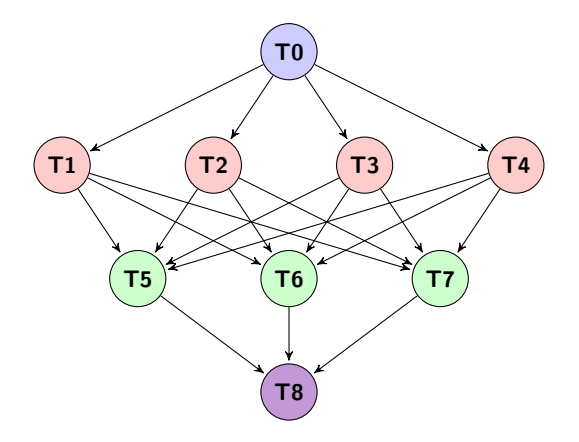

重き

# <span id="page-42-0"></span>**Exemples**

Plein de façons d'implémenter un sac de tâches !

- $\bullet$  MPI  $\rightarrow$  un maître qui distribue le travail à des esclaves et récupère le résultat
- $\bullet$  HTCondor  $\rightarrow$  conçu spécifiquement pour ça, ordonnance des DAG sur un pool de nœuds
- MapReduce  $\rightarrow$  un peu particulier : opération *map* pour traiter des tâches en parallèle, reduce pour récupérer le résultat

Simple car pas de communications entre les nœuds

- Besoin d'un coordinateur qui distribue les tâches
- ... et qui récupère les résultats à la fin.

Seules communications : entre ce coordinateur et les nœuds de calcul, puis entre les nœuds de calcul et le coordinateur.

イロメ イタメ イチメ イチメート

ミー  $\Omega$ 

# <span id="page-43-0"></span>Le cas de MapReduce

## But de MapReduce :

- **· Traiter des gros volumes** de données
- Pas nécessairement faire du gros calcul parallèle !
- Orienté big data, data mining...
- Grosse phase de communication entre les nœuds entre le map et le reduce

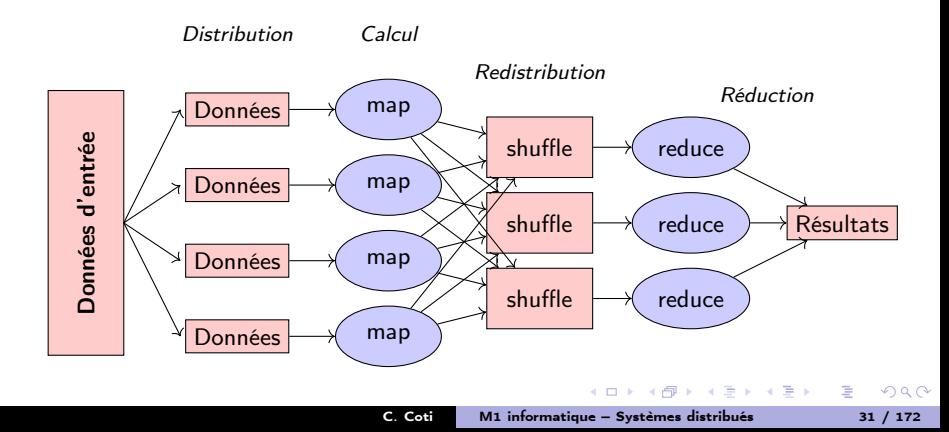

#### [Introduction à MPI](#page-44-0)

# <span id="page-44-0"></span>Plan du cours

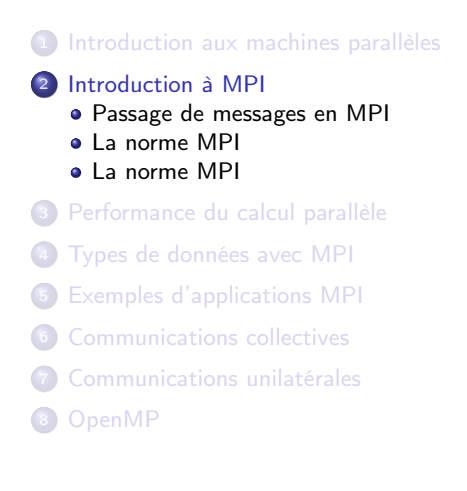

 $\leftarrow$   $\Box$ 

 $\mathcal{A}$  and  $\mathcal{A}$  is a set of  $\mathcal{B}$  is a set of  $\mathcal{B}$  is a set of  $\mathcal{B}$  is a set of  $\mathcal{B}$ 

重

#### <span id="page-45-0"></span>Passage de messages

Envoi de messages explicite entre deux processus

- Un processus A envoie à un processus B
- A exécute la primitive : send( dest, &msgptr )
- B exécute la primitive : recv( dest, &msgptr )

Les deux processus émetteur-récepteur doivent exécuter une primitive, de réception pour le récepteur et d'envoi pour l'émetteur

#### Nommage des processus

On a besoin d'une façon unique de désigner les processus

- Association adresse / port  $\rightarrow$  portabilité ?
- . On utilise un rang de processus, unique, entre 0 et N-1

# <span id="page-46-0"></span>Gestion des données

#### [Introduction à MPI](#page-46-0) [Passage de messages en MPI](#page-46-0)

#### Tampons des messages

Chaque processus (émetteur et récepteur) a un tampon (buffer) pour le message

- La mémoire doit être allouée côté émetteur et côté récepteur
- On n'envoie pas plus d'éléments que la taille disponible en émission

#### Linéarisation des données

Les données doivent être sérialisées (marshalling) dans le tampon

On envoie un tampon, un tableau d'éléments, une suite d'octets...

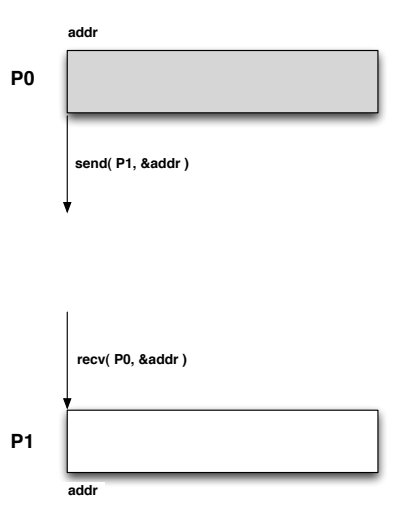

 $\alpha = 1$ 

# <span id="page-47-0"></span>La norme MPI

#### Message Passing Interface

Norme de facto pour la programmation parallèle par passage de messages

- Née d'un effort de standardisation
	- Chaque fabriquant avait son propre langage
	- Portabilité des applications !
- Effort commun entre industriels et laboratoires de recherche
- But : être à la fois portable et offrir de bonnes performances

### Implémentations

Portabilité des applications écrites en MPI

- Applis MPI exécutables avec n'importe quelle implémentation de MPI
	- Propriétaire ou non, fournie avec la machine ou non

### Fonctions MPI

- Interface définie en C, C++, Fortran 77 et 90
- **e** Listées et documentées dans la norme
- Commencent par MPI\_ et une lettre majuscule
	- **a** Le reste est en lettres minuscules

# <span id="page-48-0"></span>Historique de MPI

## Évolution

- Appel à contributions : SC 1992
- 1994 : MPI 1.0
	- Communications point-à-point de base
	- **Communications collectives**
- 1995 : MPI 1.1 (clarifications de MPI 1.0)
- 1997 : MPI 1.2 (clarifications et corrections)
- 1998 : MPI 2.0
	- **·** Dynamicité
	- Accès distant à la mémoire des processus (RDMA)
- 2008 : MPI 2.1 (clarifications)
- 2009 : MPI 2.2 (corrections, peu d'additions)
- $\bullet$  En cours : MPI 3.0
	- Tolérance aux pannes
	- Collectives non bloquantes
	- e et d'autres choses

<span id="page-49-0"></span>Désignation des processus

# $\Omega$

#### Communicateur

Les processus communiquant ensemble sont dans un communicateur

- Ils sont tous dans MPI\_COMM\_WORLD
- Chacun est tout seul dans son MPI\_COMM\_SELF
- MPI COMM NULL ne contient personne

Possibilité de créer d'autres communicateurs au cours de l'exécution

## Rang

Les processus sont désignés par un rang

- Unique dans un communicateur donné
	- Rang dans MPI COMM WORLD = rang absolu dans l'application
- Utilisé pour les envois / réception de messages

 $4.60 \times 4.70 \times 4.70 \times 10^{-4}$ 

#### <span id="page-50-0"></span>[Introduction à MPI](#page-50-0) [La norme MPI](#page-50-0) Déploiement de l'application

#### Lancement

mpiexec lance les processus sur les machines distantes

- $\bullet$  Lancement = exécution d'un programme sur la machine distante
	- Le binaire doit être accessible de la machine distante
- Possibilité d'exécuter un binaire différent suivant les rangs
	- "vrai" MPMD
- Transmission des paramètres de la ligne de commande

## Redirections

Les entrées-sorties sont redirigées

- **o** stderr, stdout, stdin sont redirigés vers le lanceur
- MPI-IO pour les I/O

## Finalisation

mpiexec retourne quand tous les processus ont terminé normalement ou un seul a terminé anormalement (plantage, défaillance...)

 $\mathbb{R}^n$ 

## <span id="page-51-0"></span>Modèle de communications

#### Asynchrones

Délais de communications finis, non-bornés

## Modes de communications

- Petits messages : eager
	- L'émetteur envoie le message sur le réseau et retourne dès qu'il a fini
	- Si le destinataire n'est pas dans une réception, le message est bufferisé
	- Quand le destinataire entre dans une réception, il commence par regarder dans ses buffers si il n'a pas déjà reçu
- Gros messages : rendez-vous
	- L'émetteur et le destinataire doivent être dans une communication
	- Mécanisme de rendez-vous :
		- Envoi d'un petit message
		- Le destinataire acquitte
		- **Envoi du reste du message**
	- L'émetteur ne retourne que si il a tout envoyé, donc que le destinataire est là : pas de mise en buffer

 $\mathcal{A}$  and  $\mathcal{A}$  in the set of  $\mathbb{R}$  is a set of  $\mathbb{R}$  is a set of  $\mathbb{R}$ 

# <span id="page-52-0"></span>La norme MPI

#### Message Passing Interface

Norme de facto pour la programmation parallèle par passage de messages

- Née d'un effort de standardisation
	- Chaque fabriquant avait son propre langage
	- Portabilité des applications !
- Effort commun entre industriels et laboratoires de recherche
- But : être à la fois portable et offrir de bonnes performances

### Implémentations

Portabilité des applications écrites en MPI

- Applis MPI exécutables avec n'importe quelle implémentation de MPI
	- Propriétaire ou non, fournie avec la machine ou non

### Fonctions MPI

- Interface définie en C, C++, Fortran 77 et 90
- **e** Listées et documentées dans la norme
- Commencent par MPI\_ et une lettre majuscule
	- **a** Le reste est en lettres minuscules

# <span id="page-53-0"></span>Historique de MPI

## Évolution

- Appel à contributions : SC 1992
- 1994 : MPI 1.0
	- Communications point-à-point de base
	- **Communications collectives**
- 1995 : MPI 1.1 (clarifications de MPI 1.0)
- 1997 : MPI 1.2 (clarifications et corrections)
- 1998 : MPI 2.0
	- **·** Dynamicité
	- Accès distant à la mémoire des processus (RDMA)
- 2008 : MPI 2.1 (clarifications)
- 2009 : MPI 2.2 (corrections, peu d'additions)
- $\bullet$  En cours : MPI 3.0
	- Tolérance aux pannes
	- Collectives non bloquantes
	- e et d'autres choses

<span id="page-54-0"></span>Désignation des processus

# $\Omega$

#### Communicateur

Les processus communiquant ensemble sont dans un communicateur

- Ils sont tous dans MPI\_COMM\_WORLD
- Chacun est tout seul dans son MPI\_COMM\_SELF
- MPI COMM NULL ne contient personne

Possibilité de créer d'autres communicateurs au cours de l'exécution

### Rang

Les processus sont désignés par un rang

- Unique dans un communicateur donné
	- Rang dans MPI COMM WORLD = rang absolu dans l'application
- Utilisé pour les envois / réception de messages

 $\mathcal{A}$  and  $\mathcal{A}$  in the set of  $\mathbb{R}$  is a set of  $\mathbb{R}$  is a set of  $\mathbb{R}$ 

#### <span id="page-55-0"></span>[Introduction à MPI](#page-55-0) [La norme MPI](#page-55-0) Déploiement de l'application

#### Lancement

mpiexec lance les processus sur les machines distantes

- $\bullet$  Lancement = exécution d'un programme sur la machine distante
	- Le binaire doit être accessible de la machine distante
- Possibilité d'exécuter un binaire différent suivant les rangs
	- "vrai" MPMD
- Transmission des paramètres de la ligne de commande

## Redirections

Les entrées-sorties sont redirigées

- **o** stderr, stdout, stdin sont redirigés vers le lanceur
- MPI-IO pour les I/O

### Finalisation

mpiexec retourne quand tous les processus ont terminé normalement ou un seul a terminé anormalement (plantage, défaillance...)

 $\equiv$   $\rightarrow$ 

## <span id="page-56-0"></span>Début / fin du programme

Initialisation de la bibliothèque MPI

```
MPI_Init( &argc, &argv );
```
Finalisation du programme

MPI\_Finalize( );

Si un processus quitte avant MPI\_Finalize( );, ce sera considéré comme une erreur.

## Ces deux fonctions sont OBLIGATOIRES ! ! !

## Qui suis-je ?

Combien de processus dans l'application ?

```
MPI_Comm_size( MPI_COMM_WORLD, &size );
```
Quel est mon rang ?

```
MPI_Comm_rank( MPI_COMM_WORLD, &rank );
```
マター・マチャ マチャ

# <span id="page-57-0"></span>Hello World en MPI

Code complet

```
#include <stdio.h>
#include <stdlib.h>
#include <mpi.h>
int main( int argc, char** argv ) {
  int size, rank;
  MPI_Init( &argc, &argv );
  MPI Comm_size( MPI_COMM_WORLD, &size );
  MPI_Comm_rank( MPI_COMM_WORLD, &rank );
  fprintf( stdout, "Hello, I am rank %d in %d\n",
                    rank, size );
  MPI Finalize();
  return EXIT_SUCCESS;
}
```
 $\langle \langle \langle \langle \rangle \rangle \rangle \rangle$  and  $\langle \rangle$  and  $\langle \rangle$  and  $\langle \rangle$ 

 $\equiv$   $\Omega$ 

# <span id="page-58-0"></span>Hello World en MPI

### Compilation

Compilateur C : mpicc

- Wrapper autour du compilateur C installé
- Fournit les chemins vers le mpi.h et la lib MPI
- Équivalent à

```
gcc -L/path/to/mpi/lib -lmpi -I/path/to/mpi/include
```

```
mpicc -o helloworld helloworld.c
```
## Exécution

Lancement avec mpiexec

- On fournit une liste de machines (machinefile)
- Le nombre de processus à lancer

```
mpiexec –machinefile ./machinefile -n 4 ./helloworld
```
- Hello, I am rank 1 in 4
- Hello, I am rank 2 in 4
- Hello, I am rank 0 in 4
- Hello, I am rank 3 in 4

<span id="page-59-0"></span>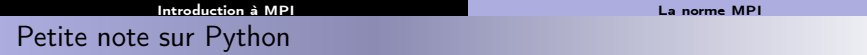

Les bindings Python sont non-officiels

- Ne font pas partie de la norme
- Par exemple : mpi4py

from mpi4py import MPI

Le script Python a besoin d'un interpréteur :

\$ mpiexec -n 8 python helloWorld.py

Particularité de Python

Attention : il ne faut pas faire de MPI\_Init ni de MPI\_Finalize

 $-10<sup>-1</sup>$ 

 $4.60 \times 4.25 \times 4.25 \times 10^{-4}$ 

# <span id="page-60-0"></span>Exemple Python

Communicateurs : MPI.COMM\_WORLD, MPI.COMM\_SELF, MPI.COMM\_NULL

```
#!/bin/python
from mpi4py import MPI
def main():
   comm = MPI.COMM_WORLD
   rank = comm.Get rank()
    size = comm.Get size()print "hello from " + str( rank ) + " in " + str( size )
if __name__ == "__main__":
   main()
```
 $-10<sup>-1</sup>$ 

 $\langle \overline{AB} \rangle$   $\langle \overline{B} \rangle$   $\langle \overline{B} \rangle$   $\langle \overline{B} \rangle$   $\langle \overline{B} \rangle$   $\langle \overline{B} \rangle$   $\langle \overline{B} \rangle$ 

## <span id="page-61-0"></span>Communications point-à-point

#### $\equiv$   $\Omega$ C. Coti [M1 informatique – Systèmes distribués 49 / 172](#page-0-0)

 $\mathcal{A}$  and  $\mathcal{A}$  in the set of  $\mathbb{R}$  is a set of  $\mathbb{R}$  is a set of  $\mathbb{R}$ 

 $-10<sup>-1</sup>$ 

## Communications bloquantes

Envoi : MPI\_Send

int MPI\_Send( void \*buf, int count, MPI\_Datatype datatype, int dest, int tag, MPI\_Comm comm )

Réception : MPI\_Recv

int MPI\_Recv( void \*buf, int count, MPI\_Datatype datatype, int orig, int tag, MPI\_Comm comm, MPI\_Status \*status )

## <span id="page-62-0"></span>Communications point-à-point

#### Données

- buf : tampon d'envoi / réception
- count : nombre d'éléments de type datatype
- datatype : type de données
	- Utilisation de datatypes MPI
	- Assure la portabilité (notamment 32/64 bits, environnements hétérogènes...)
	- Types standards et possibilité d'en définir de nouveaux

### Identification des processus

- Utilisation du couple communicateur / rang
- En réception : possibilité d'utilisation d'une wildcard
	- $\bullet$  MPI ANY SOURCE
	- Après réception, l'émetteur du message est dans le status

## Identification de la communication

- Utilisation du tag
- En réception : possibilité d'utilisation d'une wildcard
	- $\bullet$  MPI ANY TAG
	- Après réception, le tag du message est dans le [st](#page-61-0)a[tu](#page-63-0)[s](#page-61-0)

## <span id="page-63-0"></span>Ping-pong entre deux processus

```
#include <stdio.h>
#include <stdlib.h>
#include <mpi.h>
int main( int argc, char** argv ) {
  int rank;
  int token = 42;
 MPI_Status status;
 MPI_Init( &argc, &argv );
 MPI Comm rank( MPI_COMM_WORLD, &rank );
  if( 0 == rank ) {
    MPI_Send( &token, 1, MPI_INT, 1, 0, MPI_COMM_WORLD );
   MPI_Recv( &token, 1, MPI_INT, 1, 0, MPI_COMM_WORLD, &status );
  \frac{1}{2} else \frac{1}{2}if( 1 == rank ) {
      MPI_Recv( &token, 1, MPI_INT, 0, 0, MPI_COMM_WORLD, &status );
      MPI_Send( &token, 1, MPI_INT, 0, 0, MPI_COMM_WORLD );
    }
  }
 MPI Finalize();
 return EXIT_SUCCESS;
}
```
イロメ イ団メ イモメ イモメー

# <span id="page-64-0"></span>Ping-pong entre deux processus

#### **Remarques**

- À un envoi correspond *toujours* une réception
	- Même communicateur, même tag
	- Rang de l'émetteur et rang du destinataire
- On utilise le rang pour déterminer ce que l'on fait
- $\bullet$  On envoie des entiers  $\rightarrow$  MPI\_INT

### Sources d'erreurs fréquentes

- Le datatype et le nombre d'éléments doivent être identiques en émission et en réception
	- On s'attend à recevoir ce qui a été envoyé
- Attention à la correspondance MPI\_Send et MPI\_Recv
	- Deux MPI Send ou deux MPI Recv = deadlock !

医黄金 医异体

<span id="page-65-0"></span>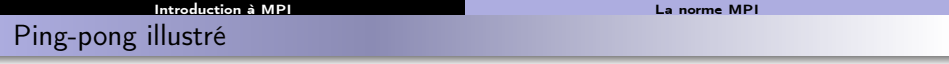

- Le rang 0 envoie un jeton
- Le rang 1 le reçoit et le renvoie au rang 0
- Le rang 0 le reçoit.

```
if( 0 == rank ) {
    MPI_Send( &token, 1, MPI_INT, 1, 0, MPI_COMM_WORLD);
   MPI_Recv( &token, 1, MPI_INT, 1, 0, MPI_COMM_WORLD, &status );
\} else if ( 1 == rank ) {
    MPI_Recv( &token, 1, MPI_INT, 0, 0, MPI_COMM_WORLD, &status );
   MPI_Send( &token, 1, MPI_INT, 0, 0, MPI_COMM_WORLD);
}
```
KOD KAP KED KED E VAA

 $P_0$ 

 $P_1$ 

<span id="page-66-0"></span>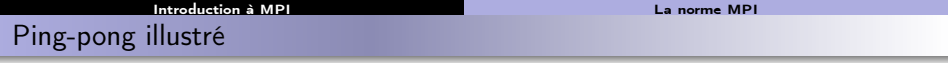

- Le rang 0 envoie un jeton
- Le rang 1 le reçoit et le renvoie au rang 0
- Le rang 0 le reçoit.

```
if( 0 == rank ) {
    MPI_Send( &token, 1, MPI_INT, 1, 0, MPI_COMM_WORLD);
   MPI_Recv( &token, 1, MPI_INT, 1, 0, MPI_COMM_WORLD, &status );
\} else if (1 == rank)MPI_Recv( &token, 1, MPI_INT, 0, 0, MPI_COMM_WORLD, &status );
   MPI_Send( &token, 1, MPI_INT, 0, 0, MPI_COMM_WORLD);
}
```
 $P_0$ 

$$
\begin{array}{c}\n\hline\n\text{send}(\& t, P_1) \\
\hline\n\end{array}
$$
\n
$$
\begin{array}{c}\n\hline\n\text{recv}(\& t, P_0) \\
\hline\n\end{array}
$$

**KED KAD KED KED E VOQO** 

<span id="page-67-0"></span>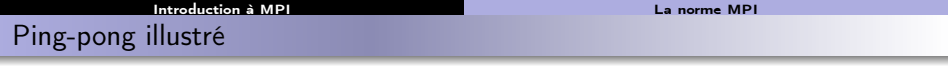

- Le rang 0 envoie un jeton
- Le rang 1 le reçoit et le renvoie au rang 0
- Le rang 0 le reçoit.

if( 0 == rank ) { MPI\_Send( &token, 1, MPI\_INT, 1, 0, MPI\_COMM\_WORLD); MPI\_Recv( &token, 1, MPI\_INT, 1, 0, MPI\_COMM\_WORLD, &status ); } else if( 1 == rank ) { MPI\_Recv( &token, 1, MPI\_INT, 0, 0, MPI\_COMM\_WORLD, &status ); MPI\_Send( &token, 1, MPI\_INT, 0, 0, MPI\_COMM\_WORLD); }

$$
P_{\rm 0}
$$

P<sup>1</sup> recv(&t, P0) send(&t, P1) send(&t, P0) recv(&t, P1)

 $\ddot{\phantom{0}}$ 

 $\Rightarrow$ 

Ε

 $QQ$ 

# <span id="page-68-0"></span>Communications non-bloquantes

## But

La communication a lieu pendant qu'on fait autre chose

- Superposition communication/calcul
- Plusieurs communications simultanées sans risque de deadlock

Quand on a besoin des données, on attend que la communication ait été effectuée complètement

## **Communications**

Envoi : MPI\_Isend

o int MPI\_Isend( void \*buf, int count, MPI\_Datatype datatype, int dest, int tag, MPI\_Comm comm, MPI\_Request \*request )

Réception : MPI\_Irecv

int MPI\_Irecv( void \*buf, int count, MPI\_Datatype datatype, int orig, int tag, MPI\_Comm comm, MPI\_Request \*request )

イロメ イタメ イチメ イチメート

# <span id="page-69-0"></span>Communications non-bloquantes

#### Attente de complétion

Pour une communication :

int MPI\_Wait( MPI\_Request \*request, MPI\_Status \*status )

Attendre plusieurs communications : MPI\_{Waitall, Waitany, Waitsome}

### Test de complétion

Pour une communication :

int MPI\_Test( MPI\_Request \*request, int \*flag, MPI\_Status \*status )

Tester plusieurs communications : MPI\_{Testall, Testany, Testsome}

#### Annuler une communication en cours

Communication non-bloquante identifiée par sa request

o int MPI\_Cancel(MPI\_Request \*request)

## **Différences**

- MPI Wait est bloquant, MPI Test ne l'est pas
- MPI Test peut être appelé simplement pour entrer dans la bibliothèque MPI (lui redonner la main pour faire avancer d[es](#page-68-0) o[pé](#page-70-0)[r](#page-68-0)[ati](#page-69-0)[on](#page-70-0)[s](#page-51-0)[\)](#page-52-0)

#### [Performance du calcul parallèle](#page-70-0)

# <span id="page-70-0"></span>Plan du cours

 [Introduction aux machines parallèles](#page-2-0) [Introduction à MPI](#page-44-0) [Performance du calcul parallèle](#page-70-0) [Types de données avec MPI](#page-76-0) [Exemples d'applications MPI](#page-89-0) [Communications collectives](#page-96-0) [Communications unilatérales](#page-168-0) <sup>8</sup> [OpenMP](#page-185-0)

 $\langle \langle \overline{r} \rangle \rangle$  ,  $\langle \rangle \rangle$  ,  $\langle \rangle$  ,  $\langle \rangle$  ,  $\langle \rangle$ 

Ξ

# <span id="page-71-0"></span>Mesure de la performance des programmes parallèles

## Comment définir cette performance

Pourquoi parallélise-t-on ?

- Pour diviser un calcul qui serait trop long / trop gros sinon
- $\bullet$  Diviser le problème  $\leftrightarrow$  diviser le temps de calcul ?

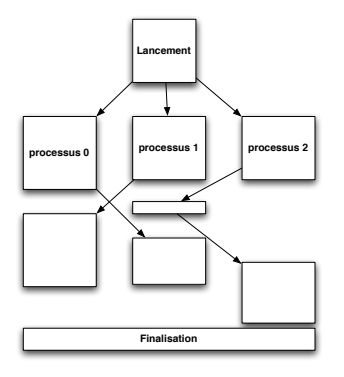

#### Sources de ralentissement

- Synchronisations entre processus
	- **Mouvements de données**
	- Attentes
	- **Synchronisations**
- Adaptations algorithmiques
	- L'algorithme parallèle peut être différent de l'algorithme séquentiel

 $4.60 \times 4.5 \times 4.5 \times$ 

**Calculs supplémentaires** 

## Efficacité du parallélisme ?
#### [Performance du calcul parallèle](#page-72-0)

# <span id="page-72-0"></span>Accélération

### Définition

L'accélération d'un programme parallèle (ou speedup) représente le gain en rapidité d'exécution obtenu par son exécution sur plusieurs processeurs.

### Mesure de l'accélération

On la mesure par le rapport entre le temps d'exécution du programme séquentiel et le temps d'exécution sur  $p$  processeurs

$$
S_p = \frac{T_{seq}}{T_p}
$$

### Appréciation de l'accélération

- Accélération linéaire : parallélisme optimal
- **Accélération sur-linéaire** : attention
- **Accélération sub-linéaire : ralentissement** dû au parallélisme

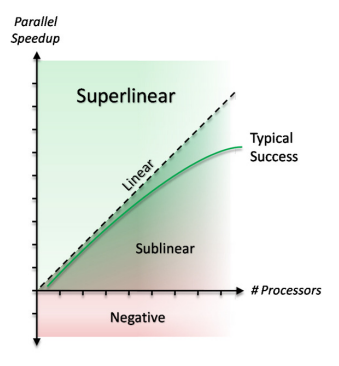

**A BAR BA** 

 $-10<sup>-1</sup>$ 

# <span id="page-73-0"></span>Loi d'Amdahl

### Décomposition d'un programme parallèle

Décomposition du temps d'exécution d'une application parallèle

- Une partie purement séquentielle ;
- Une partie parallélisable

### Énoncé

On note s la proportion parallélisable de l'exécution et  $p$  le nombre de processus. Le rendement est donné par la formule :

$$
R = \frac{1}{(1-s) + \frac{s}{p}}
$$

### **Remarques**

- si  $p \to \infty : R = \frac{1}{(1-s)}$ 
	- L'accélération est toujours limitée par la partie non-parallélisable du programme
- $\bullet$  Si  $(1-s)$  → 0, on a  $R \sim p$  : l'accélération est linéaire

### <span id="page-74-0"></span>Remarque préliminaire

On a vu avec la loi d'Amdahl que la performance augmente théoriquement lorsque l'on ajoute des processus.

- Comment augmente-t-elle en réalité ?
- Y a-t-il des facteurs limitants (goulet d'étranglement...)
- Augmente-t-elle à l'infini ?

### Définition

Le passage à l'échelle d'un programme parallèle désigne l'augmentation des performances obtenues lorsque l'on ajoute des processus.

### Obstacles à la scalabilité

- **•** Synchronisations
- Algorithmes ne passant pas à l'échelle (complexité de l'algo)
	- **· Complexité en opérations**
	- Complexité en communications

イロト イ母ト イヨト イヨト

### <span id="page-75-0"></span>[Performance du calcul parallèle](#page-75-0) Passage à l'échelle (scalabilité)

La performance d'un programme parallèle a plusieurs dimensions

### Scalabilité forte

On fixe la taille du problème et on augmente le nombre de processus

- Relative au speedup
- Si on a une hyperbole : scalabilité forte parfaite
	- On augmente le nombre de processus pour calculer plus vite

### Scalabilité faible

On augmente la taille du problème avec le nombre de processus

- Le problème est à taille constante par processus
- Si le temps de calcul est constant : scalabilité faible parfaite
	- On augmente le nombre de processus pour résoudre des problèmes de plus grande taille

 $\rightarrow$   $\equiv$   $\rightarrow$ 

#### [Types de données avec MPI](#page-76-0)

# <span id="page-76-0"></span>Plan du cours

- [Introduction aux machines parallèles](#page-2-0)
- [Introduction à MPI](#page-44-0)
- <sup>3</sup> [Performance du calcul parallèle](#page-70-0)
- <sup>4</sup> [Types de données avec MPI](#page-76-0)
	- [Types de données de base](#page-77-0)
	- [Création de types de données](#page-77-0)
	- [Définition d'opérations](#page-85-0)
- <sup>5</sup> [Exemples d'applications MPI](#page-89-0)
- <sup>6</sup> [Communications collectives](#page-96-0)
- [Communications unilatérales](#page-168-0)
- <sup>8</sup> [OpenMP](#page-185-0)

 $\langle \langle \overline{r} \rangle \rangle$  ,  $\langle \rangle \rangle$  ,  $\langle \rangle$  ,  $\langle \rangle$  ,  $\langle \rangle$ 

Ξ

### <span id="page-77-0"></span>[Types de données avec MPI](#page-77-0) [Création de types de données](#page-77-0) Utilisation des datatypes MPI

### Principe

- On définit le datatype
	- MPI\_Type\_contiguous, MPI\_Type\_vector, MPI\_Type\_hvector, MPI\_Type\_indexed, MPI\_Type\_hindexed, MPI\_Type\_struct
- On le commit
	- MPI\_Type\_commit
- On le libère à la fin
	- MPI\_Type\_free

### Combinaison des types de base

MPI\_CHAR, MPI\_SHORT, MPI\_INT, MPI\_LONG, MPI\_UNSIGNED\_CHAR, MPI\_UNSIGNED\_SHORT, MPI\_UNSIGNED\_LONG, MPI\_UNSIGNED, MPI\_FLOAT, MPI\_DOUBLE, MPI\_LONG\_DOUBLE, MPI\_BYTE

 $\sqrt{m}$  )  $\sqrt{m}$  )  $\sqrt{m}$  )  $\sqrt{m}$ 

### <span id="page-78-0"></span>Données contiguës

On crée un block d'éléments :

int MPI\_Type\_contiguous( int count, MPI\_Datatype oldtype, MPI\_Datatype \*newtype );

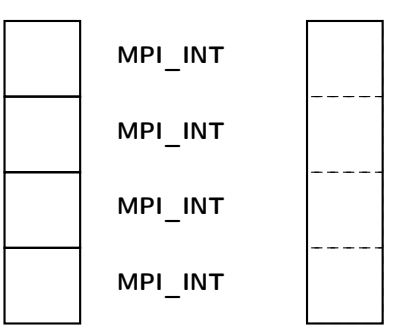

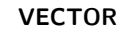

E.

重き メラメー

<span id="page-79-0"></span>[Types de données avec MPI](#page-79-0) [Création de types de données](#page-79-0)

Construction de datatypes MPI

### Vecteur de données

On crée un vecteur d'éléments :

int MPI\_Type\_vector( int count, int blocklength, int stride MPI\_Datatype oldtype, MPI\_Datatype \*newtype );

On aggrège des blocs de blocklength éléments séparés par un vide de stride éléments.

**A BAR A BAR** 

### <span id="page-80-0"></span>Structure générale

On donne les éléments, leur nombre et l'offset auquel ils sont positionnés.

int MPI\_Type\_struct( int count, int \*array\_of\_blocklengths, MPI\_Aint \*array\_of\_displacements, MPI\_Datatype \*array\_of\_types, MPI\_Datatype \*newtype);

### Exemple

On veut créer une structure MPI avec un entier et deux flottants à double précision

- $\bullet$  count  $= 2 :$  on a deux éléments
- array of blocklengths  $= 1, 2$ : on a 1 entier et 2 doubles
- array of displacements = 0, sizeof( int), sizeof( int ) + sizeof( double ) (ou utilisation de MPI\_Address sur une instance de cette structure)
- array of types = MPI\_INT, MPI\_DOUBLE

マーター マーティング エーティング

### <span id="page-81-0"></span>La FFT 3D

Calcul de la transformée de Fourier 3D d'une matrice 3D

- FFT dans une dimension
- FFT dans la deuxième dimension
- **FFT** dans la troisième dimension

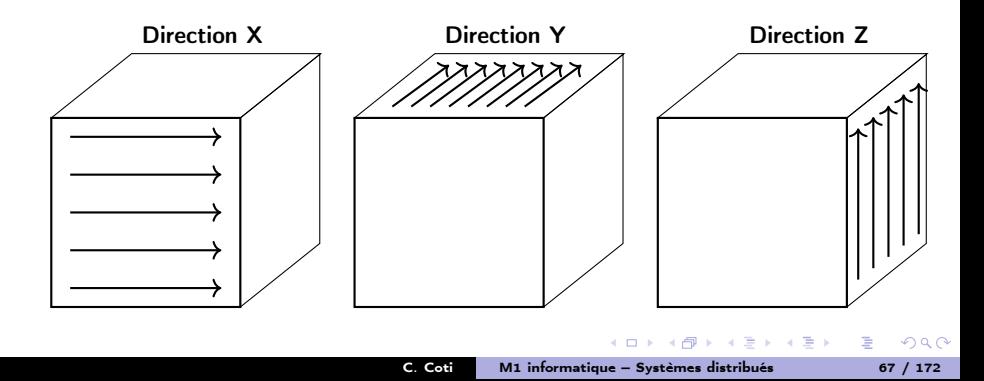

### <span id="page-82-0"></span>Noyau de calcul : la FFT 1D

- La FFT 1D est parallélisable
	- Chaque vecteur peut être calculé indépendamment des autres
- On veut calculer chaque vecteur séquentiellement sur un seul processus
	- Direct pour la 1ere dimension
	- Nécessite une transposition pour les dimensions suivantes

### Transposition de la matrice

On effectue une rotation de la matrice

- **•** Redistribution des vecteurs
	- All to All
- Rotation des points (opération locale)

#### [Types de données avec MPI](#page-83-0) [Création de types de données](#page-83-0)

# <span id="page-83-0"></span>Rotation des points

### Algorithme

```
MPI Alltoall(tab 2 dans tab 1)
for( i = 0; i < c; ++i ) {
  for( j = 0; j < b; \leftrightarrow j) {
    for(k = 0; k < a; \text{++k}) {
       \texttt{tab2}[i][j][k] = \texttt{tab2}[i][k][j];}
  }
}
```
### **Complexité**

- Le Alltoall coûte cher
- La rotation locale est en  $O(n^3)$

On essaye d'éviter le coût de cette rotation en la faisant faire par la bibliothèque MPI

 $\alpha$  in  $\alpha$ 

# <span id="page-84-0"></span>Dataypes non-contigüs

[Types de données avec MPI](#page-84-0) [Création de types de données](#page-84-0)

### Sérialisation des données en mémoire

La matrice est sérialisée en mémoire

Vecteur[0][0], Vecteur[0][1], Vecteur[0][2]... Vecteur[1][0], etc

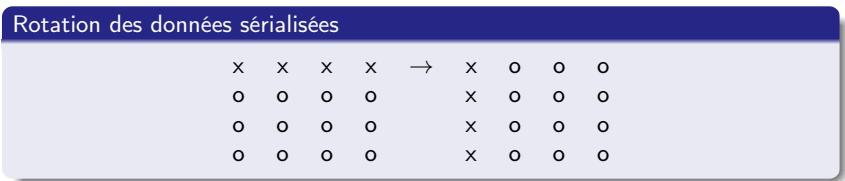

### Utilisation d'un datatype MPI

C'est l'écart entre les points des vecteur qui change avant et après la rotation  $\rightarrow$  on définit un dataype différent en envoi et en réception. Avantages :

- La rotation est faite par la bibliothèque MPI
- Gain d'une copie (buffer) au moment de l'envoi / réception des éléments (un seul élément au lieu de plusieurs)

### <span id="page-85-0"></span>Syntaxe

 $\bullet$  int MPI\_Op\_create( MPI\_User\_function \*function, int commute, MPI\_Op \*op );

On fournit un pointeur sur fonction. La fonction doit être associative et peut être commutative ou pas. Elle a un prototype défini.

### Exemple

```
Définition d'une fonction :
```

```
void addem( int *, int *, int *, MPI\_Datatype * );
void addem( int *invec, int *inoutvec, int *len,
            MPI\_Datatype *dtype ){
  int i;
  for ( i = 0 ; i < *len ; i++)inoutvec[i] += invec[i];
   }
}
```
Déclaration de l'opération MPI :

MPI\_Op\_create( (MPI\_User\_function \*)addem, [1,](#page-84-0) [&](#page-86-0)[op](#page-84-0) [\)](#page-85-0)[;](#page-86-0)

### <span id="page-86-0"></span>**Definition**

La décomposition QR d'une matrice A est une décomposition de la forme

 $A = QR$ 

Où Q est une matrice orthogonale  $(QQ^T = I)$ et  $R$  est une matrice triangulaire supérieure.

## TSQR basé sur CAQR

Algorithme à évitement de communications pour matrices "tall and skinny" (hauteur  $>>$  largeur)

- On calcule plus pour communiquer moins (optimal en nombre de communications)
	- Les communications coûtent cher, pas les flops
- Calcul de facto QR partielle sur des sous-domaines (en parallèle), recomposition 2 à 2, facto QR, etc

マーター マード マート

[Types de données avec MPI](#page-87-0) [Définition d'opérations](#page-87-0)

# <span id="page-87-0"></span>Algorithme TSQR

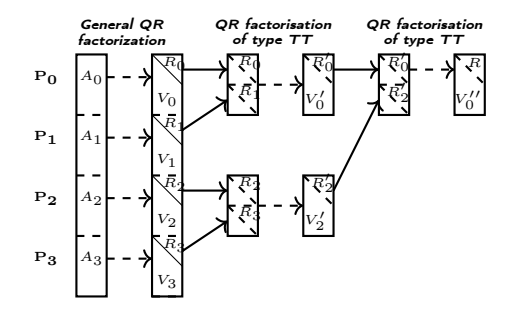

### Algorithme

Sur un arbre binaire :

- QR sur sa sous-matrice
- Communication avec le voisin
	- Si rang pair : réception de  $r + 1$
	- Si rang impair : envoi à  $r-1$

 $QQ$ 

重

Si rang impair : fin

 $\leftarrow$   $\leftarrow$   $\leftarrow$ 

 $\alpha = 1$ 

 $\epsilon = 1$ 

### <span id="page-88-0"></span>[Types de données avec MPI](#page-88-0) [Définition d'opérations](#page-88-0) Arbre de réduction

### Opération effectuée

On effectue à chaque étape de la réduction une factorisation QR des deux facteurs R mis l'un au-dessus de l'autre :

$$
R = QR(R_1, R_2)
$$

- C'est une opération binaire
	- Deux matrices triangulaires en entrée, une matrice triangulaire en sortie
- **e** Elle est associative

$$
QR(R_1, QR(R_2, R_3)) = QR(QR(R_1, R_2), R_3)
$$

**e** Elle est commutative

$$
QR(R_1, R_2) = QR(R_2, R_1)
$$

### Utilisation de MPI\_Reduce

L'opération remplit les conditions pour être une MPI\_Op dans un MPI\_Reduce

- $\bullet$  Définition d'un datatype pour les facteurs triangulaires supérieurs  $R$
- Utilisation de ce datatype et de l'opération QR dans un MPI\_Reduce

#### [Exemples d'applications MPI](#page-89-0)

# <span id="page-89-0"></span>Plan du cours

- <sup>1</sup> [Introduction aux machines parallèles](#page-2-0)
- <sup>2</sup> [Introduction à MPI](#page-44-0)
- <sup>3</sup> [Performance du calcul parallèle](#page-70-0)
	- <sup>4</sup> [Types de données avec MPI](#page-76-0)
- <sup>5</sup> [Exemples d'applications MPI](#page-89-0)
	- **A** [Maître-esclaves](#page-90-0)
	- [Découpage en grille](#page-92-0)
	- [Utilisation d'une topologie](#page-94-0)
- <sup>6</sup> [Communications collectives](#page-96-0)
- [Communications unilatérales](#page-168-0)
- <sup>8</sup> [OpenMP](#page-185-0)

 $AB = 4AB + 4AB +$ 

Ξ

### <span id="page-90-0"></span>Distribution des données

Le maître distribue le travail aux esclaves

- Le maître démultiplexe les données, multiplexe les résultats
- **Exercise Entity Les** esclaves ne *communiquent pas* entre eux

### **Efficacité**

Files d'attentes de données et résultats au niveau du maître

- On retrouve la partie séquentielle de la loi d'Amdahl
- $\bullet$  Communications : maître  $\leftrightarrow$  esclaves
- Les esclaves ne travaillent que quand ils attendent des données ou qu'ils envoient leurs résultats

Seuls les esclaves participent effectivement au calcul

- $\bullet$  Possilibité d'un bon speedup à grande échelle (esclaves  $\gt$  maître) si les communications sont rares
- Peu rentable pour quelques processus
- **Attention au bottleneck au niveau du maître**

÷

#### [Exemples d'applications MPI](#page-91-0) [Maître-esclaves](#page-91-0)

### <span id="page-91-0"></span>Maître-esclave

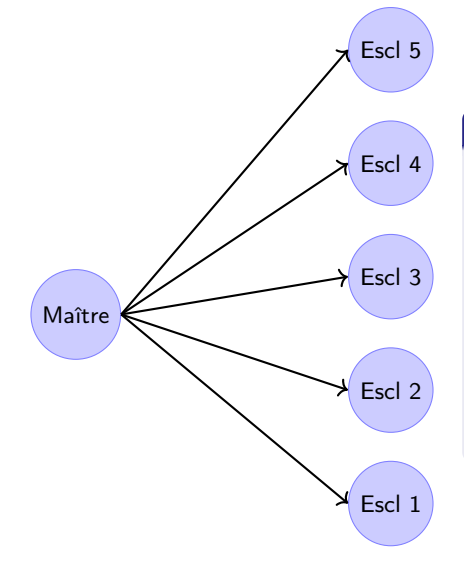

### Équilibrage de charge

### Statique :

- Utilisation de MPI\_Scatter pour distribuer les données
- MPI\_Gather pour récupérer les résultats

### Dynamique :

- Mode *pull* : les esclaves demandent du travail
- Le maître envoie les chunks 1 par 1

医骨盆 医骨盆

₿

### <span id="page-92-0"></span>Grille de processus

On découpe les données et on attribue un processus à chaque sous-domaine

### Décomposition 1D

Découpage en bandes

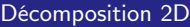

Découpage en rectangles, plus scalable

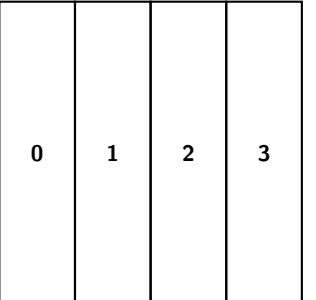

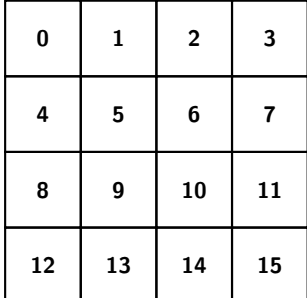

Ξ

 $\lambda$  =  $\lambda$ 

 $\alpha = 1$ 

# <span id="page-93-0"></span>Ghost region

### Frontières entre les sous-domaines

Un algorithme peut avoir besoin des valeurs des points voisins pour calculer la valeur d'un point

Traitement d'images (calcul de gradiant...), automates cellulaires...

Réplication des données situées à la frontière

- Chaque processus dispose d'un peu des données des processus voisins
- Mise à jour à la fin d'une étape de calcul

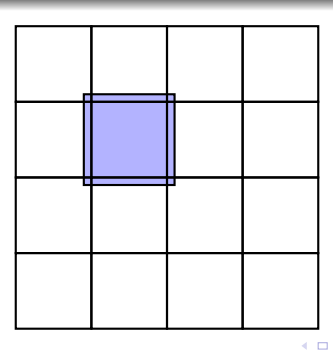

重き

### <span id="page-94-0"></span>Décomposition en structure géométrique

On transpose un communicateur sur une topologie cartésienne

int MPI\_Cart\_create ( MPI\_Comm comm\_old, int ndims, int \*dims, int \*periods, int reorder, MPI\_Comm \*comm\_cart );

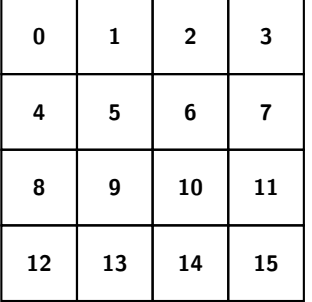

### En 2D

- comm\_old : le communicateur de départ
- ndims : ici 2
- dims : nombre de processus dans chaque dimension (ici  $\{4, 4\}$ )
- periods : les dimensions sont-elles périodiques
- reorder : autoriser ou non de modifier les rangs des processus
- comm\_cart : nouveau communicateur

 $\sim$ 

### <span id="page-95-0"></span>Extraction de sous-communicateurs

Communicateur de colonnes, de rangées...

int MPI\_Cart\_sub( MPI\_Comm comm\_old, int \*remain\_dims, MPI\_Comm \*comm\_new );

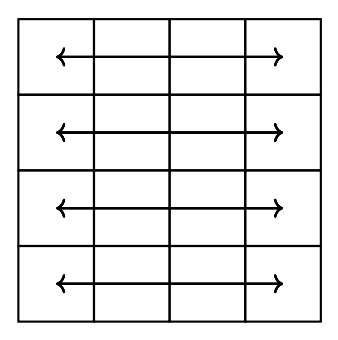

### Communicateurs de lignes

- comm\_old : le communicateur de départ
- remain\_dims : quelles dimensions sont dans le communicateur ou non

同→ マミ→ マミ→

 $QQ$ GH.

comm\_new : le nouveau communicateur

#### [Communications collectives](#page-96-0)

# <span id="page-96-0"></span>Plan du cours

- <sup>1</sup> [Introduction aux machines parallèles](#page-2-0)
- <sup>2</sup> [Introduction à MPI](#page-44-0)
- <sup>3</sup> [Performance du calcul parallèle](#page-70-0)
- <sup>4</sup> [Types de données avec MPI](#page-76-0)
- <sup>5</sup> [Exemples d'applications MPI](#page-89-0)
- <sup>6</sup> [Communications collectives](#page-96-0)
	- [Sémantique](#page-97-0)
	- **•** [Performances des communications collectives](#page-102-0)
	- [Communications collectives](#page-117-0)
- [Communications unilatérales](#page-168-0)
- <sup>8</sup> [OpenMP](#page-185-0)

 $-10<sup>-1</sup>$ 

 $4.60 \times 4.5 \times 4.5 \times$ 

重

### <span id="page-97-0"></span>Tous les processus participent à la communication collective

- En MPI : lié à la notion de communicateur
- On effectue une communication collective sur un communicateur
	- MPI\_COMM\_WORLD ou autre
	- · Utilité de bien définir ses communicateurs l

### Fin de l'opération

Bloquant (pour le moment)

 $-10<sup>-1</sup>$ 

 $4.60 \times 4.70 \times 4.70 \times 10^{-4}$ 

B.  $\Omega$ 

# <span id="page-98-0"></span>Sémantique des communications collectives

### Tous les processus participent à la communication collective

### Fin de l'opération

Un processus sort de la communication collective une fois qu'il a terminé sa participation à la collective

- Aucune garantie sur l'avancée globale de la communication collective
- Dans certaines communications collectives, un processus peut avoir terminé avant que d'autres processus n'aient commencé
- Le fait qu'un processus ait terminé ne signifie pas que la collective est terminée !
- Pas de synchronisation (sauf pour certaines communications collectives)

### Bloquant (pour le moment)

イロト イ母ト イヨト イヨト

# <span id="page-99-0"></span>Sémantique des communications collectives

Tous les processus participent à la communication collective

### Fin de l'opération

### Bloquant (pour le moment)

- Quelques projets de communications collectives non-bloquantes (NBC, MPI 3)
- On entre dans la communication collective et on n'en ressort que quand on a terminé sa participation à la communication

 $4.60 \times 4.70 \times 4.70 \times 10^{-4}$ 

<span id="page-100-0"></span>Exemple de communication collective : diffusion avec MPI

### Diffusion avec MPI : MPI\_Bcast

- Diffusion d'un processus vers les autres : définition d'un processus racine
- $\bullet$  On envoie un tampon de N éléments d'un type donné, sur un communicateur

```
#include <stdio.h>
#include <stdlib.h>
#include <mpi.h>
int main( int argc, char** argv ) {
  int size, rank, token;
  MPI_Init( &argc, &argv );
  MPI Comm_size( MPI_COMM_WORLD, &size );
  MPI_Comm_rank( MPI_COMM_WORLD, &rank );
  if( 0 = \text{rank} ) {
   token = getpid();
  }
  MPI_Bcast( &token, 1, MPI_INT, 0, MPI_COMM_WORLD );
 MPI Finalize();
 return EXIT_SUCCESS;
}
```
<span id="page-101-0"></span>Exemple de communication collective : diffusion avec MPI

MPI\_Bcast( &token, 1, MPI\_INT, 0, MPI\_COMM\_WORLD );

Le processus 0 diffuse un entier (token) vers les processus du communicateur MPI\_COMM\_WORLD

- Avant la communication collective : token est initialisé uniquement sur 0
- Tous les processus sauf 0 reçoivent quelque chose dans leur variable token
- Après la communication collective : tous les processus ont la même valeur dans leur variable token locale

Tous les processus du communicateur concerné doivent appeler MPI\_Bcast

**Sinon** : deadlock

 $4.60 \times 4.70 \times 4.70 \times 10^{-4}$ 

# <span id="page-102-0"></span>Modèle pour les communications

### Modèle pour les communications point-à-point

$$
T_{comm} = \lambda + \frac{s}{\beta} \tag{1}
$$

Avec  $\lambda =$  latence,  $\beta =$  bande passante,  $s =$  taille du message

Comment représenter le temps pris par une communication collective ?

- Temps pour que tous les processus participent à la communication collective et en sortent
- Temps pour que *chaque processus* termine sa participation locale à la communication collective

 $\lambda$  =  $\lambda$ 

# <span id="page-103-0"></span>Modèle pour les communications

### Modèle pour les communications point-à-point

$$
T_{comm} = \lambda + \frac{s}{\beta} \tag{1}
$$

Avec  $\lambda =$  latence,  $\beta =$  bande passante,  $s =$  taille du message

Comment représenter le temps pris par une communication collective ?

- Temps pour que tous les processus participent à la communication collective et en sortent
- Temps pour que *chaque processus* termine sa participation locale à la communication collective

Comment quantifier et mesurer ?

- Nombre de messages envoyés / reçus (latence)
- Utilisation de la bande passante

Paramètres :

- **•** Taille du message
- Nombre de processus impliqués !

Exemple : certains algorithmes seront plus performants sur des petits messages (bandwidth-bound), d'autres sur des gros messages (latency-bound), d'autres passent mieux à l'échelle...  $\sqrt{m}$  is a  $\pm$  is a  $\pm$  is

<span id="page-104-0"></span>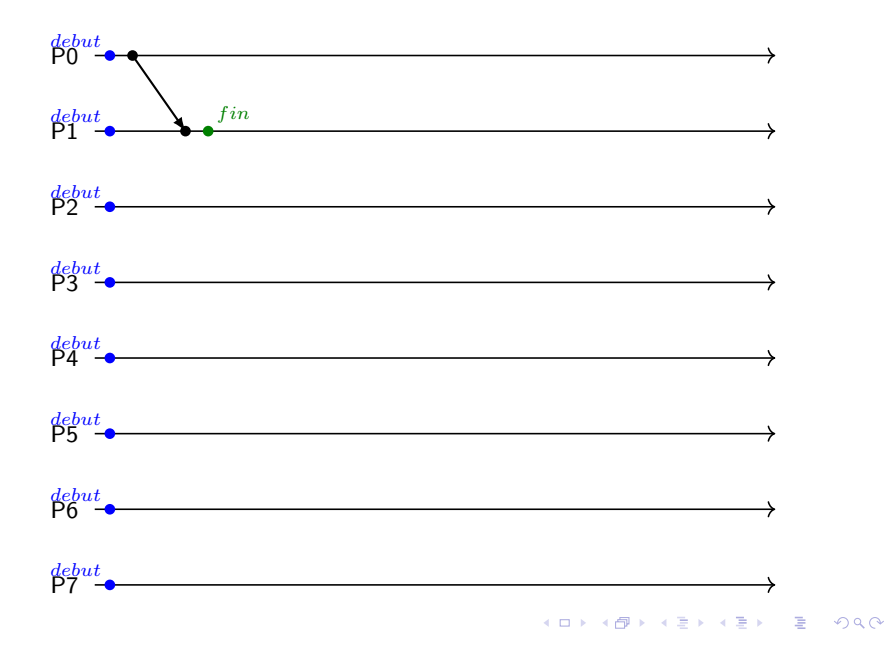

<span id="page-105-0"></span>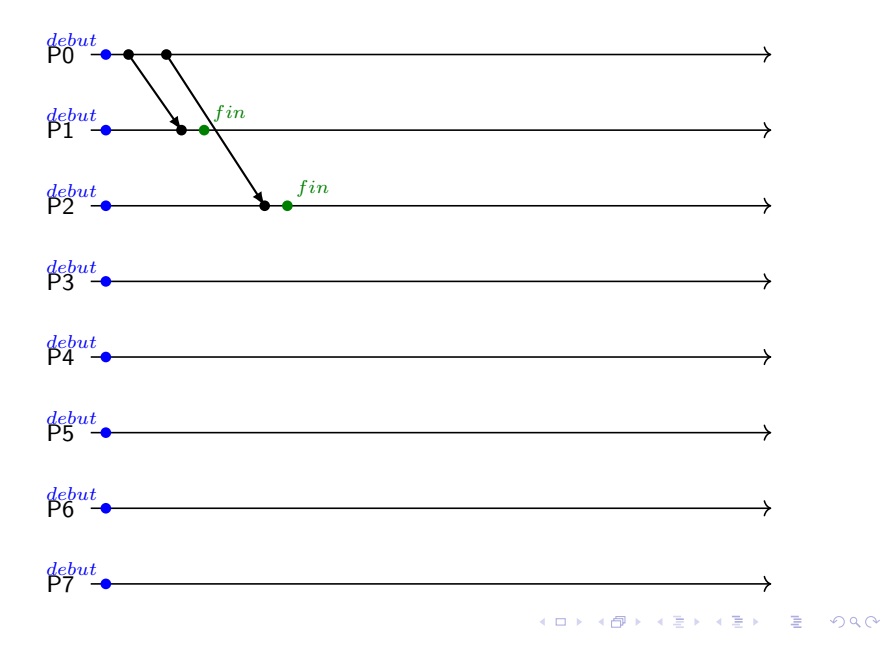

<span id="page-106-0"></span>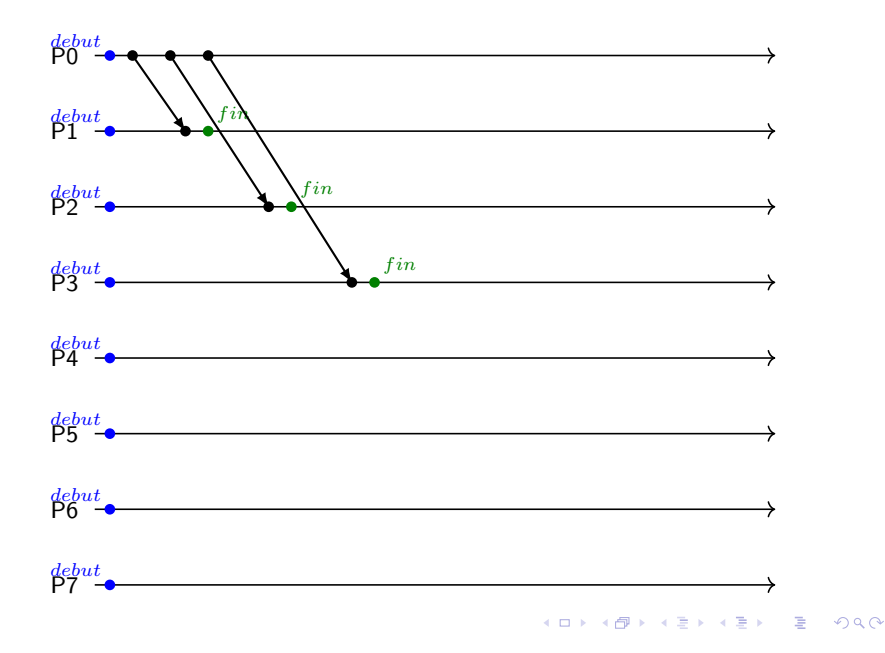

<span id="page-107-0"></span>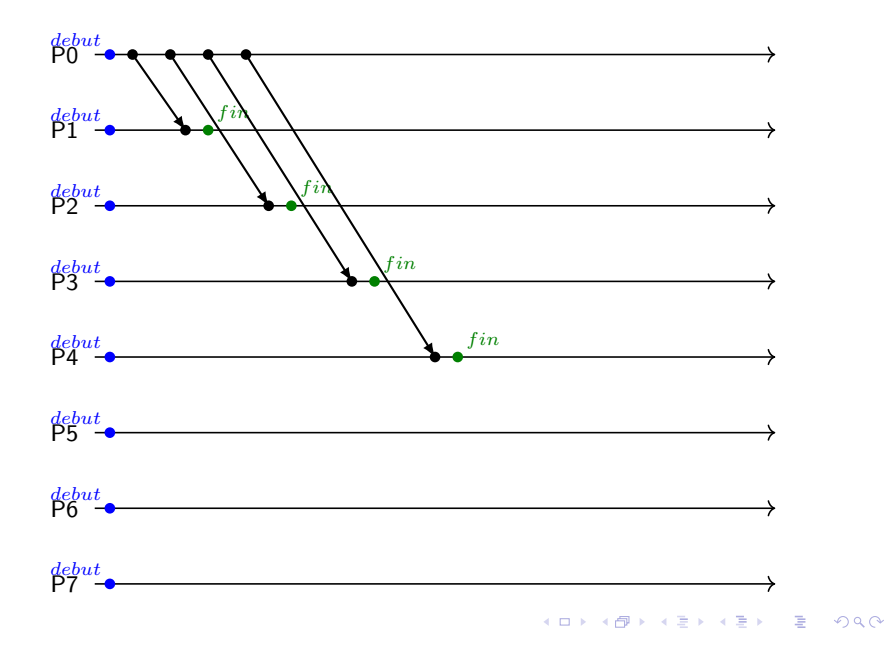
<span id="page-108-0"></span>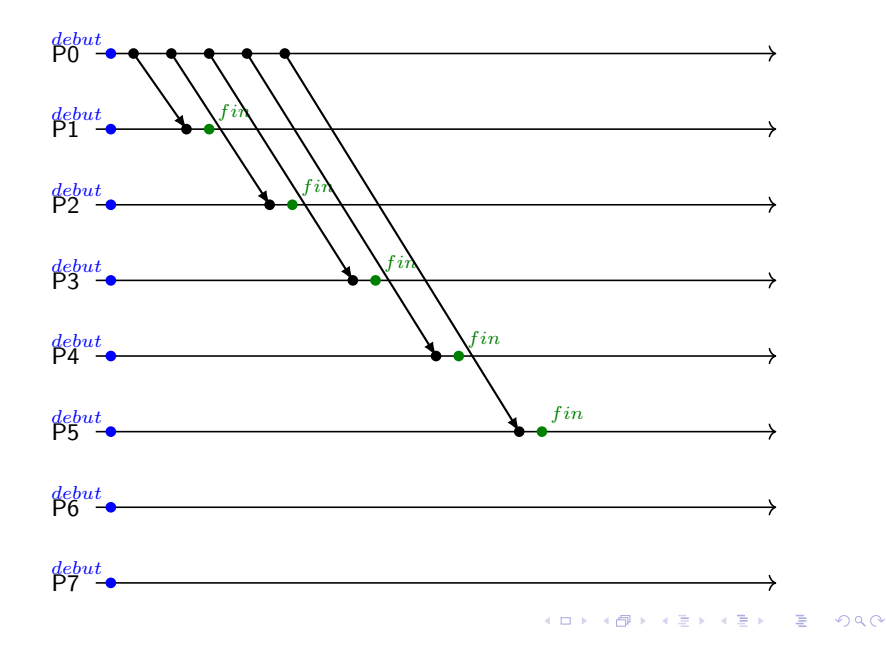

<span id="page-109-0"></span>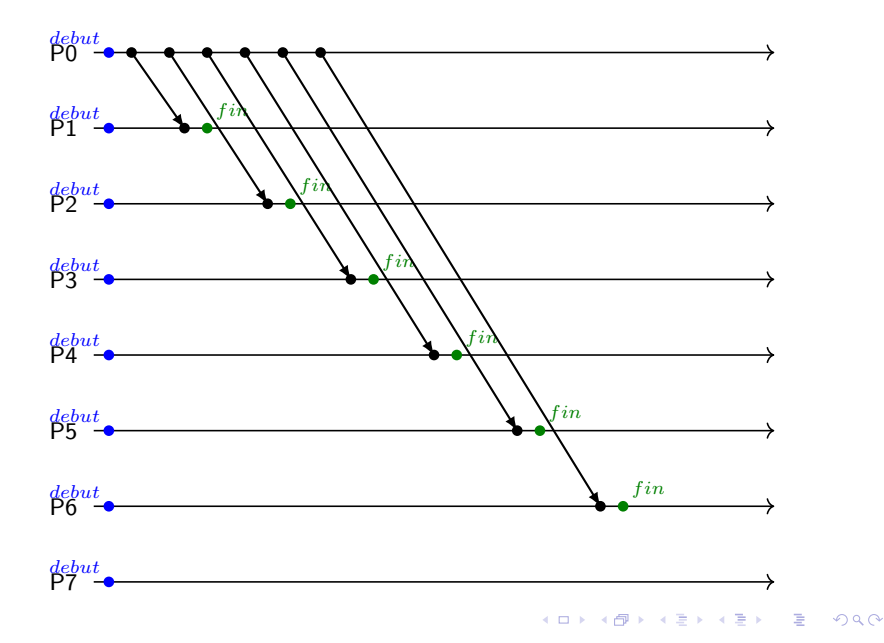

<span id="page-110-0"></span>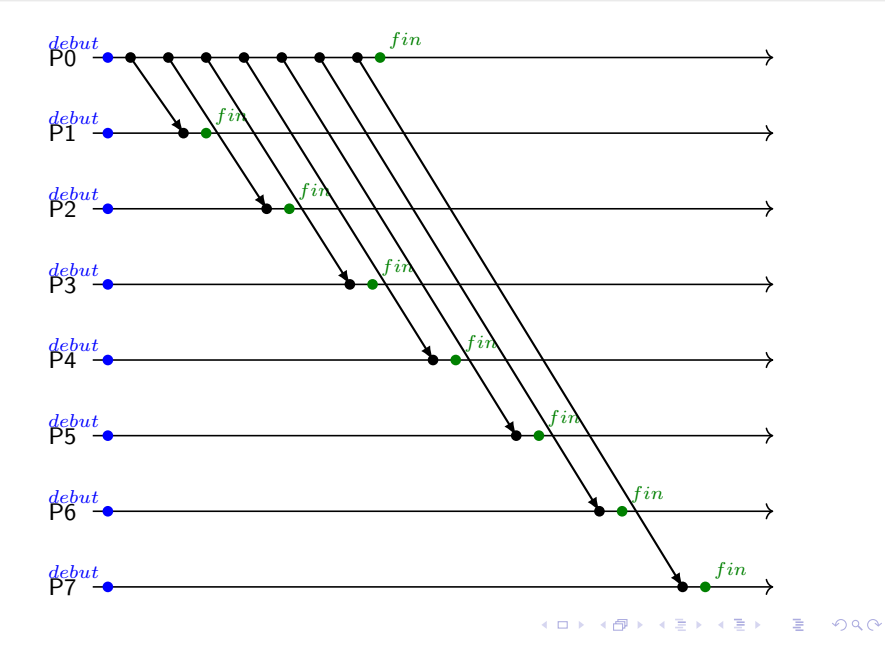

<span id="page-111-0"></span>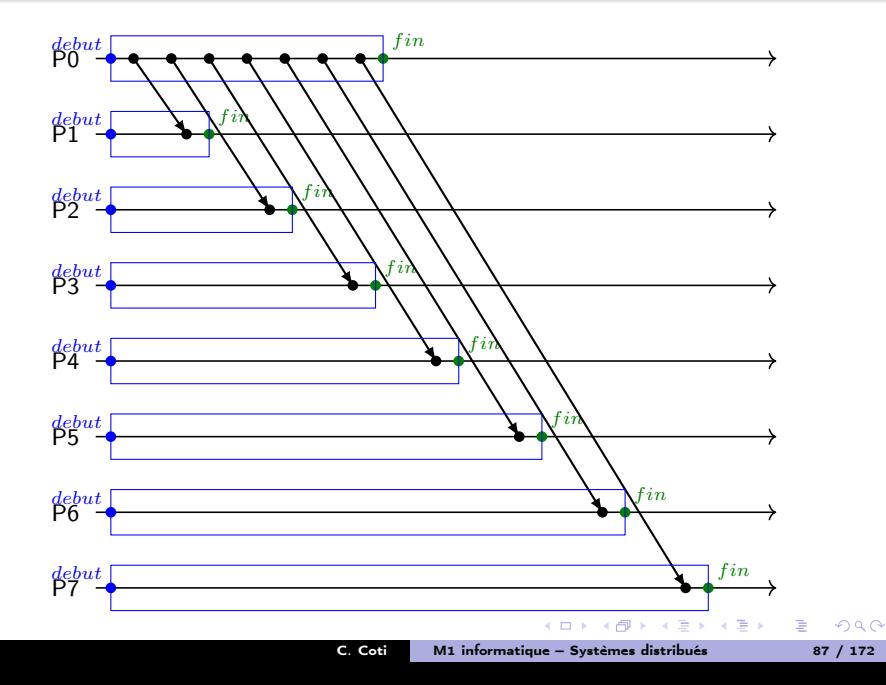

<span id="page-112-0"></span>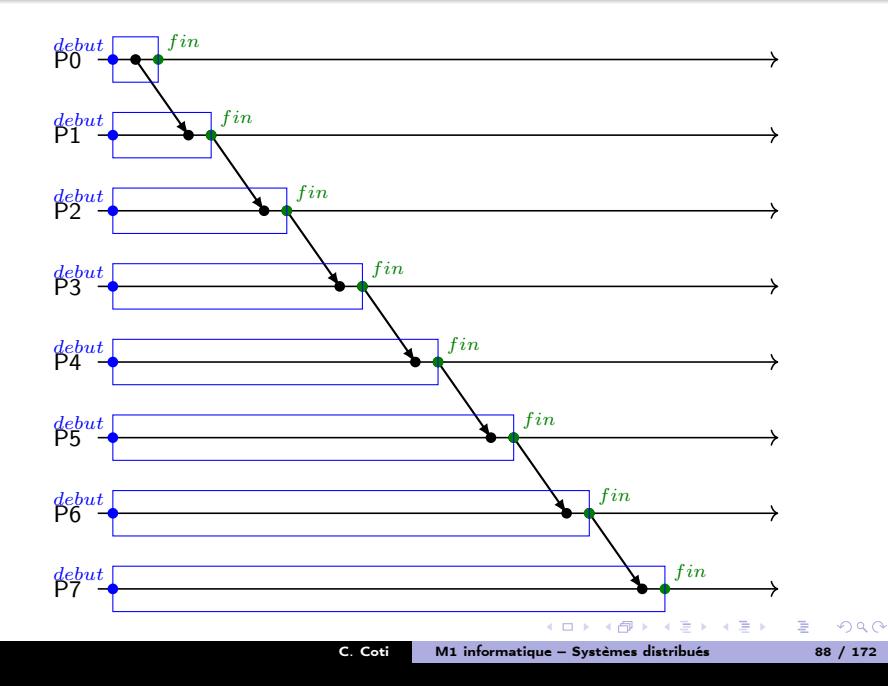

<span id="page-113-0"></span>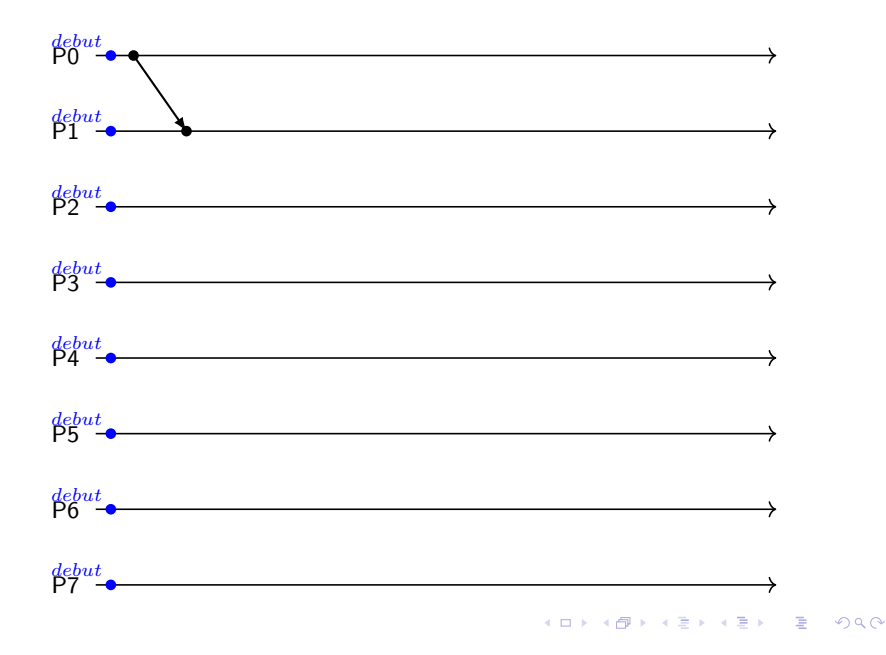

<span id="page-114-0"></span>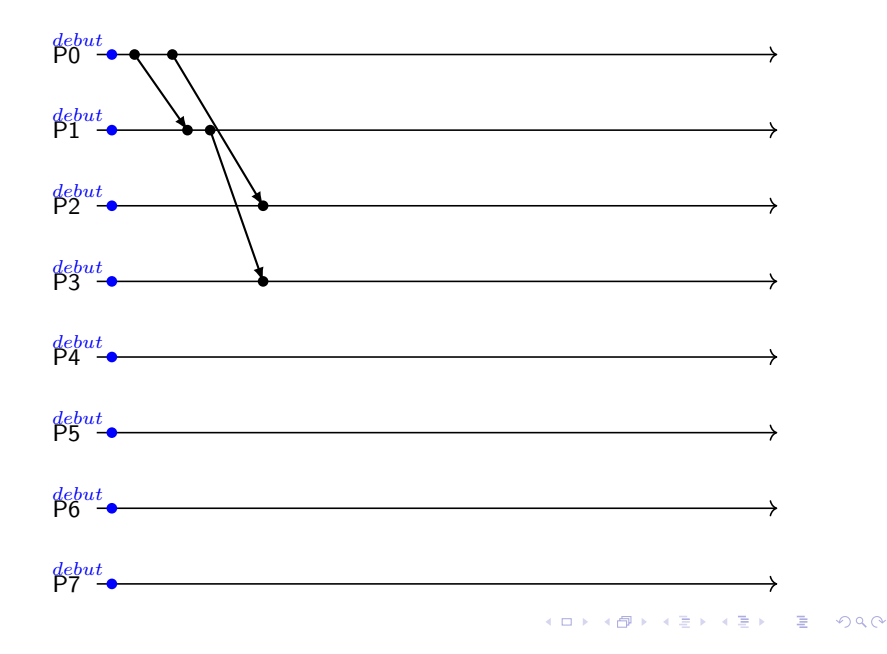

<span id="page-115-0"></span>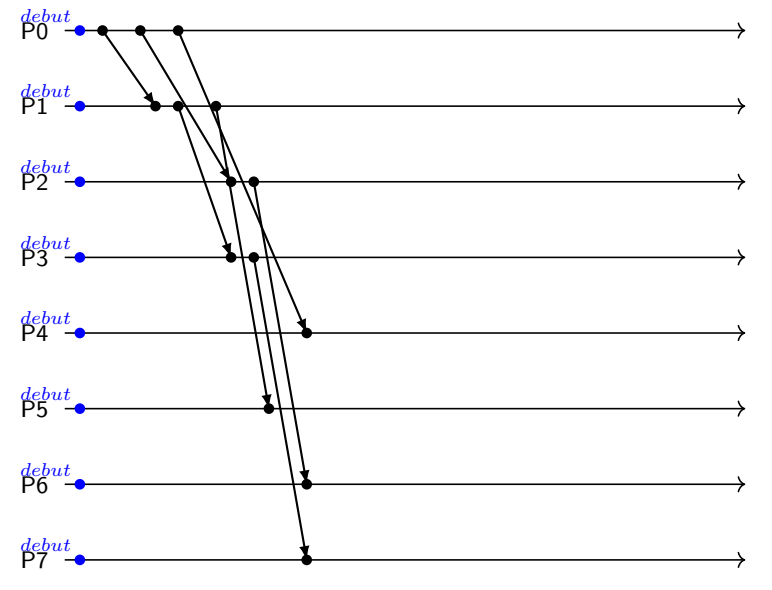

K ロ ▶ K @ ▶ K 할 ▶ K 할 ▶ → 할 → 9 Q @

<span id="page-116-0"></span>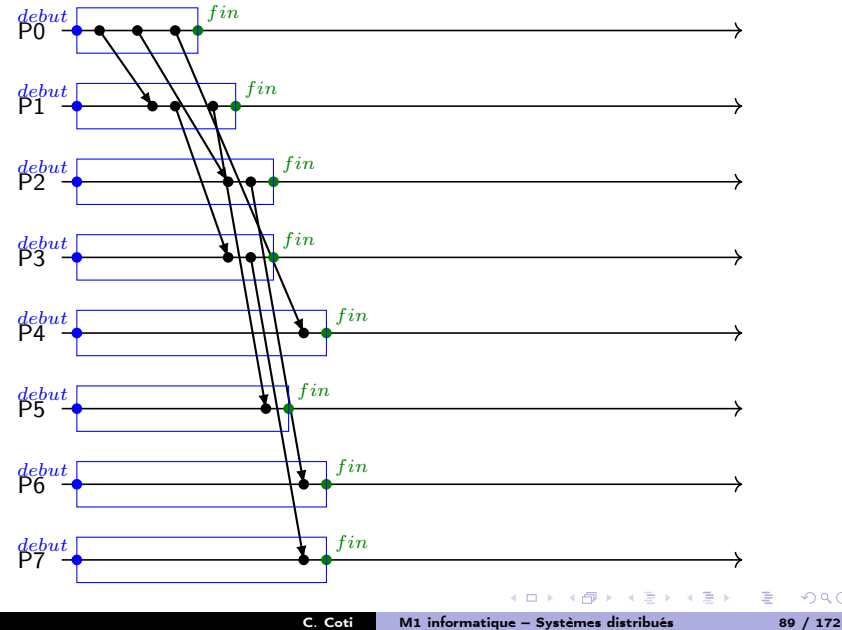

 $299$ 

## <span id="page-117-0"></span>**Diffusion**

## **Sémantique**

Une diffusion envoie une donnée (le contenu d'un buffer)

- à partir d'un processus racine
- vers tous les processus du communicateur

int MPI\\_Bcast( void \*buffer, int count, MPI\\_Datatype datatype, int root, MPI\\_Comm comm );

メラト メミト メミト

 $\equiv$   $\Omega$ 

<span id="page-118-0"></span>Le processus racine envoie à tous les autres processus du communicateur :

```
if( root == rank ) \{for( i = 0 ; i < size ; i++) {
    if( i != root ) {
      send( message, i )
    }
  }
} else {
  recv( message, root )
}
```
- Nombre de messages?  $N 1$  pour la racine, 1 pour les autres processus
- Mais le message de chaque processus n'arrive pas tout de suite !
	- Dépend du modèle N-port : N messages envoyés simultanément
- Complexités en  $O(N)$  : pas scalable !!!

 $\Omega$ 

<span id="page-119-0"></span>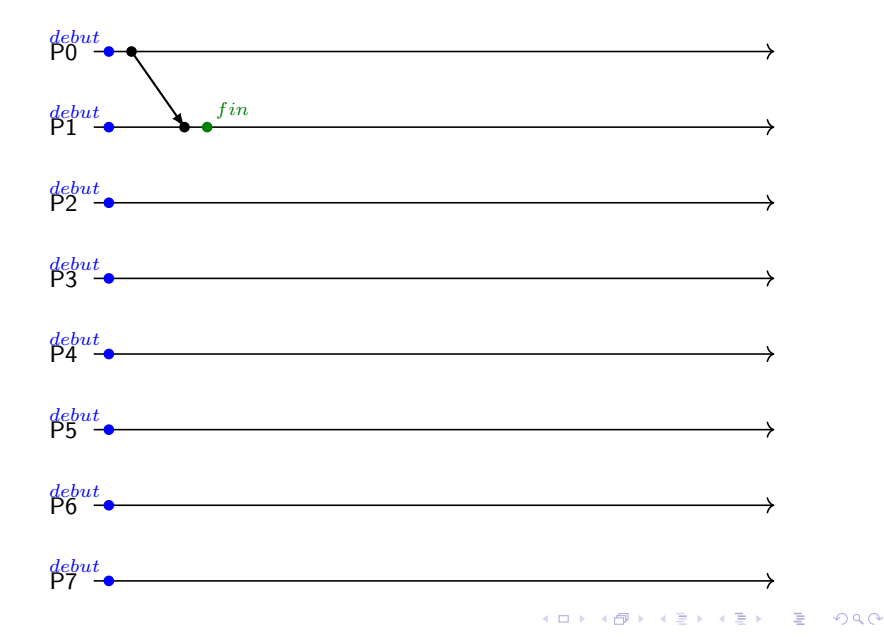

<span id="page-120-0"></span>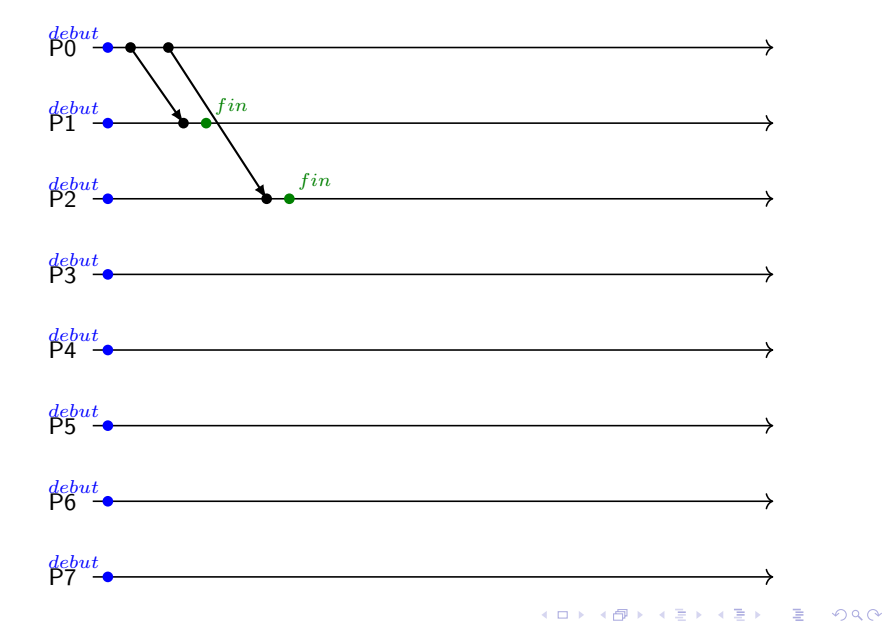

<span id="page-121-0"></span>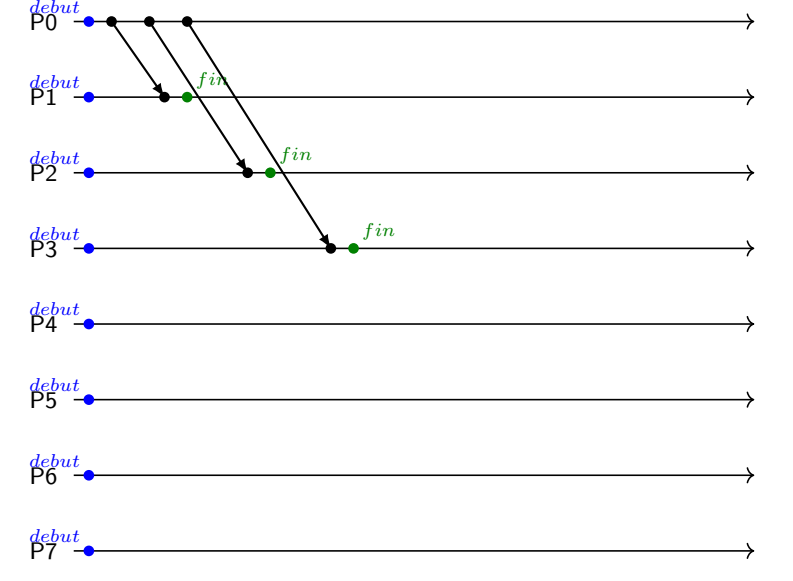

K ロ ▶ K @ ▶ K 할 ▶ K 할 ▶ → 할 → 9 Q @

<span id="page-122-0"></span>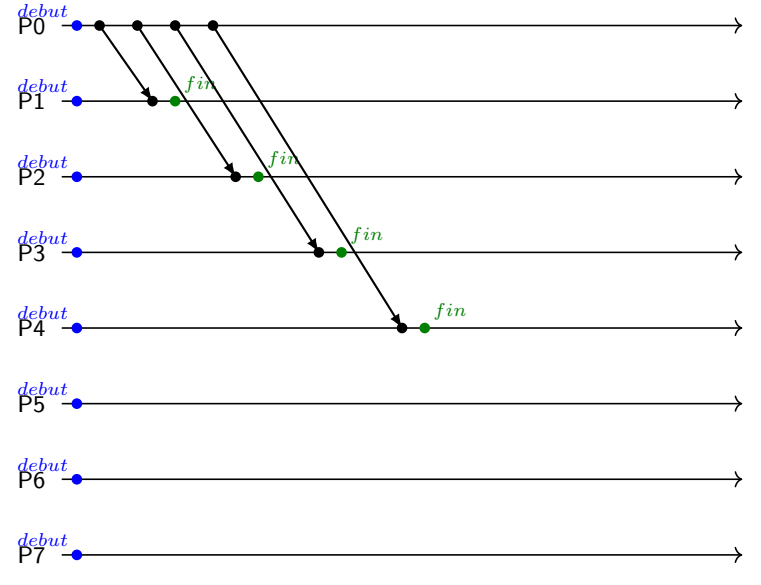

K □ ▶ K @ ▶ K 할 > K 할 > 1 할 > 9 Q Q

<span id="page-123-0"></span>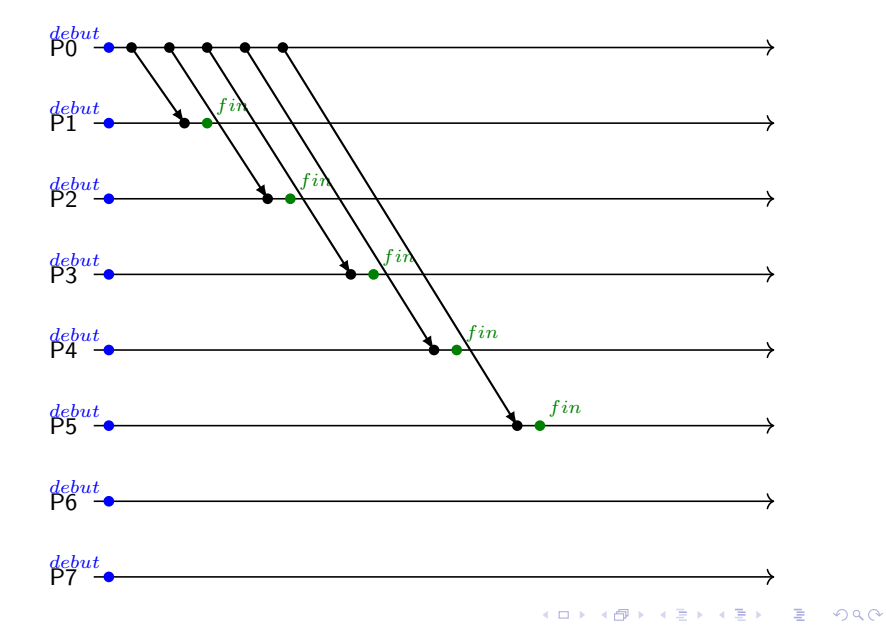

<span id="page-124-0"></span>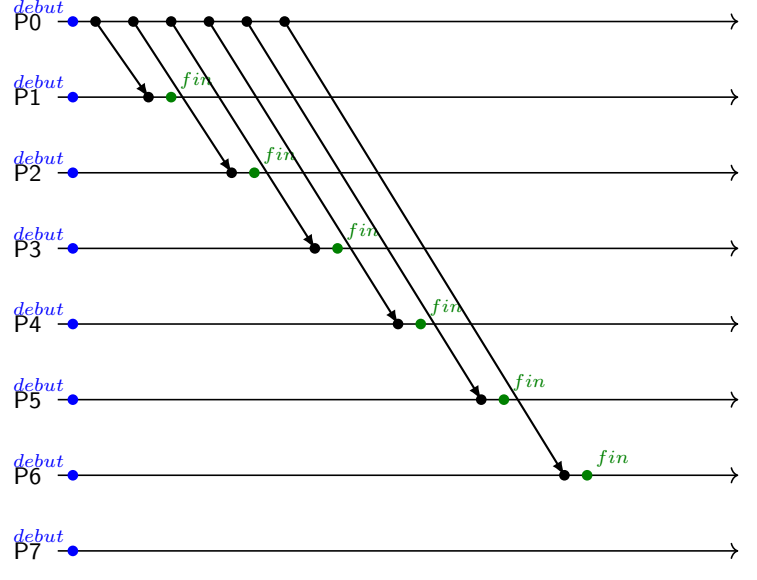

K ロ ▶ K @ ▶ K 할 ▶ K 할 ▶ → 할 → 9 Q @

<span id="page-125-0"></span>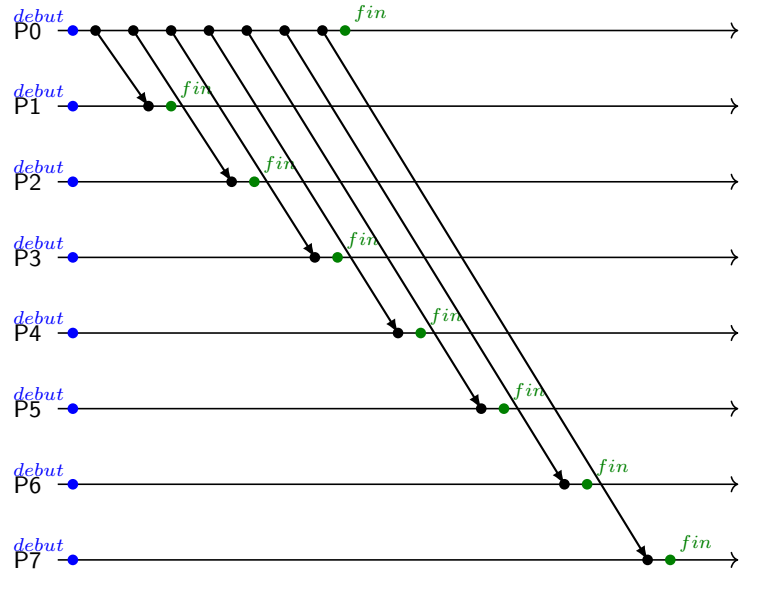

<span id="page-126-0"></span>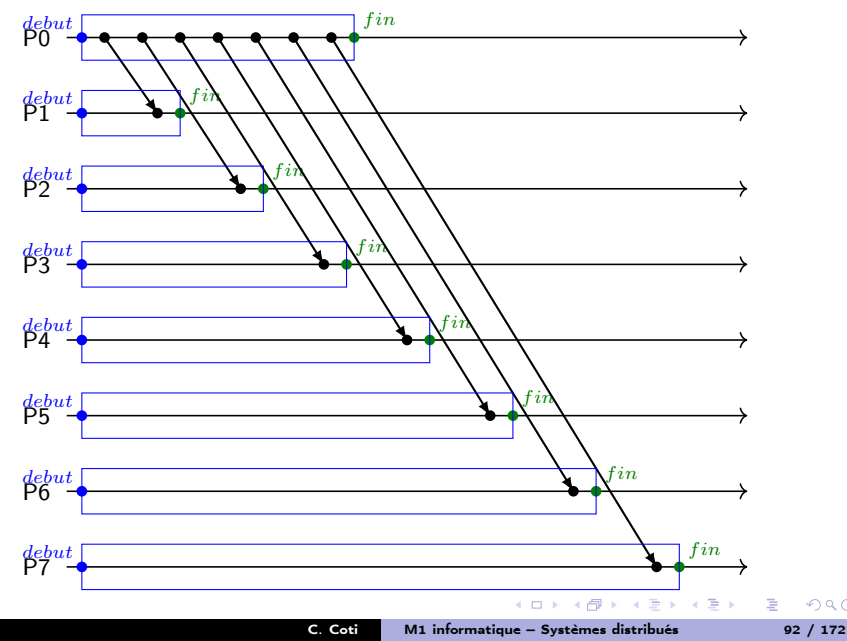

 $299$ 

<span id="page-127-0"></span>Algorithme de diffusion : arbre binomial

Idée de base : chaque processus disposant du message l'envoie à un autre processus

- $\bullet$  0 envoie à 1
- 0 envoie à 2, 1 envoie à 3
- 0 envoie à 4, 1 envoie à 5, 2 envoie à 6, 3 envoie à 7

Chaque processus de rang  $r_e$  envoie aux processus de rank

$$
r_{dest} = r_e + 2^k \text{ avec } log_2(r_e) \le k \le log_2(size) \tag{2}
$$

 $\mathcal{A}$  and  $\mathcal{A}$  in the set of  $\mathbb{R}$  is a set of  $\mathbb{R}$  is a set of  $\mathbb{R}$ 

 $QQ$ E.

<span id="page-128-0"></span>Algorithme de diffusion : arbre binomial

Idée de base : chaque processus disposant du message l'envoie à un autre processus

- $\bullet$  0 envoie à 1
- 0 envoie à 2, 1 envoie à 3
- 0 envoie à 4, 1 envoie à 5, 2 envoie à 6, 3 envoie à 7

Chaque processus de rang  $r_e$  envoie aux processus de rank

$$
r_{dest} = r_e + 2^k \text{ avec } log_2(r_e) \le k \le log_2(size) \tag{2}
$$

Complexité :

- À chaque étape on envoie 2 fois plus de messages
- Donc  $O(log_2N)$  messages

Optimal en nombre de messages dans un modèle 1-port

Un arbre binomial extrait le maximum de parallélisme possible dans la communication

 $4.60 \times 4.70 \times 4.70 \times 10^{-4}$ 

 $2990$ 

<span id="page-129-0"></span>Algorithme de diffusion : arbre binomial

 $P0$ 

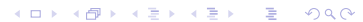

<span id="page-130-0"></span>Algorithme de diffusion : arbre binomial

KORKØRKERKER E DAG

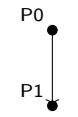

# <span id="page-131-0"></span>Algorithme de diffusion : arbre binomial

KORKØRKERKER E DAG

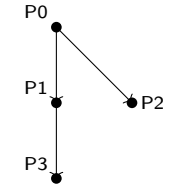

# <span id="page-132-0"></span>Algorithme de diffusion : arbre binomial

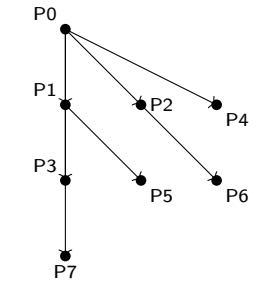

イロメ イ部メ イモメ イモメー

■ 1  $299$ 

<span id="page-133-0"></span>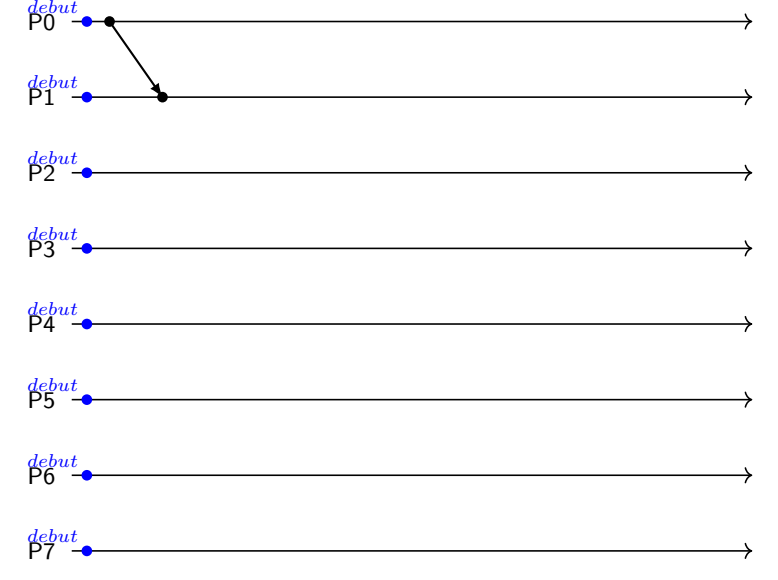

K ロ ▶ K @ ▶ K 할 ▶ K 할 ▶ → 할 → 9 Q @

<span id="page-134-0"></span>P0 debut

P1 debut

P2 debut

P3 debut

P4 debut

P5 debut

P6 debut

P7 debut

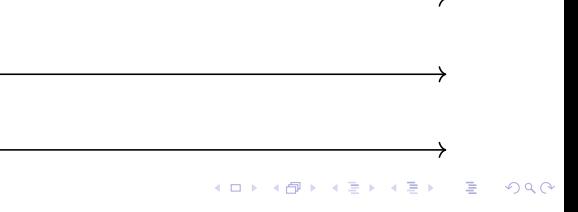

<span id="page-135-0"></span>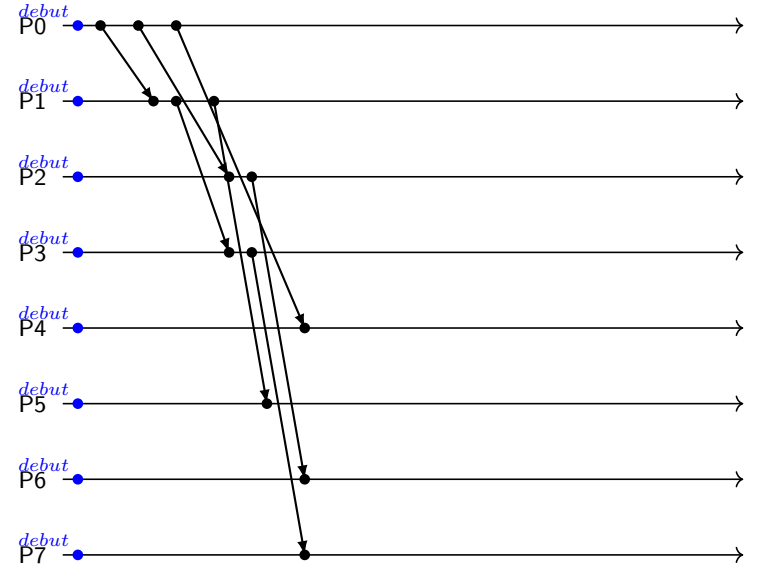

K ロ ▶ K @ ▶ K 할 ▶ K 할 ▶ → 할 → 9 Q @

<span id="page-136-0"></span>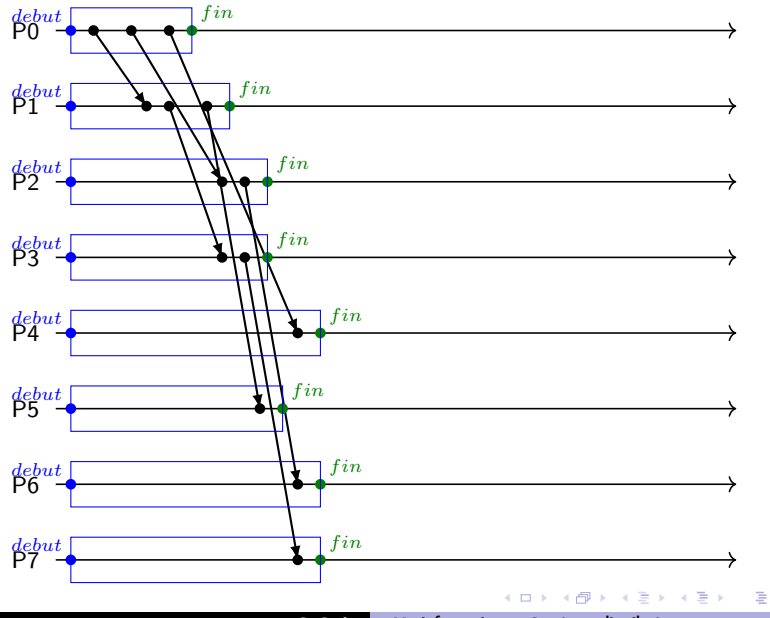

C. Coti [M1 informatique – Systèmes distribués 95 / 172](#page-0-0)

# <span id="page-137-0"></span>Algorithme de diffusion : arbre de Fibonacci

Idée de base : chaque processus disposant du message l'envoie à k processus fils

• Arbre binaire = cas particulier d'arbre de Fibonacci ( $k=2$ ) Hauteur de l'arbre  $= [log_k(N)]$ Bon dans un modèle k-port

- Les processus envoient de plus en plus de messages simultanéments quand on descend dans l'arbre
- Parallélisme de plus en plus important

Moins intéressant que l'arbre binomial dans un modèle 1-port.

 $\mathcal{A}$  and  $\mathcal{A}$  in the set of  $\mathbb{R}$  is a set of  $\mathbb{R}$  is a

<span id="page-138-0"></span>Algorithme de diffusion : arbre de Fibonacci

 $P0$ 

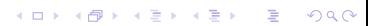

# <span id="page-139-0"></span>Algorithme de diffusion : arbre de Fibonacci

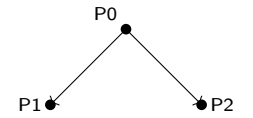

イロト イ団ト イミド イミド ニミー つんぴ

# <span id="page-140-0"></span>Algorithme de diffusion : arbre de Fibonacci

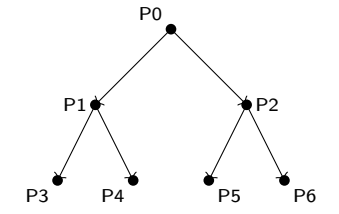

KORK@RKERKER E 1990

# <span id="page-141-0"></span>Algorithme de diffusion : arbre de Fibonacci

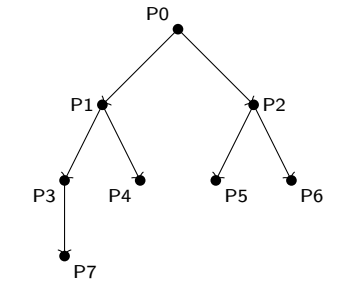

個→ メモ > メモ >

■ 1  $299$ 

# <span id="page-142-0"></span>Algorithme de diffusion : arbre de Fibonacci

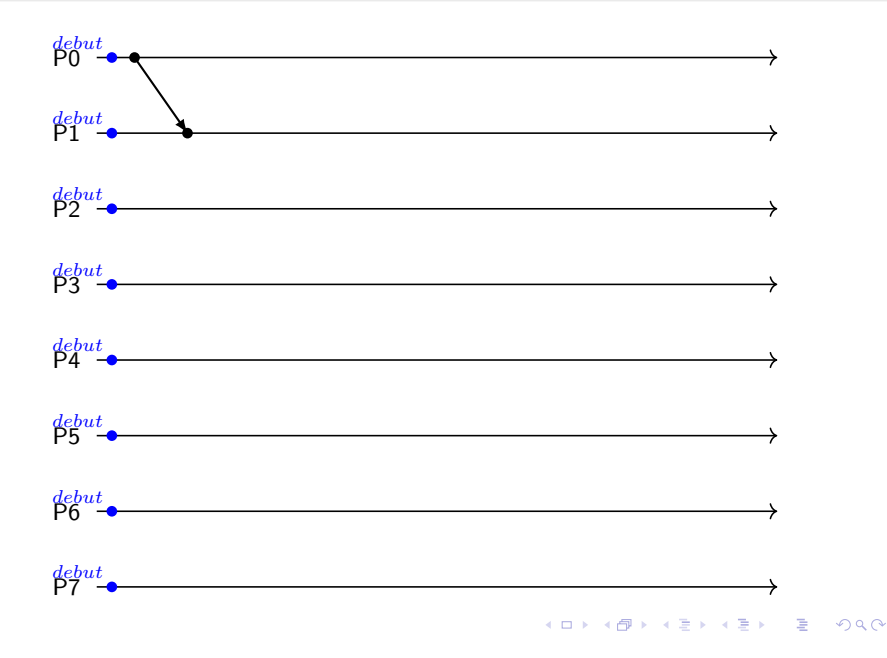

# <span id="page-143-0"></span>Algorithme de diffusion : arbre de Fibonacci

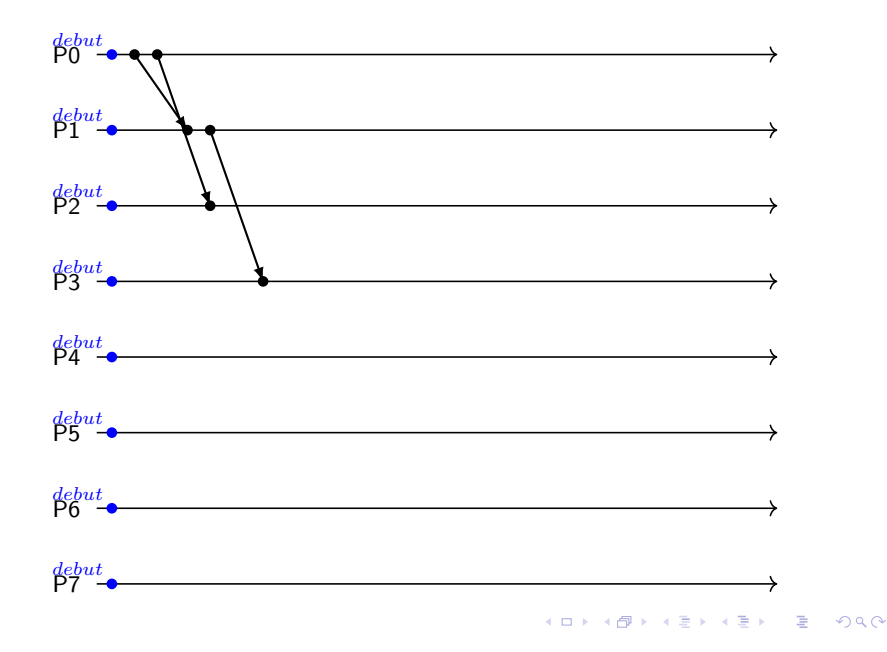
# <span id="page-144-0"></span>Algorithme de diffusion : arbre de Fibonacci

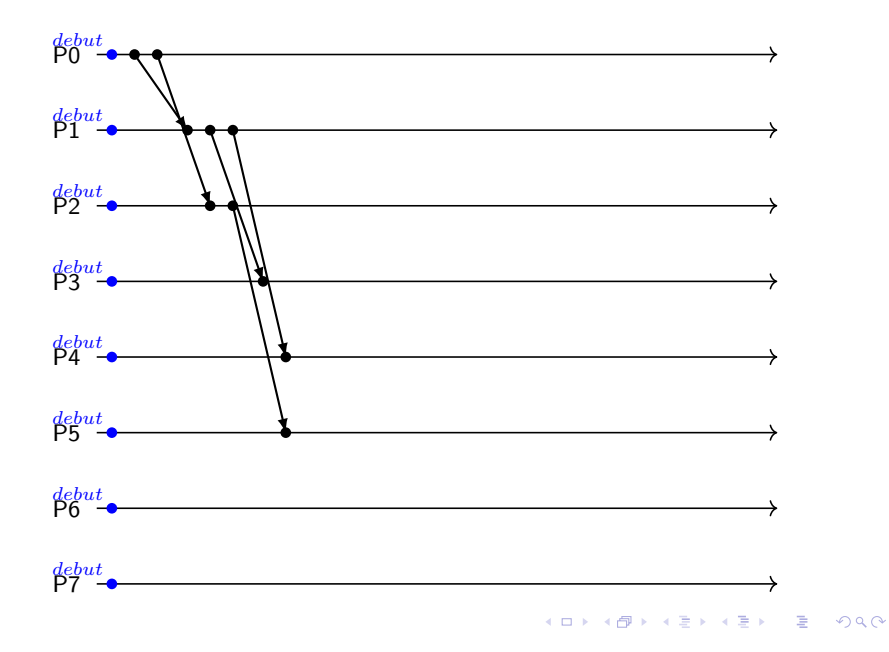

# <span id="page-145-0"></span>Algorithme de diffusion : arbre de Fibonacci

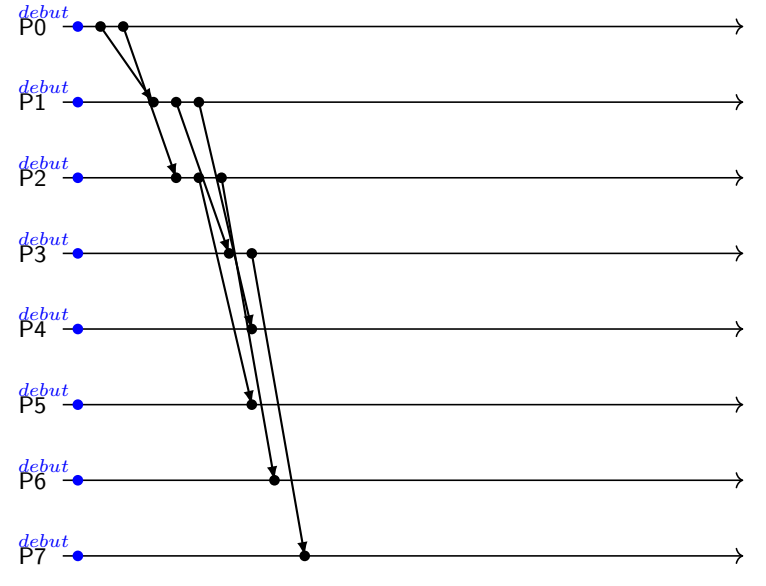

K ロ ▶ K @ ▶ K 할 ▶ K 할 ▶ → 할 → 9 Q @

# <span id="page-146-0"></span>Algorithme de diffusion : arbre de Fibonacci

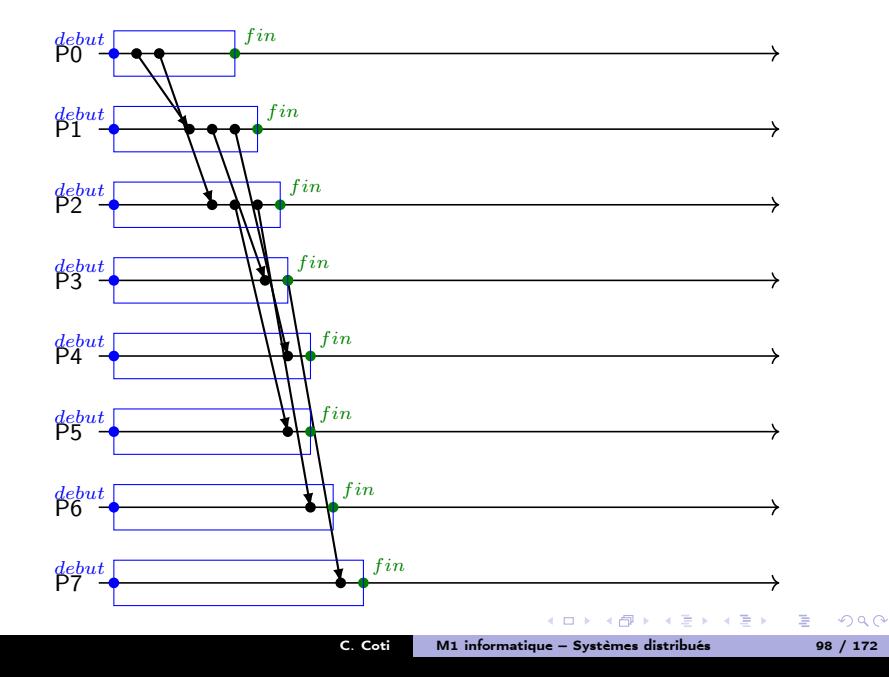

# <span id="page-147-0"></span>Algorithme de diffusion : split-binary tree

Utilisation de la technique de division du message dans un arbire binaire

- La racine divise par 2 le message
- La première moitié est envoyée à son fils de droite
- La deuxième moitié est envoyée à son fils de gauche
- Les demi-messages sont transmis dans les deux sous-arbres
- Arrivé en bas, chaque processus du sous-arbre de droite échange son demi-message avec un processus du sous-arbre de gauche

 $\rightarrow$   $\equiv$   $\rightarrow$ 

 $\Omega$ 

# <span id="page-148-0"></span>Algorithme de diffusion : split-binary tree

Utilisation de la technique de division du message dans un arbire binaire

- La racine divise par 2 le message
- La première moitié est envoyée à son fils de droite
- La deuxième moitié est envoyée à son fils de gauche
- Les demi-messages sont transmis dans les deux sous-arbres
- Arrivé en bas, chaque processus du sous-arbre de droite échange son demi-message avec un processus du sous-arbre de gauche

Complexités :

- Nombre de messages : un de plus qu'un arbre binaire
- La technique de division du message divise par 2 la taille du message à transmettre
- Donc on multiplie par 2 la bande passante disponible au coût d'un message supplémentaire

Intéressant pour les gros messages !

 $4.60 \times 4.5 \times 4.5 \times$ 

 $\Omega$ 

# <span id="page-149-0"></span>Algorithme de diffusion : split-binary tree

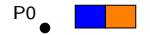

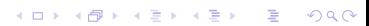

# <span id="page-150-0"></span>Algorithme de diffusion : split-binary tree

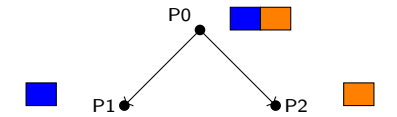

KORK@RKERKER E 1990

# <span id="page-151-0"></span>Algorithme de diffusion : split-binary tree

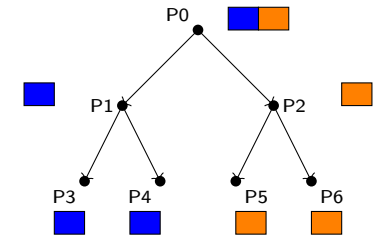

イロト イ団ト イミド イミド ニミー つんぺ

# <span id="page-152-0"></span>Algorithme de diffusion : split-binary tree

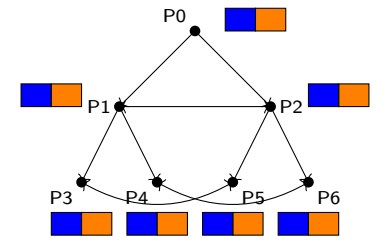

Æ.  $\sim$ ×.  $\equiv$ 

重き メラメー

<span id="page-153-0"></span>Réduction vers une racine

int MPI Reduce( void \*sendbuf, void \*recvbuf, int count, MPI\_Datatype datatype, MPI\_Op op, int root, MPI Comm comm ):

- Effectue une opération (op)
	- Sur une donnée disponible sur tous les processus du communicateur
	- Vers la racine de la réduction (root)
- Opérations disponibles dans le standard (MPI\_SUM, MPI\_MAX, MPI MIN...) et possibilité de définir ses propres opérations
	- La fonction doit être associative mais pas forcément commutative
- Pour mettre le résultat dans le tampon d'envoi (sur le processus racine) : MPI\_IN\_PLACE

オーティ ミュース ミュー

# <span id="page-154-0"></span>Algorithme de réduction : arbre de Fibonacci

Approche naïve : considérer une réduction comme une diffusion inversée

Pas toujours correct : l'opération peut prendre un temps non négligeable

### Utilisation d'un arbre de Fibonacci

- Les processus fils envoient à leur père
- Le père fait le calcul une fois qu'il a reçu les données de ses fils
- Puis il transmet le résultat à son propre père

Mieux qu'un arbre binomial à cause de l'opération de calcul

- Doit être effectuée sur l'ensemble des données des fils
- On doit donc avoir reçu tous les buffers des fils, puis effectuer le calcul
- En ce sens, la réduction n'est donc pas une diffusion inversée !

**NATIONAL** 

<span id="page-155-0"></span>Idée : établir un pipeline entre les processus

- Chaque processus découpe son buffer en plusieurs parties
- Les sous-buffers sont envoyés un par un selon une chaîne formée par les processus

重

 $\exists x \in \mathcal{X} \Rightarrow x$ 

<span id="page-156-0"></span>Idée : établir un pipeline entre les processus

- Chaque processus découpe son buffer en plusieurs parties
- Les sous-buffers sont envoyés un par un selon une chaîne formée par les processus

Complexités :

- $\bullet$   $O(N)$  messages
- Bande passante divisée par la longueur du pipeline !

Très intéressant pour des gros messages sur des petits ensembles de processus

**NORTH AT A** 

# <span id="page-157-0"></span>Réduction avec redistribution du résultat

### Sémantique : le résultat du calcul est disponible sur tous les processus du communicateur

int MPI\_Allreduce( void \*sendbuf, void \*recvbuf, int count, MPI\_Datatype datatype, MPI\_Op op, MPI\_Comm comm );

Similaire à MPI\_Reduce sans la racine

Équivalent à :

- **a** Un Reduce
- Suivi d'un Broadcast (fan-in-fan-out)

Ce qui serait une implémentation très inefficace !

 $\exists x \in \mathcal{X} \Rightarrow x$ 

<span id="page-158-0"></span>Algorithme de réduction avec redistribution du résultat : Algorithme de Rabenseifner

ldée : on échange la moitié du message avec le processus à distance  $2^k$ , avec  $0 \leq k \leq log_2(size)$ 

- Chaque processus n'effectue donc que la moitié du calcul
- Parallélisation du calcul entre les processus !

Intéressant pour des petits messages :

 $\bullet$  Nombre d'étapes :  $O(log_2(N))$ 

化重氮 化重氮化

 $\Omega$ 

### <span id="page-159-0"></span>Algorithme de réduction avec redistribution du résultat : anneau

Même principe que la chaîne de réduction

- Utilisation d'une chaîne pour calculer le résultat
- Une fois que le dernier processus de la chaîne a le résultat d'une portion du buffer, il l'envoie à son voisin dans l'anneau
- Le résultat circule pendant que le reste du buffer est calculé
- Établissement d'un pipeline de redistribution du résultat

Intéressant pour des gros messages : bande passante multipliée par la longueur du pipeline

 $\mathcal{A}$  and  $\mathcal{A}$  in the set of  $\mathbb{R}$  is a set of  $\mathbb{R}$  is a set of  $\mathbb{R}$ 

<span id="page-160-0"></span>Distribution d'un tampon vers plusieurs processus

int MPI\_Scatter( void \*sendbuf, int sendcount, MPI\_Datatype sendtype, void \*recvbuf, int recvcount, MPI\_Datatype recvtype, int root, MPI\_Comm comm );

- Des fractions de taille sendcount de tampon d'envoi disponible sur la racine sont envoyés vers tous les processus du communicateur
- Possibilité d'utiliser MPI\_IN\_PLACE

 $AB = AB + AB + AB$ 

<span id="page-161-0"></span>Distribution d'un tampon vers plusieurs processus

int MPI Scatter( void \*sendbuf, int sendcount, MPI Datatype sendtype, void \*recvbuf, int recvcount, MPI\_Datatype recvtype, int root. MPI Comm comm ):

- Des fractions de taille sendcount de tampon d'envoi disponible sur la racine sont envoyés vers tous les processus du communicateur
- Possibilité d'utiliser MPI\_IN\_PLACE

Deux possibilités :

- **a** Linéaire : la racine envoie à tous les autres noeuds
- Arbre binomial : on envoie à un noeud le tampon qui lui est destiné ainsi que ceux destinés à ses enfants

 $4.60 \times 4.70 \times 4.70 \times 10^{-4}$ 

<span id="page-162-0"></span>Concaténation du contenu des tampons

```
int MPI Gather( void *sendbuf, int sendcount, MPI Datatype sendtype,
                void *recvbuf, int recvcount, MPI_Datatype recvtype,
                int root, MPI_Comm comm );
```
- Les contenus des tampons sont envoyés vers la racine de la concaténation
- Possibilité d'utiliser des datatypes différents en envoi et en réception (attention, source d'erreurs)
- recvbuf ne sert que sur la racine
- Possibilité d'utiliser MPI\_IN\_PLACE

 $\rightarrow$   $\equiv$   $\rightarrow$ 

 $\Omega$ 

<span id="page-163-0"></span>Concaténation du contenu des tampons

```
int MPI Gather( void *sendbuf, int sendcount, MPI Datatype sendtype,
                void *recvbuf, int recvcount, MPI_Datatype recvtype,
                int root, MPI_Comm comm );
```
- Les contenus des tampons sont envoyés vers la racine de la concaténation
- Possibilité d'utiliser des datatypes différents en envoi et en réception (attention, source d'erreurs)
- recvbuf ne sert que sur la racine
- Possibilité d'utiliser MPI\_IN\_PLACE

Même chose que pour la distribution :

- Linéaire : la racine collecte le tampon de tous les autres processus
- Arbre binomial : chaque processus envoie à son père, qui rassemble les tampons de tous ses enfants et envoie le résultat à son père

 $4.60 \times 4.5 \times 4.5 \times$ 

### <span id="page-164-0"></span>Concaténation avec redistribution du résultat

int MPI\_Allgather( void \*sendbuf, int sendcount, MPI\_Datatype sendtype, void \*recvbuf, int recvcount, MPI\_Datatype recvtype, MPI\_Comm comm );

Similaire à MPI\_Gather sans la racine

- $\bullet$  Approche naïve : gather + broadcast
- Pour les gros messages : anneau
- Algorithme de Bruck

不重 医牙骨下

 $\Omega$ 

<span id="page-165-0"></span>Idée : on concatène les tampons et on échange son tampon résultat avec un processus qui a les tampons d'autres processus

```
for( i = 0 ; i < log2(size) ; i++) {
 copain = rank XOR 2^isendrecv( tamponlocal, resultat, copain )
 concatener( tamponlocal, resultat)
}
```
Complexité :

- $\bullet$   $O(log_2(N))$  messages échangés
- Les messages sont de plus en plus gros
- Nécessité d'un tampon local temporaire

Intéressant pour les messages petits à moyens

 $\Omega$ 

<span id="page-166-0"></span>Sémantique : un processus ne sort de la barrière qu'une fois que tous les autres processus y sont entrés

MPI\_Barrier( MPI\_Comm comm ):

- Apporte une certaine synchronisation entre les processus : quand on dépasse ce point, on sait que tous les autres processus l'ont au moins atteint
- Équivalent à un Allgather avec un message de taille nulle

Algorithmes utilisés :

- $\bullet$  gather / reduce suivi d'un broadcast = approche naïve
- $\bullet$  Bruck = efficace sur petits messages donc bon pour la barrière

イロメ イタメ イチメ イチメート

# <span id="page-167-0"></span>Distribution et concaténation de données

Distribution d'un tampon de tous les processus vers tous les processus

```
int MPI Alltoall( void *sendbuf, int sendcount,
            MPI_Datatype sendtype, void *recvbuf, int recvcount,
            MPI_Datatype recvtype, MPI_Comm comm );
```
- Sur chaque processus, le tampon d'envoi est découpé et envoyé vers tous les processus du communicateur
- Chaque processus reçoit des donnés de tous les autres processus et les concatène dans son tampon de réception
- PAS de possibilité d'utiliser MPI\_IN\_PLACE

Algorithmes :

- Bruck : originalement conçu pour Alltoall
- Linéaire (pairewise exchange) :

```
for( i = 0 ; i < size ; i++) {
  if( i := rank ) {
    sendrecv( envoi[i], resultat[i], i );
  }
}
```
 $\sqrt{2}$  )  $\sqrt{2}$  )  $\sqrt{2}$  )

E

#### [Communications unilatérales](#page-168-0)

### <span id="page-168-0"></span>Plan du cours

- <sup>1</sup> [Introduction aux machines parallèles](#page-2-0)
- <sup>2</sup> [Introduction à MPI](#page-44-0)
- <sup>3</sup> [Performance du calcul parallèle](#page-70-0)
- <sup>4</sup> [Types de données avec MPI](#page-76-0)
- <sup>5</sup> [Exemples d'applications MPI](#page-89-0)
- <sup>6</sup> [Communications collectives](#page-96-0)
- <sup>7</sup> [Communications unilatérales](#page-168-0)
	- [Le RMA](#page-169-0)
	- **•** [Fenêtre de mémoire](#page-171-0)
	- [Déplacements de données](#page-175-0)
	- **•** [Synchronisations](#page-179-0)

### <sup>8</sup> [OpenMP](#page-185-0)

 $4.60 \times 4.5 \times 4.5 \times$ 

重

<span id="page-169-0"></span>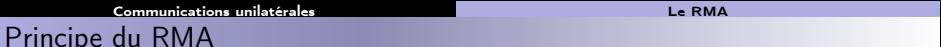

### Remote Memory Access

Accès mémoire distant

- Accès direct à la mémoire d'un autre processus
- Lecture (get) ou écriture (put)
- Le processus cible n'intervient pas dans le transfert

- Permet de tirer parti de matériel spécialisé (DMA, coprocesseur, réseau rapide InfiniBand...)
- **Plus efficace sur certains algorithmes (pas de synchronisation)**
- Plus complexe à programmer, risque d'erreurs, race conditions
- Moins performant sur certains matériels (non adaptés)

<span id="page-170-0"></span>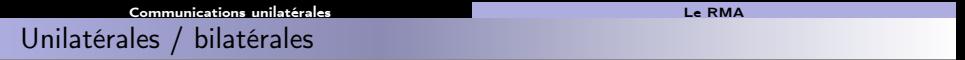

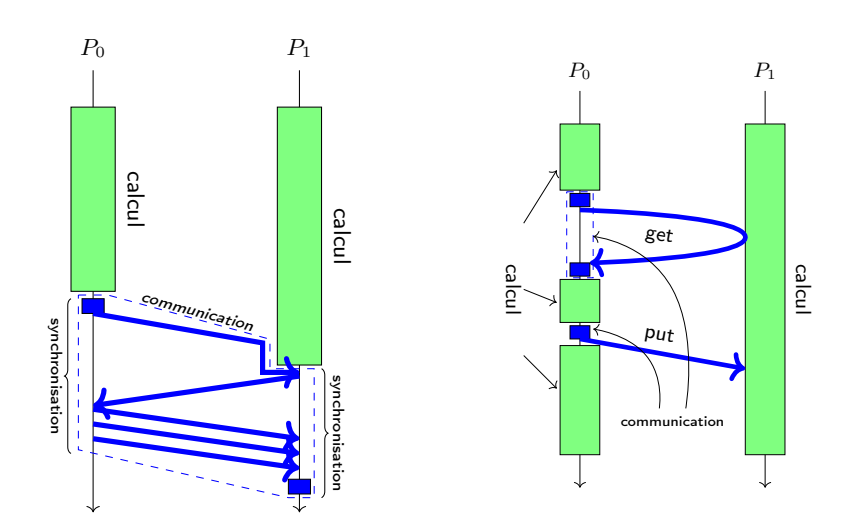

メロメ メ団 メメ きょうくぼう

■

# <span id="page-171-0"></span>Mémoire accédée

On n'accède pas à toute la mémoire des autres processus !

**·** Création de **fenêtres** accessibles

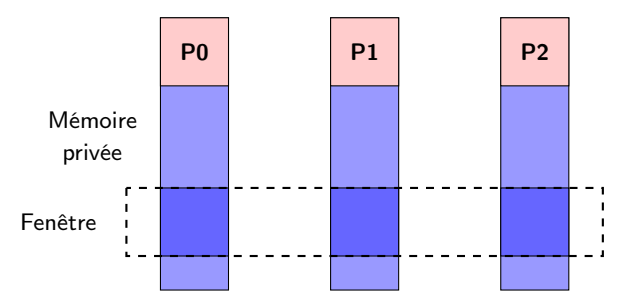

### Fonctionnement global des communications unilatérales

- **O** Création d'une fenêtre mémoire
- **2** Accès distants en lecture et en écriture
- **3** Destruction de la fenêtre

Ē.

 $x \equiv x$ 

# <span id="page-172-0"></span>Création de fenêtre

### Création de fenêtre

- MPI\_Win\_create : création d'une fenêtre, on récupère un objet opaque de type MPI\_Win.
	- La mémoire doit être déjà allouée !
- MPI\_Win\_allocate : allocation de mémoire et création d'une fenêtre, on récupère un objet opaque de type MPI\_Win et un pointeur vers le début de la zone mémoire.
	- Alloue la mémoire.
- MPI\_Win\_create\_dynamic : création d'une fenêtre sans zone mémoire associée
	- On associe de la mémoire plus tard, avec MPI\_Win\_attach et MPI\_Win\_detach
	- Utile pour ne pas faire l'allocation dans une collective, pour des zones mémoires non-contiguës...

Ces opérations sont collectives : tous les processus du communicateur doivent les appeler.

La fenêtre créée ne peut être utilisée que par les processus du communicateur

### Destruction de fenêtre

# <span id="page-173-0"></span>Création de fenêtre

### Création de fenêtre

Ces opérations sont collectives : tous les processus du communicateur doivent les appeler.

La fenêtre créée ne peut être utilisée que par les processus du communicateur

### Destruction de fenêtre

- MPI\_Win\_free
	- Si la création de la fenêtre a alloué de la mémoire, MPI\_Win\_free la libère.

 $(1, 1)$   $(1, 1)$   $(1, 1)$   $(1, 1)$   $(1, 1)$   $(1, 1)$   $(1, 1)$   $(1, 1)$   $(1, 1)$ 

<span id="page-174-0"></span>Exemple : création de fenêtre

```
int* token;
MPI_Win win;
MPI Win_allocate( sizeof( int ), sizeof( int ),
                  MPI_INFO_NULL, MPI_COMM_WORLD, &token, &win );
/* [...] */MPI Win free( &win ):
```
Autre façon de faire :

```
int* token;
MPI_Win win;
MPI_Alloc_mem( 1*sizeof(int), MPI_INFO_NULL, &token );
MPI Win create( token, sizeof( int ), sizeof( int ),
                MPI_INFO_NULL, MPI_COMM_WORLD, &win );
/* [...] */MPI_Win_free( &win );
MPI Free mem( token ):
```
KOD KARD KED KED E VOQO

### <span id="page-175-0"></span>Principe des communications

Découplage des transferts de données et des synchronisations

- Communications non-bloquantes
- Accès concurrents possibles, pas d'erreur mais comportement indéfini

### Fonctions d'accès aux données

On déplace les données dans ou depuis une fenêtre

- On donne l'offset depuis le début de la fenêtre
- Début de la fenêtre : MPI\_BOTTOM
- Calcul de la taille d'un datatype MPI : MPI\_Type\_size

MPI\_Put( void \*origin\_addr, int origin\_count, MPI\_Datatype origin\_datatype, int target\_rank, MPI\_Aint target\_disp, int target\_count, MPI\_Datatype target\_datatype, MPI\_Win win); MPI\_Get( void \*origin\_addr, int origin\_count, MPI\_Datatype origin\_datatype, int target\_rank, MPI\_Aint target\_disp, int target\_count, MPI\_Datatype target\_datatype, MPI\_Win win);

 $\sqrt{m}$   $\rightarrow$   $\sqrt{m}$   $\rightarrow$   $\sqrt{m}$   $\rightarrow$ 

#### [Communications unilatérales](#page-176-0) de communications de données

### <span id="page-176-0"></span>Exemple : communications

```
int rank, peer;
int* token;
MPI_Win win;
MPI_Init( &argc, &argv );
MPI_Comm_rank( MPI_COMM_WORLD, &rank );
MPI_Win_allocate( sizeof( int ), sizeof( int ), MPI_INFO_NULL,
                  MPI COMM WORLD, &token, &win ):
*token = getpid();
if( 0 = \text{rank} ) {
 peer = 1;
 MPI_Get( token, 1, MPI_INT, peer, 0, 1, MPI_INT, win );
}
MPI Win free( &win );
MPI_Finalize();
```
 $\rightarrow$  Quel est le problème ici?

押す イチャ イチャー

 $\equiv$   $\Omega$ 

#### [Communications unilatérales](#page-177-0) de communications de données

# <span id="page-177-0"></span>Accumulate

MPI\_Accumulate : accumule des données dans un buffer distant et effectue une opération

- Type de l'opération : MPI\_Op : possibilité d'en définir
- Mêmes opérations de base de MPI\_REDUCE
- Possibilité d'utiliser MPI\_NO\_OP

Généralisation de "fetch-and-add"

- Applique une opération définie
- Remplace la valeur dans le buffer cible par le résultat
- Atomique !
- Modes d'ordonnancement dans les buffers (par défaut : pas de surprise)

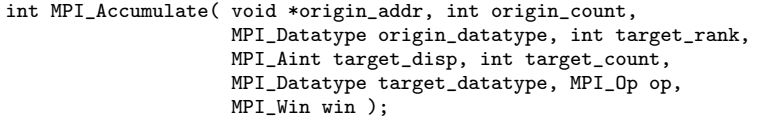

Autres : MPI\_Get\_accumulate, MPI\_Fetch\_and\_op, [M](#page-176-0)P[I\\_](#page-178-0)[C](#page-176-0)[om](#page-177-0)[p](#page-178-0)[ar](#page-174-0)[e](#page-175-0)[\\_](#page-178-0)[a](#page-179-0)[n](#page-167-0)[d](#page-168-0)[\\_s](#page-184-0)[w](#page-185-0)[ap](#page-0-0)

### <span id="page-178-0"></span>Exemple : accumulate

```
MPI_Win win;
int rank, size, *a, *b, i;
MPI_Init( &argc, &argv );
MPI_Comm_rank( MPI_COMM_WORLD, &rank );
MPI Comm_size( MPI_COMM_WORLD, &size );
MPI_Alloc_mem( sizeof(int)*size, MPI_INFO_NULL, &b );
MPI_Win_create( b, size, sizeof(int), MPI_INFO_NULL,
               MPI COMM WORLD, &win ):
for( i = 0; i < size; i++) a[i] = b[i] = rank * 100 + i;
MPI_Win_fence( MPI_MODE_NOPRECEDE, win );
for (i = 0; i < size; i++)MPI Accumulate( &a[i], 1, MPI_INT, i, rank, 1, MPI_INT,
                    MPI_SUM, win );
MPI_Win_fence( (MPI_MODE_NOSTORE | MPI_MODE_NOSUCCEED), win );
MPI_Win_free(&win);
MPI_Free_mem(a);
MPI_Free_mem(b);
MPI_Finalize();
```
- On crée une fenêtre win à laquelle on associe le buffer b
- On accumule le contenu de b dans a à un offset rank en lui appliquant l'opération MPI\_SUM.

KOD KAP KED KED E VAQO

#### [Communications unilatérales](#page-179-0) [Synchronisations](#page-179-0)

### <span id="page-179-0"></span>**Synchronisations**

Comment s'assurer de la fin d'une opération ?

- Mode actif sur la cible : le processus cible est impliqué dans la synchronisation (par exemple : PSCW)
- Mode passif : la synchronisation est uniquement au niveau du processus local (par exemple : lock)

### Fonctions de transfert avec Request

MPI\_Rput, MPI\_Rget : similaires à MPI\_Put et MPI\_Get mais on récupère une MPI\_Request

On peut attendre sur cette MPI\_Request

### Attente de complétion

- MPI\_Win\_fence : synchronise toutes les communications RMA sur une fenêtre
- MPI\_Win\_flush : termine les opérations RMA sur le processus choisi
- MPI\_Win\_flush\_local : termine les opérations RMA locales sur le processus choisi
### [Communications unilatérales](#page-180-0) [Synchronisations](#page-180-0)

# <span id="page-180-0"></span>Synchronisation PSCW

### **PSCW**

- MPI\_Win\_post : démarre l'exposition d'une epoch à un groupe (non-bloquant)
- MPI\_Win\_start : démarre l'accès d'une epoch à un groupe
- MPI\_Win\_complete : termine l'accès à l'epoch qui précède
- MPI\_Win\_wait : attente de complétion

À noter aussi MPI\_Win\_test : test de complétion

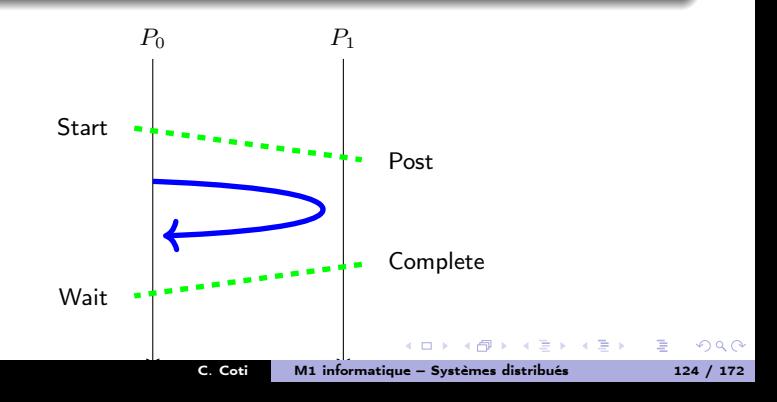

### <span id="page-181-0"></span>[Communications unilatérales](#page-181-0) [Synchronisations](#page-181-0)

## Exemple de synchronisation PSCW

```
MPI_Win win;
MPI_Group group;
int i, tmp, size, *rank;
MPI_Comm_rank( MPI_COMM_WORLD, &tmp );
MPI Comm_size( MPI_COMM_WORLD, &size );
rank = (int * ) malloc (sizeof(int) * size):
MPI_Win_create( rank, size*sizeof(int), sizeof(int), MPI_INFO_NULL,
                MPI COMM WORLD, &win ):
MPI Win group( win, &group ):
MPI_Win_post( group, 0, win );
MPI_Win_start( group, 0, win );
for (i=0; i < size; i++)
 MPI_Put( &tmp, 1, MPI_INT, i, tmp, 1, MPI_INT, win );
MPI Win wait( win ):
MPI Win complete( win ):
```
K 何 ▶ K 王 ▶ K 王 ▶ 「王 → K Q Q Q

### <span id="page-182-0"></span>Notion d'epoch

Les communications initiés dans une epoch sont terminées à la fin de l'epoch .

- Début d'une epoch : MPI\_Win\_lock
- Fin d'une epoch : MPI\_Win\_unlock

Permet d'assurer qu'il n'y a pas deux opérations RMA d'un processus vers un autre en même temps.

### Attention

- Ce n'est pas un verrou au sens pthread.
- Ça n'assure rien quant aux communications RMA dans l'autre sens.
- Possibilité de bloquer également un accès exclusif aux données : MPI\_LOCK\_EXCLUSIVE
- $\bullet$  Sinon : MPI\_LOCK\_SHARED

## <span id="page-183-0"></span>Exemple de synchronisation lock/unlock

```
int rank, data, peer;
int* token;
MPI_Win win;
MPI Init( &argc, &argy );
MPI_Comm_rank( MPI_COMM_WORLD, &rank );
MPI_Win_allocate( sizeof( int ), sizeof( int ), MPI_INFO_NULL,
                 MPI_COMM_WORLD, &token, &win );
*token = getpid();
if( 0 == rank ) {
 peer = 1;
 MPI_Win_lock( MPI_LOCK_SHARED, peer, 0, win );
 MPI_Get( token, 1, MPI_INT, peer, 0, 1, MPI_INT, win );
 MPI Win_unlock( peer, win );
}
MPI Win free( &win ):
MPI_Finalize();
```
桐 レスチャスチャー

### [Communications unilatérales](#page-184-0) sur la second de la second de la [Synchronisations](#page-184-0) de la Synchronisations de la Synchronisations de la Synchronisations de la Synchronisations de la Synchronisations de la Synchronisations de la

### <span id="page-184-0"></span>Petites remarques

Performances : put plutôt que get

- $\bullet$  Put = un aller simple
- $\bullet$  Get = aller-retour, attente du retour

Attention aux datatypes

- Pas forcément le même sur la source et sur la cible
- Permet par exemple de changer l'espacement en réception

Accumulate permet d'émuler Put et Get

- Avec MPI\_NO\_OP
- Performances : très lent

Pas de garantie sur le moment exact où le mouvement de données est fait

- Pas forcément pendant le MPI\_Put ou le MPI\_Get
- Ni pendant le MPI\_Win\_fence

Attention aux accès concurrents !

- Si plusieurs processus font un accès distant à la même zone mémoire ?
- Aucune garantie.

イロト イ母 トイヨ トイヨ トー

E.

### [OpenMP](#page-185-0)

## <span id="page-185-0"></span>Plan du cours

- <sup>1</sup> [Introduction aux machines parallèles](#page-2-0)
- [Introduction à MPI](#page-44-0)
- <sup>3</sup> [Performance du calcul parallèle](#page-70-0)
- <sup>4</sup> [Types de données avec MPI](#page-76-0)
- <sup>5</sup> [Exemples d'applications MPI](#page-89-0)
- <sup>6</sup> [Communications collectives](#page-96-0)
- 

# <sup>8</sup> [OpenMP](#page-185-0)

- **•** [Introduction](#page-186-0)
- [Régions parallèles et variables partagées](#page-193-0)
- **•** [Exclusion mutuelle](#page-198-0)
- [Synchronisations entre les threads](#page-204-0)
- [Parallélisation de boucle](#page-208-0)
- **•** [Scheduling](#page-211-0)
- **•** [Réduction](#page-212-0)
- [Sections parallèles](#page-215-0)
- [Parallélisme imbriqué](#page-216-0)
- [SIMD](#page-221-0)
- [Parallélisme par tâches](#page-222-0)

后

 $\leftarrow \equiv$ 

医

### <span id="page-186-0"></span>[OpenMP](#page-186-0) [Introduction](#page-186-0) Programmation multithreadée

### Accès mémoire

Tous les threads ont accès à une mémoire commune

Modèle PRAM

### Techniques de programmation

Utilisation de processus

- **e** Création avec fork()
- Communication via un segment de mémoire partagée

## Utilisation de threads POSIX

- Création avec pthread\_create(), destruction avec pthread\_join()
- Communication via un segment de mémoire partagée ou des variables globales dans le tas
	- Rappel : la pile est propre à chaque thread, le tas est commun

Utilisation d'un langage spécifique

Exemple : OpenMP

# <span id="page-187-0"></span>Histoire d'OpenMP

[OpenMP](#page-187-0) [Introduction](#page-187-0)

Initialement : chaque constructeur avait son langage de programmation sur mémoire partagée

 $\rightarrow$  Problèmes de portabilité !

Volonté de standardisation : création de plusieurs standards implémentant différents paradigmes

- SC 1991 : session Bird of a Feather proposant de standardiser un Fortran parallèle
- 1993 : publication de la norme HPF 1.0 (High Performance Fortran), basé sur Fortran 90
- 1994 : publication de Cilk (du MIT puis Intel), parallélisme par tâches
- 1997 : OpenMP Fortran 1.0 puis...
- $\bullet$  1998 : OpenMP C/C++ 1.0 : parallélisation de boucles
- 2000 : OpenMP Fortran 2.0, 2002 OpenMP C/C++ 2.0
- 2008 : OpenMP 3.0, parallélisme par tâches, nouvelles politiques de placement de données
- 2013 : OpenMP 4.0, support d'accélérateurs, instructions atomiques, affinité...

**A DIA K R A B A B A DIA K R A K DIA K** 

## <span id="page-188-0"></span>OpenMP

### Fonctionnement

### Langage d'annotations

- Le code est relativement peu modifié
- **·** Directives de compilation
	- Utilisation de #pragma : si le compilateur ne connait pas, OpenMP est débrayé et le code fonctionne en séquentiel

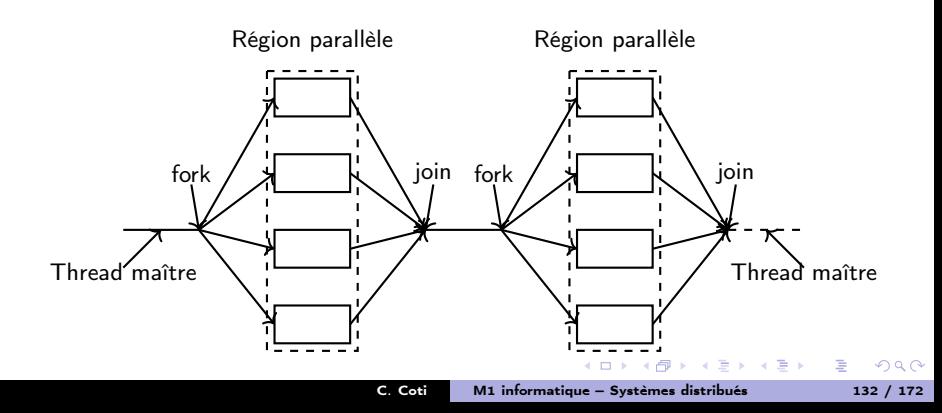

[OpenMP](#page-189-0) [Introduction](#page-189-0)

# <span id="page-189-0"></span>Qu'est-ce qu'OpenMP

Ensemble de fonctions, variables d'environnement et directives de compilation

- **•** Programmation à haut niveau
- Forte implication du compilateur

## Compilateur OpenMP

- Utilise les directives de compilation
- Chargé de générer les threads, partager le travail entre les threads, placer les données

## Bibliothèque OpenMP

- Fournit un environnement d'exécution
- Chargé des fonctions dynamiques, à l'exécution

### Variables d'environnement

- Permet à l'utilisateur de fixer des paramètres à l'exécution (nombre de threads...)
- Chargé de tout ce qui est spécifique à l'exécution : binding matériel, taille de la pile, etc

### <span id="page-190-0"></span>Calcul d'un maximum global sur un tableau

Algorithm 1: Calcul séquentiel du maximum d'un tableau

### begin

Data: Un tableau de taille N d'entiers positifs tab<sup>[]</sup> Result: Un entier MAX  $MAX = 0$ : for  $i \leftarrow 0$  to  $N$  do if  $tab[i] > MAX$  then  $MAX = tab[i]$ ;

### Paréllélisation du calcul

Parallélisation de la boucle for

- On "tranche" l'intervalle sur lequel a lieu de calcul
- Les tranches sont réparties entre les threads

 $\mathcal{A}$  and  $\mathcal{A}$  is a set of  $\mathcal{B}$  is a set of  $\mathcal{B}$  is a set of  $\mathcal{B}$  is a set of  $\mathcal{B}$ 

## $\Omega$

B.

### Sections parallèles

<span id="page-191-0"></span>Annotations OpenMP

- #pragma omp parallel : début d'une section parallèle (fork)
- #pragma omp for : boucle for parallélisée

### **Synchronisations**

- #pragma omp critical : section critique
- #pragma omp barrier : barrière de synchronisation

### Visibilité des données

- $\bullet$  Privée = visible uniquement de ce thread
- $\bullet$  Partagée = partagée entre tous les threads
- Par défaut :
	- Ce qui est déclaré dans la section parallèle est privé
	- Ce qui est déclaré en-dehors est partagé

#pragma omp parallel private (tid) shared (result)

イロメ イ母 トライチ トラチャー

## <span id="page-192-0"></span>Compilation et exécution

[OpenMP](#page-192-0) [Introduction](#page-192-0)

### En-têtes

#include <omp.h>

### Compilation

Activation avec une option du compilateur

Pour gcc : -fopenmp

Rappel : si l'option n'est pas activée, les annotations sont ignorées (pas les fonctions).

### Exéuction

Nombre de threads :

- Par défaut : découverte du nombre de cœurs et utilisation de tous
- Fixé par l'utilisateur via la variable d'environnement \$OMP\_NUM\_THREADS

 $4.60 \times 4.00 \times 10^{-4}$ 

重

<span id="page-193-0"></span>On déclare la région parallèle avec

#pragma omp parallel

Chaque thread exécute ce qu'il y a dans le bloc structuré

- Attention, l'accolade ouvrante doit être en début de ligne
- Interdiction d'effectuer des branchements (par exemple goto vers l'intérieur ou l'extérieur d'une région parallèle

### Hello World 0.1

```
#include <stdio.h>
#include <stdlib.h>
#include <omp.h>
int main(){
    printf("Hello from outside\n" );
#pragma omp parallel
    {
      printf("Hello World !\n" );
     }
    return EXIT_SUCCESS;
}
```
 $\leftarrow$   $\Box$ 

4 何 ▶ (4 三 ) →

 $\leftarrow \equiv$ 

E

### [OpenMP](#page-194-0) [Régions parallèles et variables partagées](#page-194-0)

<span id="page-194-0"></span>Portée des variables

### Définition de la portée des variables

#pragma omp parallel private ( tid, numthreads ) #pragma omp parallel private ( a, b ) shared ( c, d )

### Nombre de threads

- Par défaut : le nombre de cœurs du système
- Possibilité de le fixer
	- Variable d'environnement OMP\_NUM\_THREADS
	- Fonction omp\_set\_num\_threads() (prioritaire)

### Hello World 0.2

```
/*...*/
    printf("Hello from outside\n" );
    omp_set_num_threads( 2 );
#pragma omp parallel
    {
        printf("Hello World !\n" );
    }
    omp_set_num_threads( 3 );
#pragma omp parallel
    {
        printf("Hello 2 !\n");
    }
/*...*/
```
### [OpenMP](#page-195-0) [Régions parallèles et variables partagées](#page-195-0)

<span id="page-195-0"></span>Identification des threads

Système de nommage par rang :

- Numéro de thread : omp\_get\_thread\_num()
- Nombre de threads dans le programme parallèle : omp\_get\_num\_threads()

### Hello World 1.0

```
#include <stdio.h>
#include <stdlib.h>
#include <omp.h>
int main(){
    int numthreads, tid;
#pragma omp parallel private( tid, numthreads )
    {
        tid = omp_get_thread_num();
        numthreads = omp_get_num_threads();
        printf("Hello World from thread = \frac{d}{d} / \frac{d}{n}", tid, numthreads);
    }
    return EXIT_SUCCESS;
}
```
重き

<span id="page-196-0"></span>Les variables privées ne sont pas initialisées implicitement

Elles n'existent pas avant le début de la région parallèle

Exemple :

```
int i = 10;
#pragma omp parallel private(i)
{
    printf("thread %d: i = %d\n", omp_get_thread_num(), i);
     i = 1000 + comp\_get\_thread\_num();
}
printf("i = \frac{d}{d} \n\pi", i);
```

```
Affichera :
```

```
thread 3: i = 0thread 0: i = 0thread 2: i = 0thread 1: i = 32658i = 10
```
Deux options d'interaction possibles entre la section parallèle et la partie séquentielle :

- **o** firstprivate : initialisation avec la valeur que la variable avait avant le début de la section parallèle
- lastprivate : la valeur gardée à la fin du programme est celle qu'avait la variable à la fin du dernier thread à sortir de la partie parallèle

 $\left\{ \begin{array}{ccc} \mathfrak{m} & \mathfrak{m} & \mathfrak{m} \ \mathfrak{m} & \mathfrak{m} \end{array} \right.$ 

# <span id="page-197-0"></span>Utilisation d'une variable partagée

### [OpenMP](#page-197-0) [Régions parallèles et variables partagées](#page-197-0)

### Hello World 2.0

```
#include <stdio.h>
#include <stdlib.h>
#include <omp.h>
int main(){
    int numthreads, tid;
#pragma omp parallel private( tid ) shared ( numthreads )
    {
        tid = omp_get_thread_num();
        printf("Hello World from thread = %d\n", tid);
        if (0 == tid) {
           numthreads = omp_get_num_threads();
         }
    }
    printf("Number of threads = \lambda d \nightharpoonup", numthreads);
    return EXIT_SUCCESS:
}
```
### Attention à l'exclusion mutuelle !

- Ici : un seul thread écrit dans la variable partagée et elle n'est lue qu'après la fin de l'exécution de tous les threads
- Plusieurs possibilités d'assurer l'exclusion mutuelle et l'ordre causal des opérations イロメ イタメ イチメ イチメート

### [OpenMP](#page-198-0) [Exclusion mutuelle](#page-198-0)

# <span id="page-198-0"></span>Exclusion mutuelle

Plusieurs façons d'assurer l'exclusion mutuelle

- Définition de sections critiques : constructeur critical
- Verrous : type omp\_lock\_t
- Atomicité : constructeur atomic

Différences :

- Utilisabilité, syntaxe
- Restrictions : pouvoir en sortir, exceptions...
- Facilité d'utilisation et risques de bugs

 $\lambda$  . The  $\lambda$ 

三.

 $\Omega$ 

[OpenMP](#page-199-0) [Exclusion mutuelle](#page-199-0)

## <span id="page-199-0"></span>Section critique

Protection d'une section critique :

#pragma omp critical (nom)

Optionnel : nom de la section critique (global au programme)

Sémantique : un seul thread accède à la section critique à la fois (bloquant).

Hello World 3.0

```
int main(){
    int numthreads, tid;
    numbereads = -1:
#pragma omp parallel private( tid ) shared (numthreads )
    {
        tid = omp_get_thread_num();
        printf("Hello World from thread = \daggerd\n", tid);
#pragma omp critical ( nmthreads )
         {
             if(-1 == numthreads){
                 numthreads = omp_get_num_threads();
                 printf("Number of threads = \lambda d \nightharpoonup", numthreads);
             }
        } /* end critical */
    } /* end parallel */
    return EXIT_SUCCESS;
}
```
<span id="page-200-0"></span>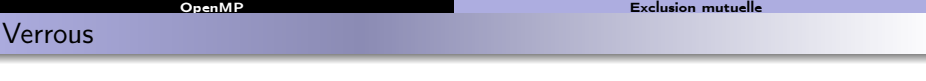

5 fonctions de manipulation des verrous :

- omp\_init\_lock() : initialisation.
- omp\_destroy\_lock() : destruction (le verrou doit être libre)
- omp\_set\_lock() : prise du verrou. Bloquant : si le verrou est pris par un autre thread, attend jusqu'à ce qu'il soit libre.
- omp\_unset\_lock() : libère le verrou. Doit être appelé par le thread qui a pris le verrou.
- omp\_test\_lock() : tentative de prise du verrou. Retourne 0 si le verrou est déjà pris par un autre thread ; retourne 1 et prend le verrou si celui-ci est libre.

Verrous imbriqués (nested locks) : peuvent être pris plusieurs fois par le même thread

omp\_init\_nest\_lock(), omp\_destroy\_nest\_lock(), ....

 $\mathcal{A} \cap \mathcal{B} \cap \mathcal{A} \cap \mathcal{B} \cap \mathcal{B} \cap \mathcal{B} \cap \mathcal{B} \cap \mathcal{B} \cap \mathcal{B} \cap \mathcal{B}$ 

 $\Omega$ 

### [OpenMP](#page-201-0) [Exclusion mutuelle](#page-201-0)

### <span id="page-201-0"></span>Verrous

### Hello World 4.0

```
int main(){
    int numthreads, tid;
    omp_lock_t lock;
    numbereads = -1;
    omp_init_lock( &lock );
#pragma omp parallel private( tid ) shared (numthreads )
    {
        tid = omp_get_thread_num();
        printf("Hello World from thread = \lambda d \nvert, tid);
        omp_set_lock( &lock );
         if(-1 == numthreads) {
              numbereads = comp\_get_numberprintf("Number of threads = \lambda d \nightharpoonup", numthreads);
         }
        omp_unset_lock( &lock );
    }
    omp_destroy_lock( &lock );
    return EXIT_SUCCESS;
}
```
イロメ イ何メ イヨメ イヨメー

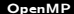

### Exclusion mutualla

# <span id="page-202-0"></span>Atomicité

Opération atomique : insécable

Conséquence : pas de problème si plusieurs threads concurrents

Constructeur :

#pragma omp atomic

Optionnel : le type d'opération

Quatre types d'opérations atomiques :

- Lecture (read)
- Écriture (write)
- $\bullet$  Mise à jour (update) : par exemple ++x, x+= valeur, x  $\ast$ = valeur, etc
- Capture : combine écriture et mise à jour, par exemple var =  $x++$

化重压 化重压力

<span id="page-203-0"></span>Atomicité

Exemple : utilisation d'un compteur pour compter le nombre de threads

## Hello World 5.0

```
int main(){
    int numthreads, tid;
    numthreads = 0;
#pragma omp parallel private( tid ) shared ( numthreads )
     {
         tid = omp_get_thread_num();
         printf("Hello World from thread = \lambda d \nightharpoonup d", tid):
#pragma omp atomic update
         numthreads++;
     }
    printf("Number of threads = \lambda d \nightharpoonup", numthreads);
    return EXIT_SUCCESS;
}
```
**YO A RELATE YOUR** 

### [OpenMP](#page-204-0) [Synchronisations entre les threads](#page-204-0)

<span id="page-204-0"></span>Besoin de synchronisation entre les threads

Synchronisation des threads

Permet de savoir que tous les threads ont atteint un point

Sémantique : on ne sort de la barrière qu'une fois que tous les threads y sont entrés

#pragma omp parallel

Attention aux barrières implicites ajoutées par le compilateur

- Fin d'une région parallèle
- Fin d'une boucle
- Fin d'une région single...

不重 经不重要人

 $\Omega$ 

<span id="page-205-0"></span>Permet par exemple de s'assurer que personne ne va au-delà d'un certain point du programme avant les autres threads.

Ici : personne ne va utiliser numthreads avant qu'elle ait été affectée.

## Hello World 6.0

```
int main() {
    int numthreads, tid;
#pragma omp parallel private ( tid ) shared ( numthreads )
    {
        tid = omp\_get\_thread\_num();
        if (0 == tid)
            numthreads = omp_get_num_threads();
#pragma omp barrier
        printf("Hello World from thread = \/d / \d\n", tid, numthreads);
    }
    return EXIT_SUCCESS;
}
```
 $( \Box \rightarrow A \overline{\partial} \rightarrow A \overline{\equiv} \rightarrow A \overline{\equiv} \rightarrow \top$ 

# <span id="page-206-0"></span>Exécution par un seul thread

[OpenMP](#page-206-0) [Synchronisations entre les threads](#page-206-0)

Possibilité de faire exécuter un bloc par un seul thread

- Sans préciser lequel : constructeur single
- Par le thread original (la plupart du temps le thread 0) : constructeur master

### Hello World 7.0

```
int main() {
    int numthreads, tid;
#pragma omp parallel private ( tid ) shared ( numthreads )
     {
         tid = omp_get_thread_num();
#pragma omp single
         numbereads = comp\_get\_num\_threads();
         printf("Hello World from thread = \lambda d \nightharpoonup n", tid);
    }
    printf("Number of threads = \lambda d \nightharpoonup", numthreads);
    return EXIT_SUCCESS;
}
```
(ロメ イタメ イラメ イラメ

[OpenMP](#page-207-0) [Synchronisations entre les threads](#page-207-0)

<span id="page-207-0"></span>Exécution ordonnée

Permet de séquentialiser du code

- Un seul thread est dans la section ordonnée
- Les threads entrent dans l'ordre des itérations de boucle

### Hello World 8.0

```
int main() {
    int numthreads, tid, i;
#pragma omp parallel private ( tid ) shared ( numthreads )
    {
        tid = omp_get_thread_num();
#pragma omp parallel private ( numthreads, tid )
    {
        numthreads = omp_get_num_threads();
        tid = omp_get_thread_num();
#pragma omp for ordered schedule( static, 5 )
        for(i = 0; i < numthreads; i++) {
#pragma omp ordered
            printf("Hello World from thread = \lambdad \n", tid );
        }
    }
        return EXIT_SUCCESS;
}
```
# <span id="page-208-0"></span>Parallélisation d'une boucle

**[OpenMP](#page-208-0)** [Parallélisation de boucle](#page-208-0)

- À l'origine : OpenMP utilisé pour paralléliser des boucles
	- Éclater la boucle entre plusieurs threads
	- Itérations indépendantes les unes des autres !

## S'utilise dans une section parallèle

- Construction : omp for
- La boucle doit venir juste après

### Carrés des entiers

```
int main() {
    int carre, i;
#pragma omp parallel private ( carre )
    {
#pragma omp for
        for( i = 0 ; i < NUM; i++) {
             carre = i * i;
             printf("carre = \lambda d \nvert", carre );
        }
    }
    return EXIT_SUCCESS;
}
```
# <span id="page-209-0"></span>Synchronisation d'une boucle

**[OpenMP](#page-209-0)** [Parallélisation de boucle](#page-209-0)

Barrière implicite insérée à la fin d'une boucle

- Pour l'éviter : directive nowait
- Fonctionne à la fin des constructions sections, for et single
- Pas à la fin d'une boucle ordered

### Carrés des entiers nowait

```
int main() {
    int carre, i;
#pragma omp parallel private ( carre )
    {
#pragma omp for nowait
        for( i = 0 ; i < NUM; i++) {
             carre = i * i:
             printf("carre = \lambda d \nightharpoonup n", carre );
         }
        printf( "Done\n" );
    }
    return EXIT_SUCCESS;
}
```
 $\mathcal{A}$  and  $\mathcal{A}$  in the set of  $\mathbb{R}$  is a set of  $\mathbb{R}$  is a set of  $\mathbb{R}$ 

### <span id="page-210-0"></span>Approche naïve

On peut parallélise la boucle et écrire le résultat directement dans une variable partagée

### Algorithme

```
max = 0parfor i = 0 à N-1 :
  si max < tab[i] : alors max = tab[i]
```
Problème : les accès à max doivent se faire dans une section critique

- Solution : utilisation de #pragma omp critical
- $\bullet$  Séquentialisation des accès  $\rightarrow$  séquentialisation de la boucle !

### Meilleure approche

Calcul d'un maximum local puis à la fin du calcul, maximum global des maximums locaux

マーター マード マート

### [OpenMP](#page-211-0) [Scheduling](#page-211-0)

# <span id="page-211-0"></span>Options de découpage des boucles (scheduling)

### Static

- Le découpage est fait à l'avance
- Des tranches de tailles égales sont attribuées aux threads
- Adapté aux boucles dont les itérations ont des temps de calcul équivalent

### Dynamic

- Le découpage est fait à l'exécution
- Le scheduler attribue une tranche aux threads libres
- Attention à la taille des tranches : si trop petites, seul le thread 0 travaillera

### Guided

- Similaire à dynamic
- Les tailles des tranches diminuent durant l'exécution

### Utilisation

#pragma omp for schedule (type, taille)

<span id="page-212-0"></span>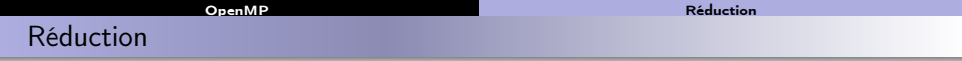

Effectue une opération globale sur une variable partagée

- Atomique (mais pas besoin de le préciser)
- Autre méthode de communication entre threads

Pas de problème de concurrence... la bibliothèque s'en occupe.

On précise l' opération

- $+, -, |, |$
- ∗, &&
- $\bullet$  &
- min, max

Syntaxe :

reduction(operator:list)

重

 $\lambda$  =  $\lambda$ 

### [OpenMP](#page-213-0) [Réduction](#page-213-0) (1999) (1999) (1999) (1999) (1999) (1999) (1999) (1999) (1999) (1999) (1999) (1999) (1999) (1

## <span id="page-213-0"></span>Réduction

Exemple : calcul de n!

```
int facto( int nb ) {
     int fac = 1;
     int i;
#pragma omp parallel for reduction( *:fac )
     for( n = 2; n \leq nb; n^{++}) {
       fac *= n;}
     return fac;
   }
```
Si on l'avait fait sans réduction :

```
int facto( int nb ){
  int fac = 1:
  int i;
#pragma omp parallel for
  for(n=2; n \leq nb; n++) {
#pragma omp atomic
    fac *= n:}
  return fac;
 }
```
 $\left\{ \begin{array}{ccc} 1 & 0 & 0 \\ 0 & 1 & 0 \end{array} \right.$ 

GHT.

<span id="page-214-0"></span>Possibilité de généraliser l'opération

#pragma omp declare reduction( name:type:expression )

```
Optionnel : initializer( expression )
```
On déclare l'expression à utiliser dans la réduction :

```
struct BestInfo { unsigned size, param1, param2; };
#pragma omp declare reduction( isbetter:BestInfo: \
               omp_in.size<omp_out.size ? omp_out=omp_in : omp_out )\
               initializer(omp\_priv = BestInfo{^{\sim}}0u, \sim0u, \sim0u}
```
Puis on l'utilise :

#pragma omp parallel for reduction(isbetter:result)

 $-10<sup>-1</sup>$ 

 $\mathcal{A}$  and  $\mathcal{A}$  in the set of  $\mathbb{R}$  is a set of  $\mathbb{R}$  is a set of  $\mathbb{R}$ 

 $QQ$ 

<span id="page-215-0"></span>Sections parallèles

**[OpenMP](#page-215-0)** [Sections parallèles](#page-215-0)

Section parallèle :

- Une section est exécutée par exactement un thread
- On peut définir plusieurs sections parallèles

```
#omp parallel
    {
#pragma omp sections
      {
#pragma omp section
          {
            fonction1();
          }
#pragma omp section
          {
            fonction2();
          }
      }
    }
```
Les deux sections parallèles sont exécutées

- Chacune par un thread
- Potentiellement en parallèle

 $-10<sup>-1</sup>$ 

**Barbara** 

ミー  $QQ$
# <span id="page-216-0"></span>Parallélisme imbriqué

[OpenMP](#page-216-0) [Parallélisme imbriqué](#page-216-0)

On peut utiliser plusieurs niveaux de parallélisme

- Régions parallèles imbriquées
- Niveau d'imbrication arbitraire

S'active avec :

- Variable d'environnement OMP\_NESTED
- Ou fonction omp\_set\_nested( 1 )

Applications :

- **•** Boucles imbriquées
- Régions parallèles imbriquées
- **e** Ftc...

Nombre de threads : num\_threads( nb )

```
#pragma omp parallel num_threads ( 2 )
{
#pragma omp parallel num_threads ( 2 )
     printf ( "Hello, world\n" ) ;
}
```
 $-10<sup>-1</sup>$ 

 $\lambda$  =  $\lambda$ 

 $\mathcal{A}$   $\mathcal{A}$   $\mathcal{B}$   $\mathcal{A}$   $\mathcal{B}$   $\mathcal{B}$ 

<span id="page-217-0"></span>Fonction omp\_set\_dynamic( nb ) : spécifie si le nombre de threads dans la prochaine région parallèle peut être décidé à l'exécution

- Si 0 : ne pas ajuster dynamiquement
- Si autre chose que 0 : ajuster dynamiquement, au max la valeur fixée par omp\_set\_num\_threads() ou OMP\_NUM\_THREADS

Équivalent à la variable d'environnement OMP\_DYNAMIC (mais la fonction est prioritaire).

Possibilité de lire la valeur utilisée avec omp\_get\_dynamic( )

Attention aux performances

Bien fixer le nombre de threads !

La clause collapse : paralléliser plusieurs boucles for

```
#pragma omp parallel for collapse(2)
for(int y=0; y<25; ++y)
  for(int x=0; x<80; ++x) {
    tick(x,y);}
```
 $\mathcal{A}(\overline{\mathcal{P}}) \rightarrow \mathcal{A}(\overline{\mathcal{P}}) \rightarrow \mathcal{A}(\overline{\mathcal{P}}) \rightarrow \mathcal{A}$ 

B.

## <span id="page-218-0"></span>Remarques sur le parallélisme imbriqué

Fonction omp\_set\_dynamic( nb ) : spécifie si le nombre de threads dans la prochaine région parallèle peut être décidé à l'exécution

- Si 0 : ne pas ajuster dynamiquement
- Si autre chose que 0 : ajuster dynamiquement, au max la valeur fixée par omp\_set\_num\_threads() ou OMP\_NUM\_THREADS

Équivalent à la variable d'environnement OMP\_DYNAMIC (mais la fonction est prioritaire).

Possibilité de lire la valeur utilisée avec omp\_get\_dynamic( )

Attention aux performances

La clause collapse : paralléliser plusieurs boucles for

```
int facto( int nb ){
  int fac = 1:
   int i;
#pragma omp parallel for
  for(n=2; n \leq nb; n^{++}) {
#pragma omp atomic
     fac *= n:}
  return fac;
 }
```
イロメ イ押メ イヨメ イヨメ

# <span id="page-219-0"></span>Déclaration d'une team

[OpenMP](#page-219-0) [Parallélisme imbriqué](#page-219-0)

Une section parallèle fait appel à une team de threads

**·** Possibilité de déclarer une league de teams

Chaque league a un maître (master)

**• Rappelez-vous la construction master** 

Le maître de chaque team exécute la suite

 $\bullet$  Création d'une région parallèle = exécutée par la team

S'utilise avec le constructeur target

```
int main(void) {
#pragma omp target teams
  {
    printf("test\n");
  }
 return 0;
}
```
 $\rightarrow$   $\pm$   $\rightarrow$ 

 $\Omega$ 

[OpenMP](#page-220-0) [Parallélisme imbriqué](#page-220-0)

<span id="page-220-0"></span>Clauses d'une team

Optionnel : clauses

- shared( list ) : les variables de la liste sont partagées entre les threads de la team
- num\_teams( exp ) : donne un nombre maximum de teams à créer
	- omp\_get\_num\_teams() : nombre de teams existantes
- thread\_limit( nb ) : nombre maximum de threads par team
- e et d'autres.

```
int main(){
    int tid, teamid;
#pragma omp target teams num teams( 2 ) thread limit(2)
    {
#pragma omp parallel private( tid, teamid )
         {
             \text{teamid} = \text{omp\_get\_team\_num}() ;
             tid = omp get thread num():
             if( teamid == 0) {
                 printf( "Hello from %d team %d\n", tid, teamid );
             }
             if( teamid == 1}{
                 printf( "Hello from %d team %d\n", tid, teamid );
             }
         }
    }
    return EXIT_SUCCESS;
}
```
<span id="page-221-0"></span>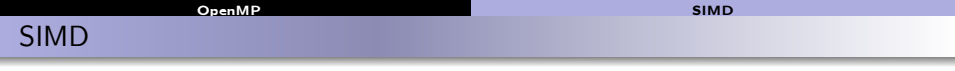

SIMD : Single Instruction Multiple Data

- Le processeur exécute la même instruction sur plusieurs données en même temps
- Vectorisation du calcul

#pragma omp simd for(int  $n=0$ ;  $n<8$ ;  $+n$ ) an  $+=$  bn;

Possibilité de passer une clause :

• Collapse, reduction....

**Barbara** 

三.

 $\Omega$ 

# <span id="page-222-0"></span>Parallélisme par tâches

[OpenMP](#page-222-0) [Parallélisme par tâches](#page-222-0)

Utilisation de tâches :

- Calculs indépendants les uns des autres
- Une tâche est exécutée par un thread
- Si pas de thread disponible : on attend et on exécute plus tard

On lance des tâches, qui sont exécutées par les threads du pool

- Calculs indépendants
- **Possibilité de récursivité**

Et on attend à la fin

#pragma omp task

### Synchronisation : attente de la fin des tâches

#pragma omp taskwait

 $\rightarrow$   $\pm$   $\rightarrow$ 

 $\mathcal{A}$   $\mathcal{A}$   $\mathcal{B}$   $\mathcal{A}$   $\mathcal{B}$   $\mathcal{B}$ 

<span id="page-223-0"></span>Exemple : Fibonacci

[OpenMP](#page-223-0) [Parallélisme par tâches](#page-223-0)

Attention : performances lamentables de cet exemple

Très peu de calcul, beaucoup d'interactions

```
int fib(int n){
 int i, j;
 if (n < 2) return n;
 else {
#pragma omp task shared(i) firstprivate(n)
       i = fib(n-1);#pragma omp task shared(j) firstprivate(n)
       j = fib(n-2);#pragma omp taskwait
      return i+j;
    }
}
```
Appel :

```
#pragma omp parallel shared(n)
  {
#pragma omp single
    printf ("fib(%d) = %d\n", n, fib(n));
  }
```
 $-10<sup>-1</sup>$ 

 $\langle \langle \bigcap \Phi \rangle \rangle \rangle \langle \langle \Phi \rangle \rangle \langle \langle \Phi \rangle \rangle$ 

GB 11

# <span id="page-224-0"></span>Utilisation de tâches

[OpenMP](#page-224-0) [Parallélisme par tâches](#page-224-0)

 $C$ réation de tâches  $=$  affectation à un thread

- Environnement de données : ça dépend
- À préciser avec des clauses : private firstprivate shared...

Ordonnancement des tâches :

Utilisation de taskyield

#pragma omp taskyield

- Suspend la tâche courante pour donner la priorité à une autre tâche
- Utilisé pour éviter certains deadlocks, ou optimisation

```
void foo(omp_lock_t * lock, int n){
 for(int i = 0; i < n; i++)#pragma omp task
  {
    something_useful();
    while( !omp_test_lock(lock) ) {
#pragma omp taskyield
     }
     something_critical();
     omp_unset_lock(lock);
   }
}
```
## <span id="page-225-0"></span>Dépendances de données

[OpenMP](#page-225-0) [Parallélisme par tâches](#page-225-0)

Variables partagées entre les tâches

- Habituels shared, firstprivate, lastprivate
- Attention aux variables partagées
	- Sections critiques, etc
- Utilisation de la valeur de retour !

Possibilité de définir des dépendances de données entre les threads

```
for (int i = 0; i < T; ++i) {
#pragma omp task shared(x, ...) depend( out: x) // T1
    foo(...);#pragma omp task shared(x, ...) depend( in: x) // T2
    bar(\ldots);#pragma omp task shared(x, \ldots) depend( in: x) // T3
    \text{toto}(\ldots);}
```
- T1 ≺ T2, T3
- $\bullet$  T2 // T3

À partir de ces infos, l'environnement d'exécution construit un DAG et ordonnance sur les threads. イロメ イタメ イチメ イチメート

### final

<span id="page-226-0"></span>Types de tâches

- Les sous-tâches créées ensuite ne seront pas exécutées en parallèle
- Évite d'exploser le parallélisme dans des algos récursifs (perfs)

#pragma omp task final(...)

### mergeable

Fusionne l'environnement de la tâche avec la région appelante

#pragma omp task mergeable

 $4.60 \times 4.70 \times 4.70 \times 10^{-4}$ 

 $QQ$ 

B.

# <span id="page-227-0"></span>Migration des tâches

[OpenMP](#page-227-0) [Parallélisme par tâches](#page-227-0)

Tâches filles d'une tâche : pas de comportement défini

- Peuvent être exécutées en parallèle de la tâche mère
- Peuvent être exécutées sur le même thread
- Pas précisé dans la spécification, dépend de l'implémentation

Par défaut, chaque tâche est attachée à un thread

C'est toujours ce thread qui exécute la tâche

Attention aux directives qui suspendent une tâche

taskwait, barrier...

Un thread qui exécute une tâche suspendue ne peut passer à une autre tâche que si il s'agit d'une descendante de la tâche suspendue Solution : détacher les tâches

#pragma omp task untied

Attention, dangereux

- omp\_get\_thread\_num() pas fiable
- Attention aux sections critiques et aux verrous

不重 经不重要的

 $\equiv$   $\Omega$ 

## <span id="page-228-0"></span>Plan du cours

[OpenMP](#page-228-0) [Parallélisme par tâches](#page-228-0)

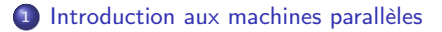

- <sup>2</sup> [Introduction à MPI](#page-44-0)
- <sup>3</sup> [Performance du calcul parallèle](#page-70-0)
- <sup>4</sup> [Types de données avec MPI](#page-76-0)
- <sup>5</sup> [Exemples d'applications MPI](#page-89-0)
- <sup>6</sup> [Communications collectives](#page-96-0)
- <sup>7</sup> [Communications unilatérales](#page-168-0)

## <sup>8</sup> [OpenMP](#page-185-0)

 $AB = AB + AB + AB$ 

Georgia